**République Algérienne Démocratique et Populaire Ministère de l'enseignement supérieur et de la recherche scientifique**

**Université de Mohamed Seddik Ben Yahia**

**Faculté de science et de technologie**

**Département de l'électrotechnique**

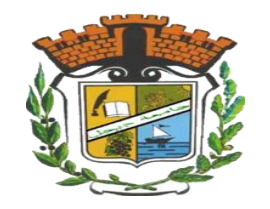

*Mémoire de fin d'études*

*Présenté en vu de l'obtention du diplôme de master en Electromécanique Option : Electromécanique*

# **Thème :**

**Diagnostic par Reconnaissances des Formes d'une Machine Synchrone à Aimants Permanents**

### **Réalisé par :**

**BOUMAZA Amer**

**DOUKHANE Youcef**

**Encadré par :**

**Dr Mounir HADEF** 

**Année universitaire 2017/2018**

# *Remerciements*

*Tout d'abord, louange à « ALLAH » qui nous a guidé sur le droit chemin tout au long du travail et nous a inspiré les bons et les justes réflexes. Sans sa miséricorde, ce travail n'aura pas abouti.* 

*Nous tenons à remercier et à exprimer tout notre gratitude à Mr Hadef Mounir, notre promoteur pour sa disponibilité, ses précieux conseils, son soutien moral et scientifique nous a permis de mener à terme ce travail.* 

*Nous souhaitons également remercier toute l'équipe pédagogique du département électrotechnique.*

*Nos vifs remercîments vont aussi à nos enseignants qui ont fait de leurs mieux pour nous donner une formation universitaire solide qui nous a permis de préparer ce modeste mémoire, qui nous sera très utile pour notre avenir professionnel. Nos vifs remerciements vont également aux membres du jury pour l'intérêt qu'ils ont porté à notre mémoire en acceptant d'examiner notre travail* 

*Nous voudrons remercier nos familles qui nos encouragées dans la poursuite de notre travail de mémoire.*

Enfin, nous tenons également à remercier toutes les personnes qui ont participé de près **p** *de loin à la réalisation de ce travail.*

*Dédicaces* 

*A ma mère avec toute ma gratitude pour*

*toutes ces années de Sacrifices* 

 *et d'encouragement.*

 *A mes frères A toute ma famille*

*A tous mes amis ….*

*A tous ceux que j'aime*

*Je dédie ce travail.*

*Doukhane youcef*

# *Dédicace*

*A mon père et ma mère*

*Pour leur amour qu'ils me portent, pour leur encouragement incessants et leur soutien moral aux moments difficiles qui furent pour moi les meilleurs gages de réussite.*

*Que Dieu leur accorde santé et longue vie et m'aide à être signe de leur affection et de leur confiance. Que ce travail soit le symbole de mes sentiments les plus profonds et les plus sincères !*

### *A mes frères*

*Pour leur aide, leur encouragement et leur amour. Puisse Dieu vous donner une vie pleine de succès, de joie et de bonheur.*

 *A mes ami(e)s et les personnes qui me sont chere* 

*A qui j'envoie tous mes vœux de réussite et de succès et que je ne citerai pas ici par peur d'oublier l'un d'entre eux.* 

### *Une spécial dédicace A notre Encadreur*

*Qui nous a prodigués de conseil et de sagesse pour réussir notre travaille je vous remercie pour vos encouragement et votre entière disponibilité*

 *Amer Boumaza*

# *Dédicace*

*A ma mère avec toute ma gratitude pour toutes ces années de Sacrifices et d'encouragement.* 

*A mes frères A toute ma famille* 

 *Une spécial dédicace A notre Encadreur Qui nous a prodigués de conseil et de sagesse pour réussir notre travaille je vous remercie pour vos encouragement et votre entière disponibilité* 

*A tous mes amis …* 

*A tous ceux que j'aime Je dédie ce travail.* 

 *Doukhane youcef* 

# NOTATION :

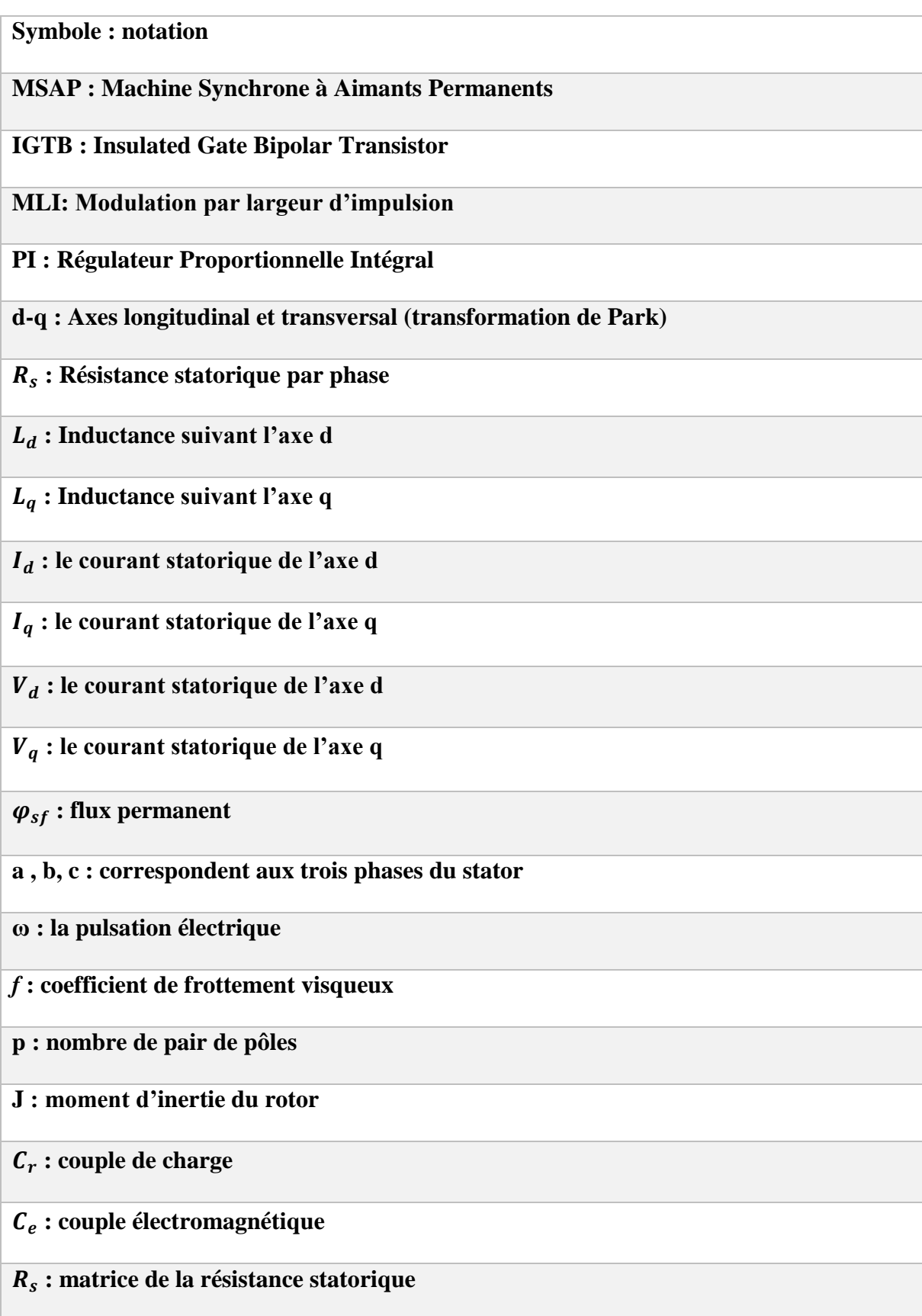

**: Vecteur flux engendré par l'aimant** 

 **: Représente la valeur crête constante du flux créé par l'aimant à travers l'enroulement statorique** 

**Ω : La vitesse de rotation de la machine (rotor)**

**: La vitesse du champ tournant en (tr/s)**

**: La puissance absorbée par le moteur en (w)**

**: Le module du flux statorique**

 $(\phi_s)_{ref}$ : La consigne de flux

∆ **: La largeur d'hystérésis du correcteur** 

 $(c_e)_{ref}$ : La consigne de couple

 $N_f$  est le nombre de spires par phase

 $\boldsymbol{R}_{a2}$  : La résistance de la sous-bobine en défaut  $a_{s2}$  .

 $L_{a2}$  : L'inductance de la sous-bobine en défaut  $a_{s2}$  .

 $M_{_{a1a2}}$  : L'inductance mutuelle entre la sous-bobine  $a_{_{s2}}$  et les bobines  $a_{_{s1}}$  .

 $M_{a2b}$  : L'inductance mutuelle entre la sous-bobine  $a_{s2}$  et les bobines $b_{s}$  .

 $M_{_{a2c}}$  : L'inductance mutuelle entre la sous-bobine  $a_{_{s2}}$ et les bobines $c_{_s}$ 

**µ : Rapport entre le nombre de spires totales et court-circuitées**

**m : Le centre de gravité de l'ensemble d'apprentissage**

**S : La variance** 

**LDA : Analyse Discriminante Linéaire (Linear Analysis Discriminant)**

**PCA : Analyse des Composantes Principale (Principal Component Analysis)**

# Liste Des Figures

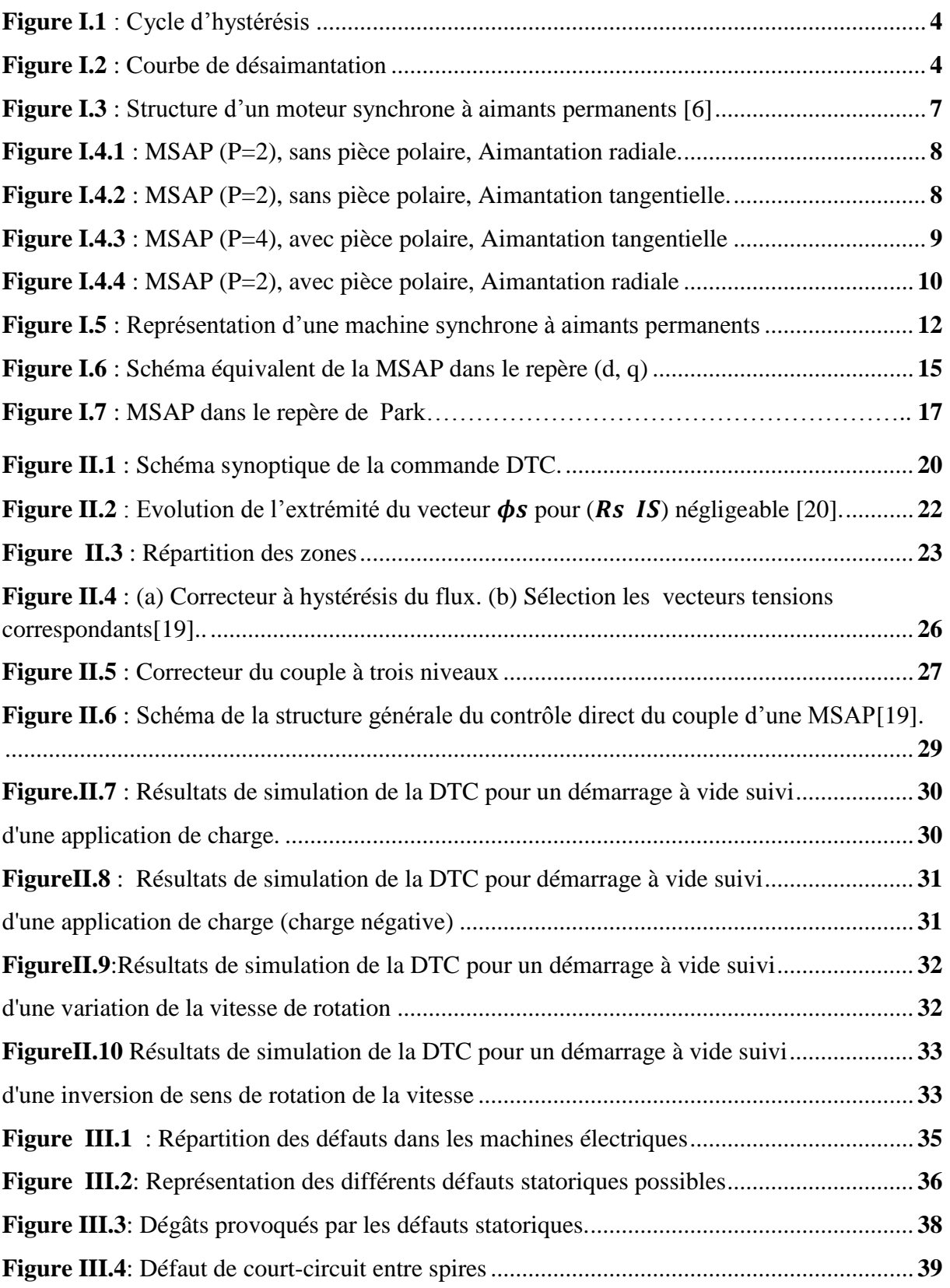

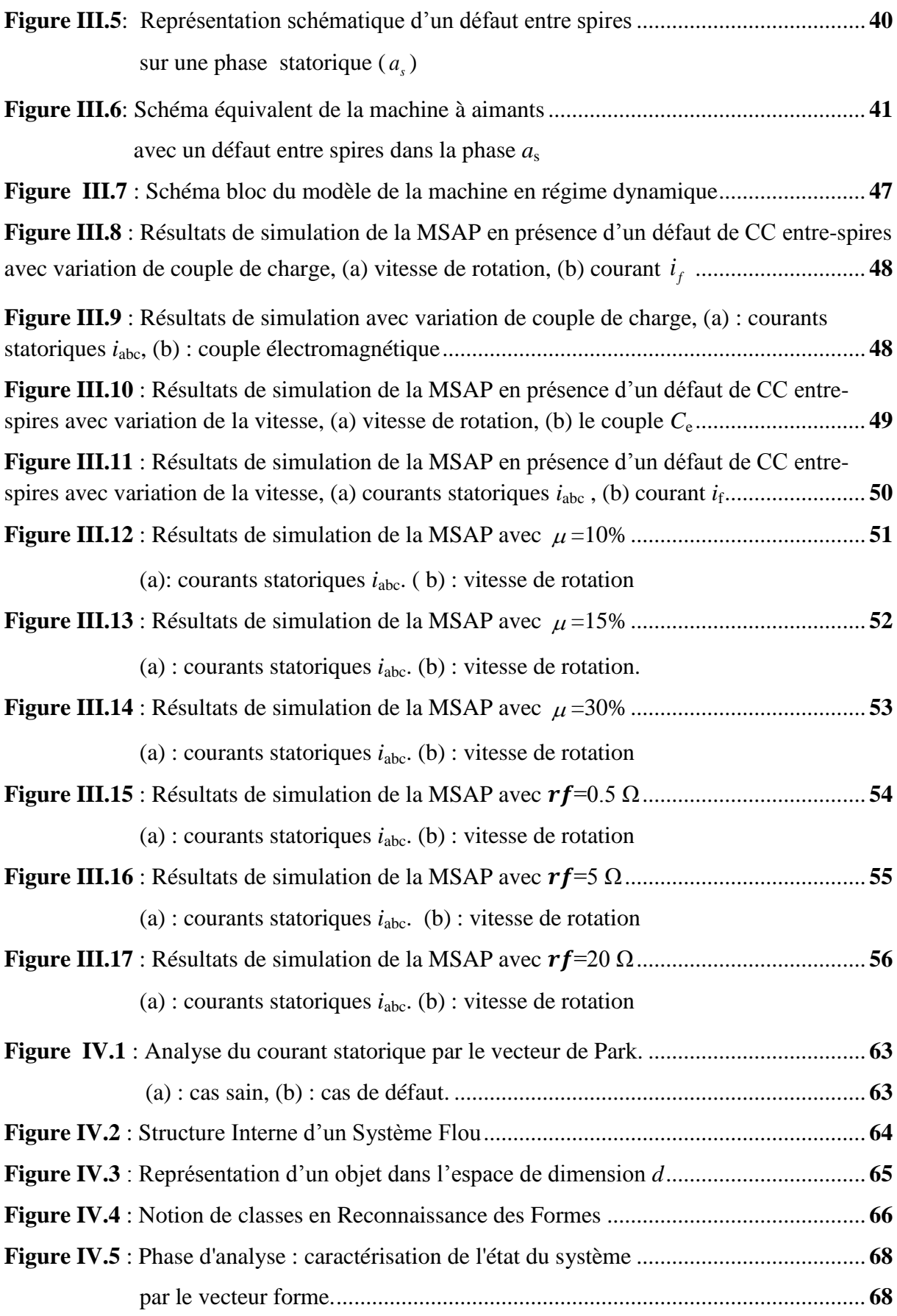

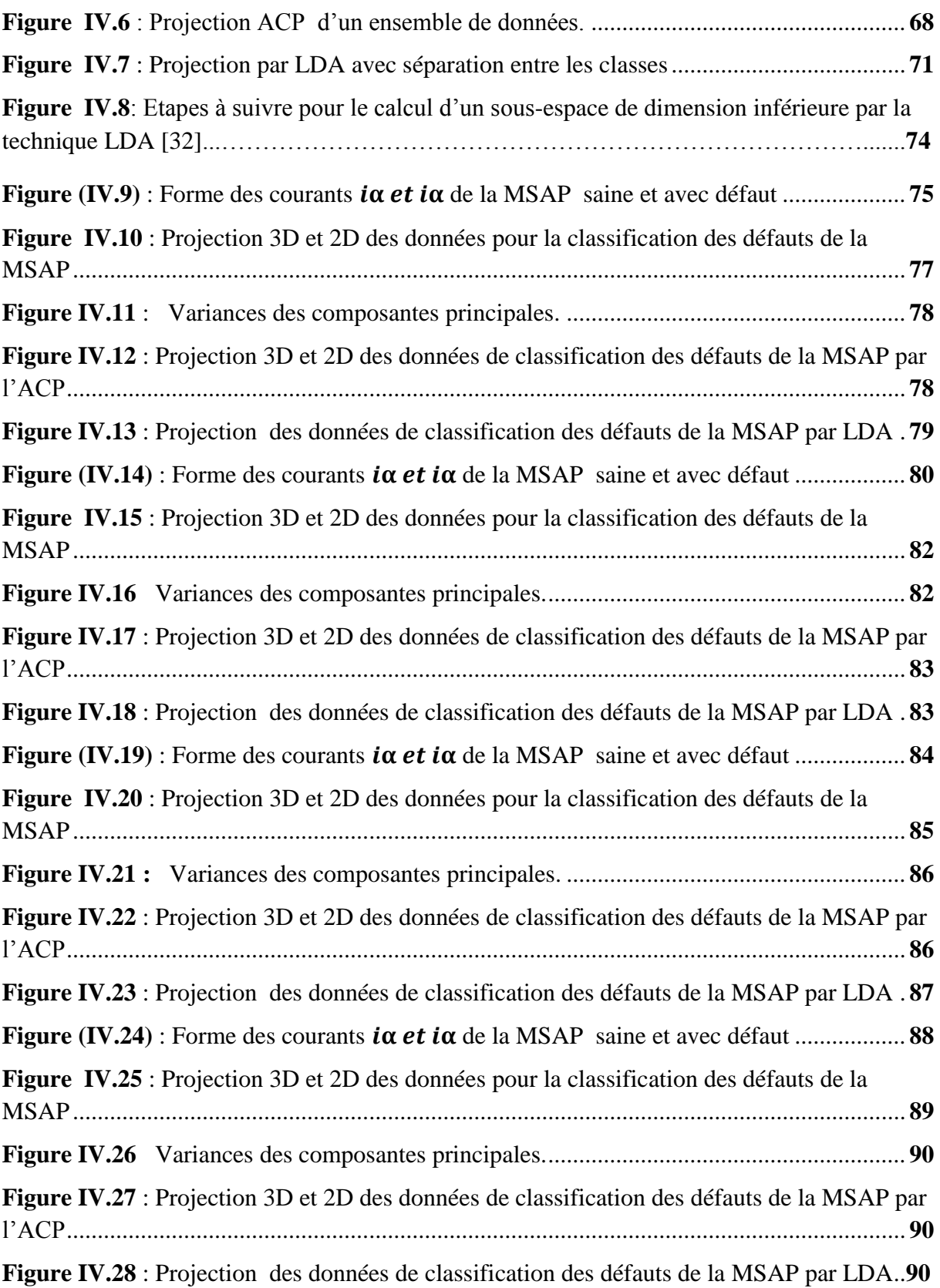

## **Liste des tableaux**

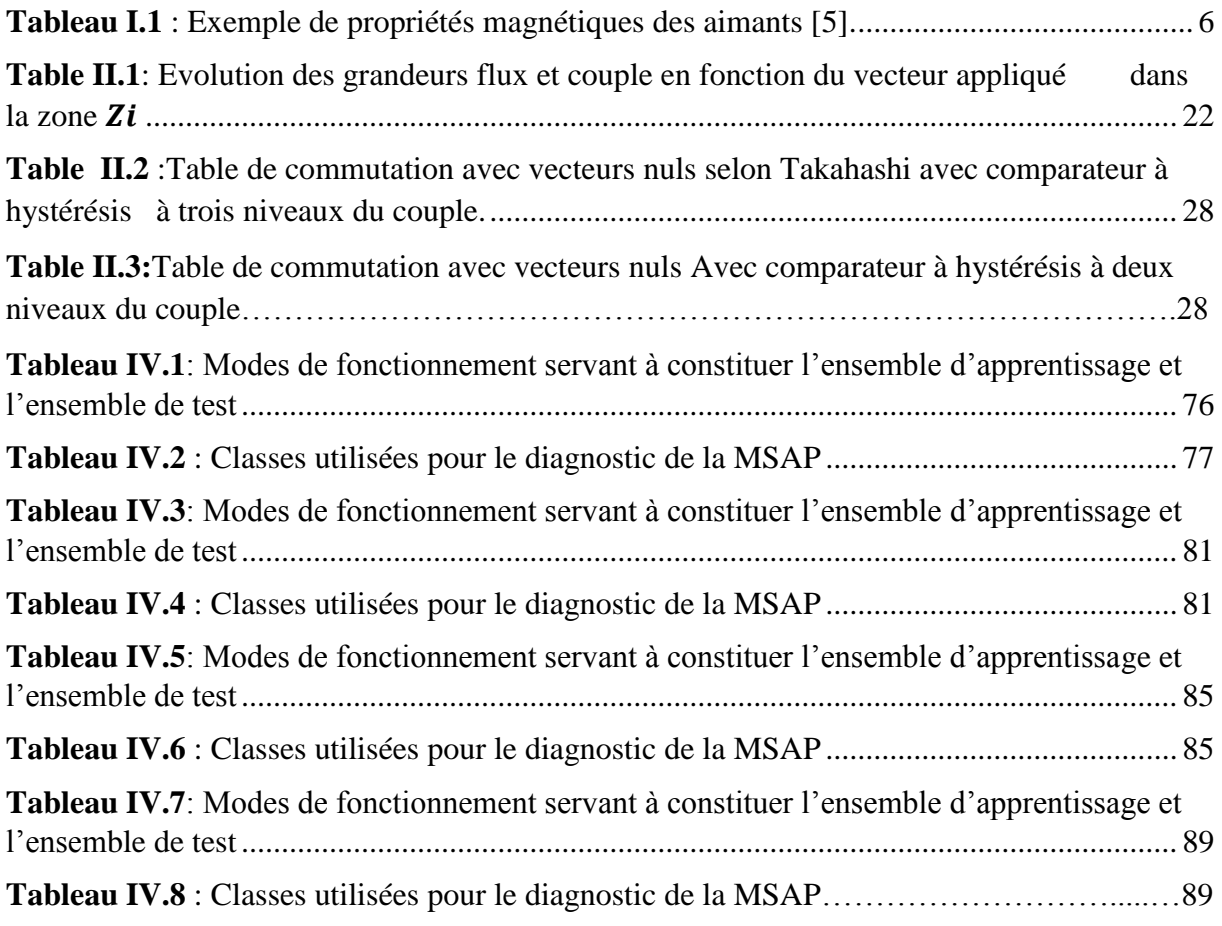

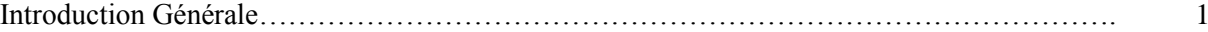

#### **Chapitre I**

#### *Modélisation de la machine synchrone à aimants permanents*

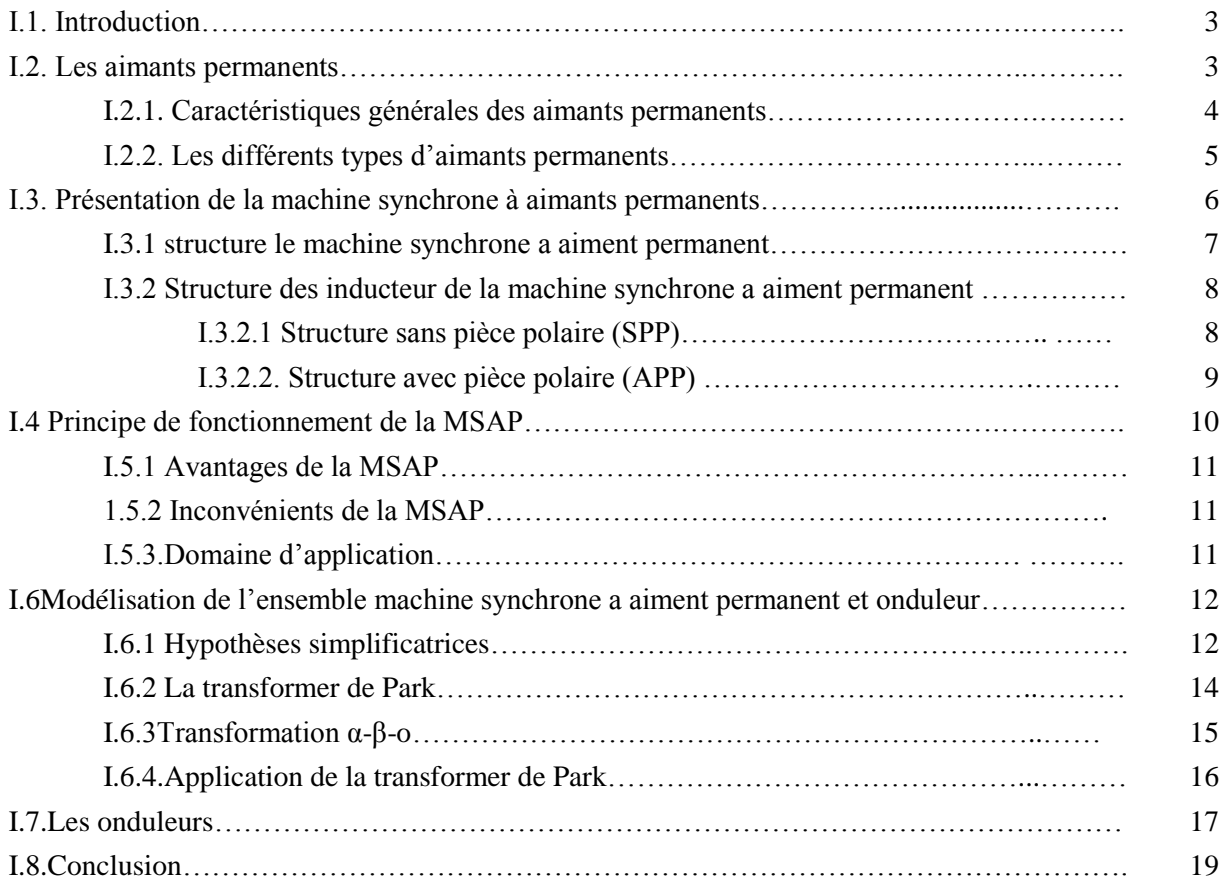

#### **Chapitre II**

#### *Commande directe du couple de la machine synchrone à aimants permanents*

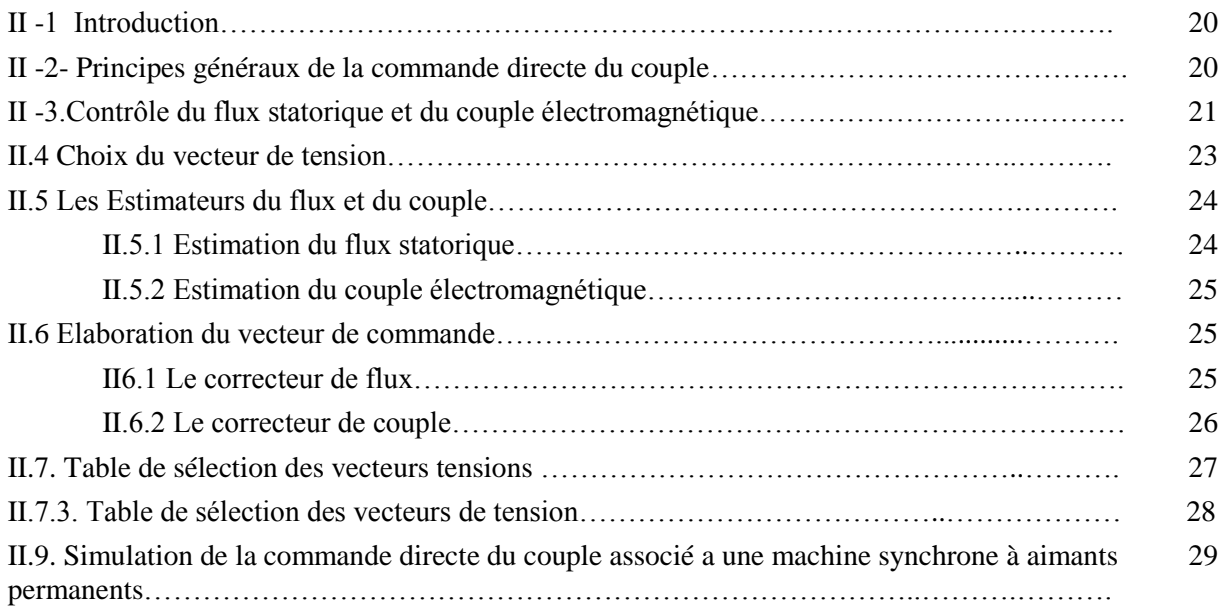

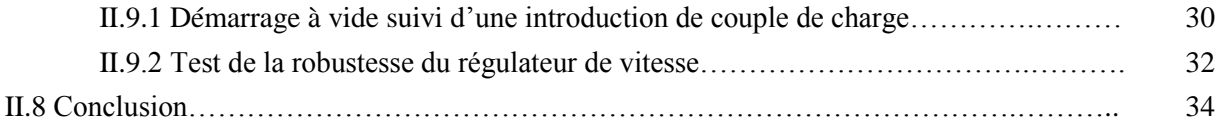

#### **Chapitre III**

#### *Modélisation et simulation des défauts statoriques de la MSAP*

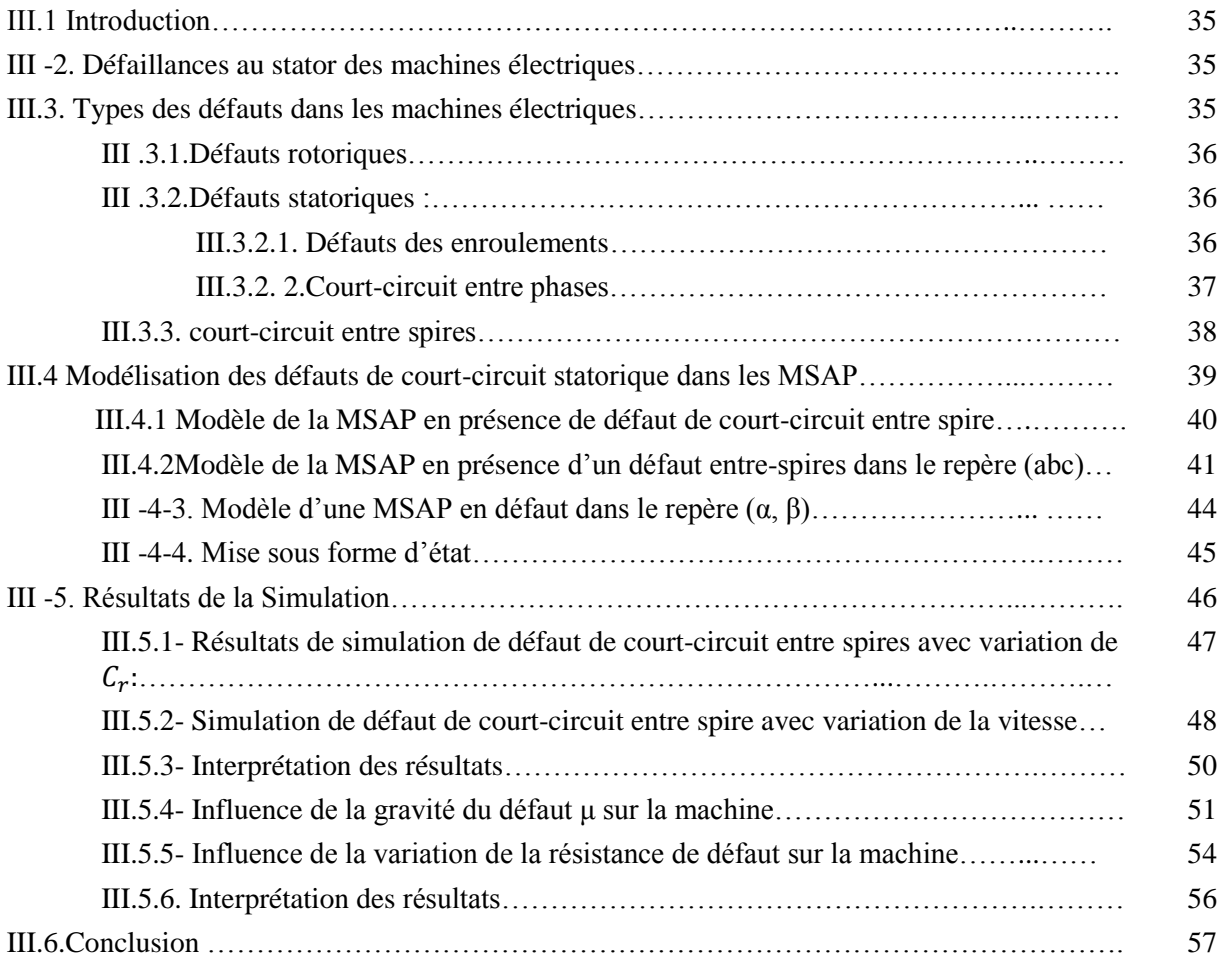

#### **Chapitre IV**

### *Diagnostic par Reconnaissance des Formes des défauts d'une MSAP*

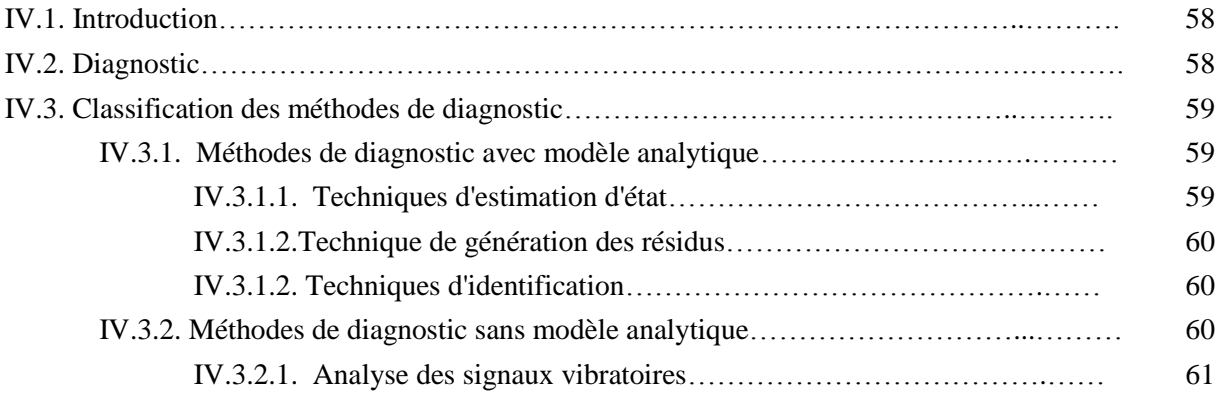

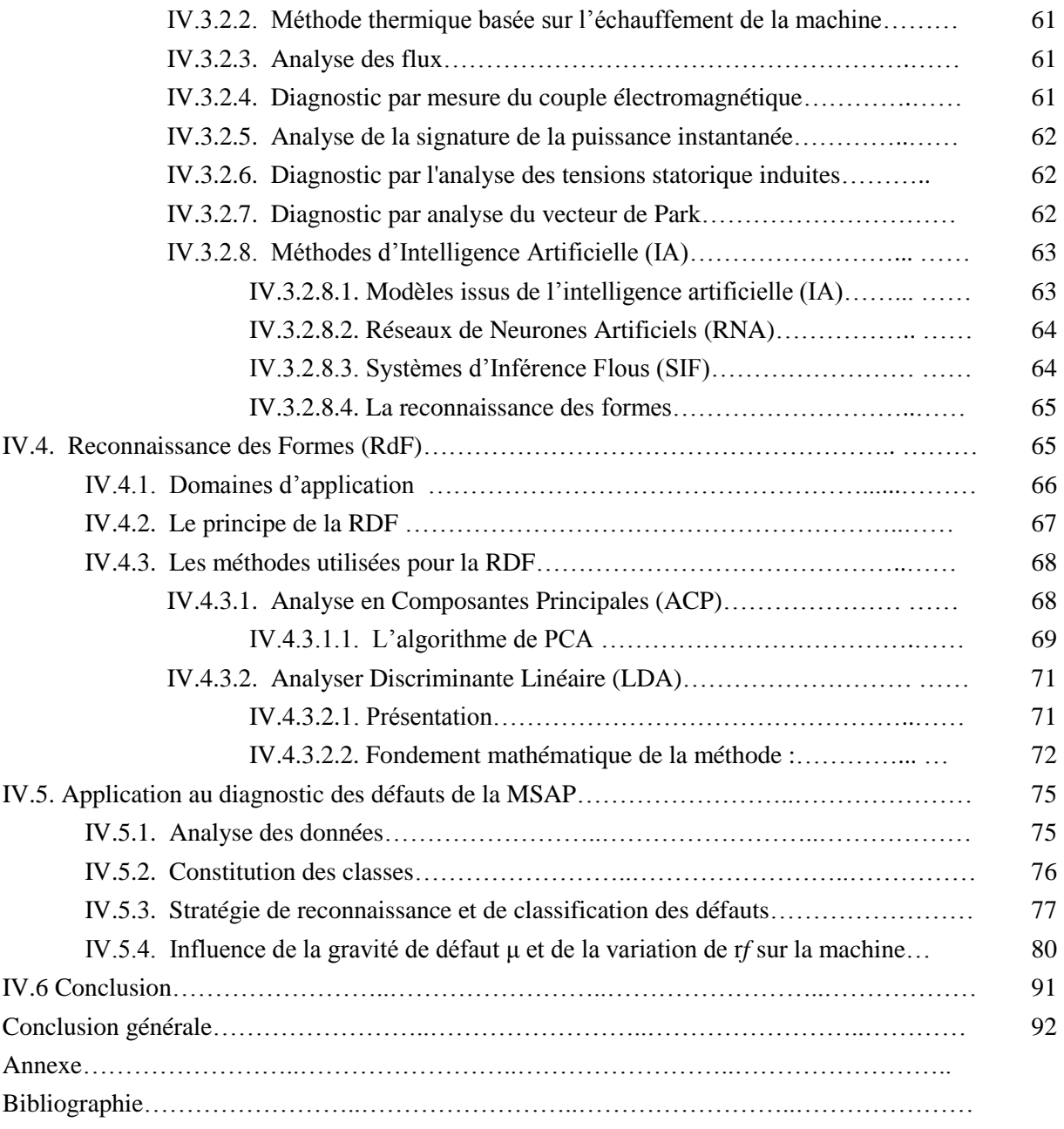

#### **Introduction Générale**

 Vu le développement que le domaine des aimantspermanents a connu, les machines synchronesà aimants permanents (MSAP) sont devenues les concurrentes directes des machines asynchrones, est cela parce qu'elles sont de plus en plus utilisées dans des applications industrielles, telles que l'automobile électrique (ou hybride), l'aéronautique, mais comme tout autre équipement ce type de machine est lié à plusieurs problèmes comme : les défauts statoriques,les défauts rotoriques,défauts liés au vieillissement des aimants permanents,donc on est obligé de mettre en place un dispositif de suivi et de diagnostic afin d'améliorer la disponibilité des différentsorganes intégrant ce type de machine, et de minimiser le coût de la maintenance et aussi d'assurer les sécurités des biens et des personnes en relation direct ou indirect avec l'application envisagée.

 Le diagnostic des défaillances des systèmes industriels, lorsqu'il est réalisé avec efficacité, représente un des moyens pour contribuer à obtenir un meilleur gain de productivité. Sa vocation première est de détecter et de localiser une défaillance des matériels. Les machines électriques sont très présentes dans de nombreux processus et leur surveillance est devenue un souci permanent particulièrement dans les systèmes embarqués. Les défauts dans les machines électriques peuvent être d'origine mécanique (excentricité du rotor, défaut sur les accouplements, usure des roulements,...), électrique (court-circuit du bobinage statorique, circuit ouvert d'une phase statorique,...) ou magnétique (défaut d'isolement entre les tôles statoriques, désaimantations des aimants permanents). Les variables mesurables telles que les courants, les tensions, la vitesse peuvent fournir des informationssignificatives sur les défauts et ainsi servir à déterminer un ensemble de paramètres représentant les signatures de défauts du moteur[21].

La machine à aimants possède une caractéristique de fluxage permanent dû à la présence des aimants au rotor. De ce fait, certaines catégories de défaillance comme le court-circuit entre-spire sont particulièrement critiques car même une déconnexion de la machine de son dispositif d'alimentation ne permet pas « d'éteindre » le défaut. La présence d'un flux variable dansla spire en court-circuit (CC) entretient la présence d'une force électromotrice donc d'un courant pouvant s'avérer destructeur. Ces défauts, auxquels nous nous intéressons plus particulièrement à cause de leur criticité, nécessite donc l'emploi de techniques de détection particulièrement réactives pour en connaître au plus tôt l'occurrence.Par conséquent, il est nécessaire d'intégrer les techniques qui peuvent rendre dedécision sur l'état de santé de

la machine d'une façon automatiqueet fiable. Le choix d'uneméthode de diagnostic automatique dépend essentiellement de la connaissance disponible duprocédé étudié. Parmi les méthodes existantes, les plus appropriées pour le diagnostic dessystèmes complexes sont celles basées sur l'approche par Reconnaissance de Formes (RdF),car elles ne nécessitent pas de connaissance à priori du système.Le présent mémoire est structuré en quatre chapitres :

Le premier chapitre sera consacré dans un premier temps à bref état de l'art sur la MSAP (constitution, types des aimants permanents, principe de fonctionnement, avantages et inconvénients,….). Dans un deuxième temps un modèle de la MSAP, associé à un onduleur de tension dans le plan de Park sera présenté.

Le deuxième chapitre sera consacré au contrôle direct du couple de la MSAP, une commande basée sur l'orientation du vecteur flux statorique et qui ne nécessite que la résistance statorique dans sa structure de commande. Des résultats de simulation montreront la robustesse de la commande DTC seront présentés et interprétés.

Le troisième chapitre est dédié à la modélisation des MSAP en présence d'un défaut de court-circuit entre-spires d'une phase statorique. Ce défaut qui menace de plus les MSAP notamment celles utilisées dans les actionneurs de systèmes embarqués, à cause des onduleurs de tension dont les composants commutent de plus en plus rapidement. Afin de valider le modèle de défaut étudié, des résultats issus de la simulation seront présentés et interprétés.

Dans le quatrième chapitre, une brève théorie sur les méthodes de diagnostic des machines électriques sera présentée. L'accent est mis beaucoup plus sur la méthode de diagnostic par RdF, des techniques globales de réduction de dimensions et de classification des défauts telles que l'Analyse par Composantes Principales (ACP) et l'Analyse Discriminante linéaire LDA (en anglais Linear Discriminant Analysis) seront abordées et appliquées au diagnostic des défauts de CC d'une MSAP.

Enfin, on terminera ce travail par une conclusion générale par laquelle on parlera sur l'ensemble des résultats obtenus et les perspectives attendues.

#### **I.1. Introduction :**

L'étude du comportement d'un moteur électrique est une tâche difficile et nécessite avant tout une bonne connaissance de son modèle dynamique afin de bien prédire, par voie de simulation, son comportement dans les différents modes de fonctionnement envisagés [1]-[2].

Parmi les moteurs à courant alternatif utilisés dans les entrainements à vitesse variable, le moteur synchrone à aimants permanents reste un bon candidat. Son choix devient attractif et concurrent de celui des moteurs asynchrones grâce à l'évolution des aimants permanents qu'ils soient à base d'alliage ou à terre rare. Cela leur a permis d'être utilisés comme inducteur dans les moteurs synchrones offrant ainsi, non seulement d'augmenter la densité d'énergie de ces machines, mais aussi de réduire leurs dimensions et leurs pertes par rapport aux autres type de moteur, alors beaucoup davantage, entre autres, une faible inertie et un couple massique élevé [1]-[2]-[3] .

Dans ce chapitre nous commençons par présenter les différents types d'aimants permanents ainsi que les principales structures des machines synchrones à aimants permanents et leur domaine d'application. L'étude de ce système physique nécessite une modélisation. Celle-ci nous permet de simuler le comportement de ce système face à différentes sollicitations et d'appréhender ainsi les mécanismes régissant son fonctionnement.

Les représentations mathématiques de ces modèles peuvent se faire, selon le cas de plusieurs manières différentes : un système d'équations linéarisées, des représentations d'états, des fonctions de transferts.

#### **I.2. Les aimants permanents :**

Les matériaux utilisés pour leurs propriétés magnétiques se classent en fonction de la largeur de leur cycle d'hystérésis (figure I.1) et forment deux grandes familles. La première est celle des matériaux magnétiques durs (à large cycle), appelés communément « aimants permanents » car leur aimantation ne varie pas sous l'effet d'un champ magnétique extérieur [4]. La seconde est celle des matériaux magnétiques dits « doux » qui ne manifestent de propriétés magnétiques qu'en présence d'une excitation externe.

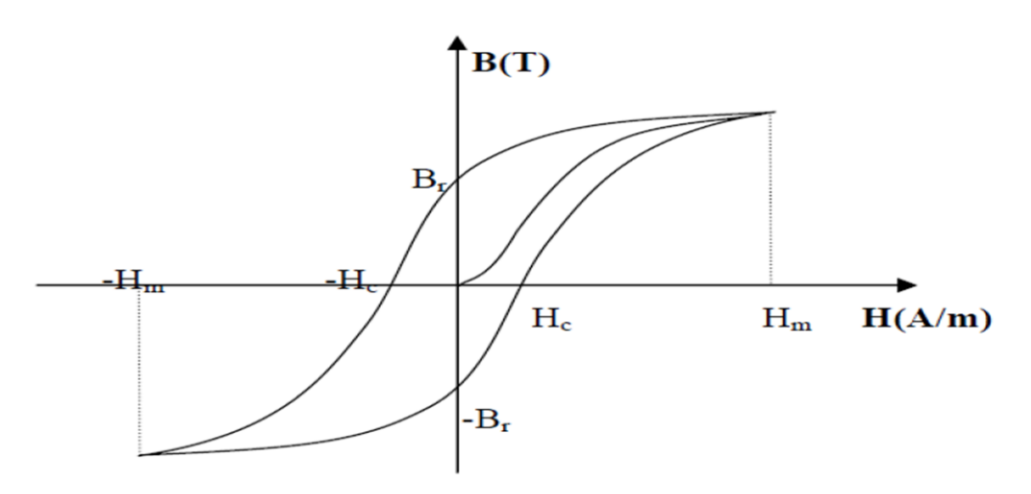

**Figure I.1 : Cycle d'hystérésis**

#### **I.2.1. Caractéristiques générales des aimants permanents :**

L'état de fonctionnement d'un aimant se situe dans le deuxième quadrant de son cycle d'hystérésis (figure I.2).

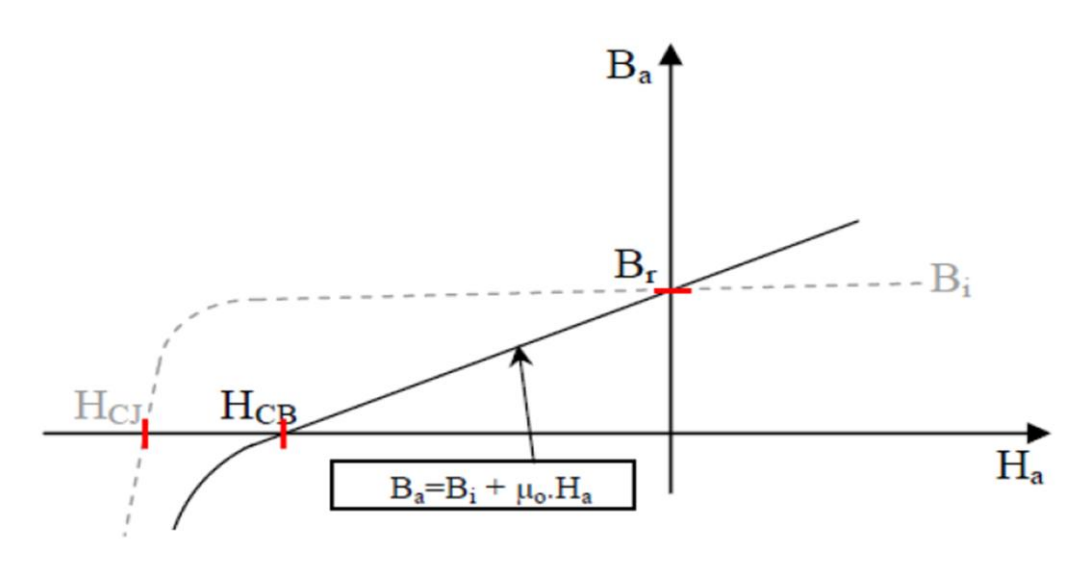

**Figure I.2 : Courbe de désaimantation**

Les aimants permanents sont caractérisés par plusieurs paramètres qui sont déterminés pour les applications industrielles. Ces paramètres sont:

- $\bullet$  L'induction résiduelle (ou rémanente)  $B_r$ , qui indique la puissance potentielle de l'aimant et détermine la section normale nécessaire au passage de flux utile pour le maintien du flux d'entrefer.
- Le champ coercitif,  $H_{CB}$  représentant le champ magnétisant capable d'annuler l'induction résiduelle et, dont la valeur est d'autant plus élevée que l'aimant est plus stable.
- Le champ coercitif de polarisation,  $H_{CI}$  qui annule l'aimantation intrinsèque du matériau, la démagnétisation est totale et irréversible.
- Le produit d'énergie $(B, H)_{max}$ : valeur énergétique de l'aimant par unité de volume. En plus des propriétés magnétiques, il est indispensable de connaître les propriétés mécaniques et physico-chimiques, le prix ainsi que le point de Curie (température audelà de laquelle l'aimant perd ses propriétés magnétiques).

#### **I.2.2. Les différents types d'aimants permanents**

Il existe une grande variété de matériaux, pour aimants permanents, dont les propriétés et les applications sont diverses. Dans le cas des machines tournantes, on distingue trois types [4]:

#### **Les Alnico:**

Aimants permanents réalisés à partir d'un alliage Aluminium-Nickel Cobalt. Caractérisés par une induction rémanente élevée et un champ coercitif faible ils sont donc de caractéristiques énergétiques médiocres. En effet, de part leur composition métallique ils sont le siège de pertes fer, et le procédé de fabrication induit une direction privilégiée de l'aimantation, qui est celle de la plus grande longueur. Actuellement, en raison de leur basse qualité, ils ne sont presque plus utilisés.

#### **Les Ferrites:**

Aimants permanents, formés de matériaux de la famille des céramiques et donc électriquement non-conducteurs et quasiment ferromagnétiques. Ils sont caractérisés par une faible induction rémanente mais ont un champ coercitif élevé. Ils sont surtout intéressants pour leur bon rapport densité d'énergie – prix.

#### **Les alliages métaux – terres rares:**

Ils sont, actuellement, les plus performants des aimants permanents utilisés dans la construction des machines synchrones. La version la plus courante est l'alliage samariumcobalt, caractérisé par une induction rémanente et un champ coercitif élevés. A taille égale, la densité d'énergie emmagasinée dans l'aimant est trois fois plus grande que celle des Alnico et six fois plus que celle des ferrites, réduisant ainsi de façon considérable le volume du rotor, ce qui permet donc d'augmenter le couple massique de la machine et de réduire son inertie. Leur prix est cependant élevé.

Le choix de l'aimant est effectué en fonction de caractéristiques recherchées et du prix de l'aimant qui est très variable. Quelques propriétés magnétiques des différents types d'aimants sont données dans le tableau I.1 ci-dessous :

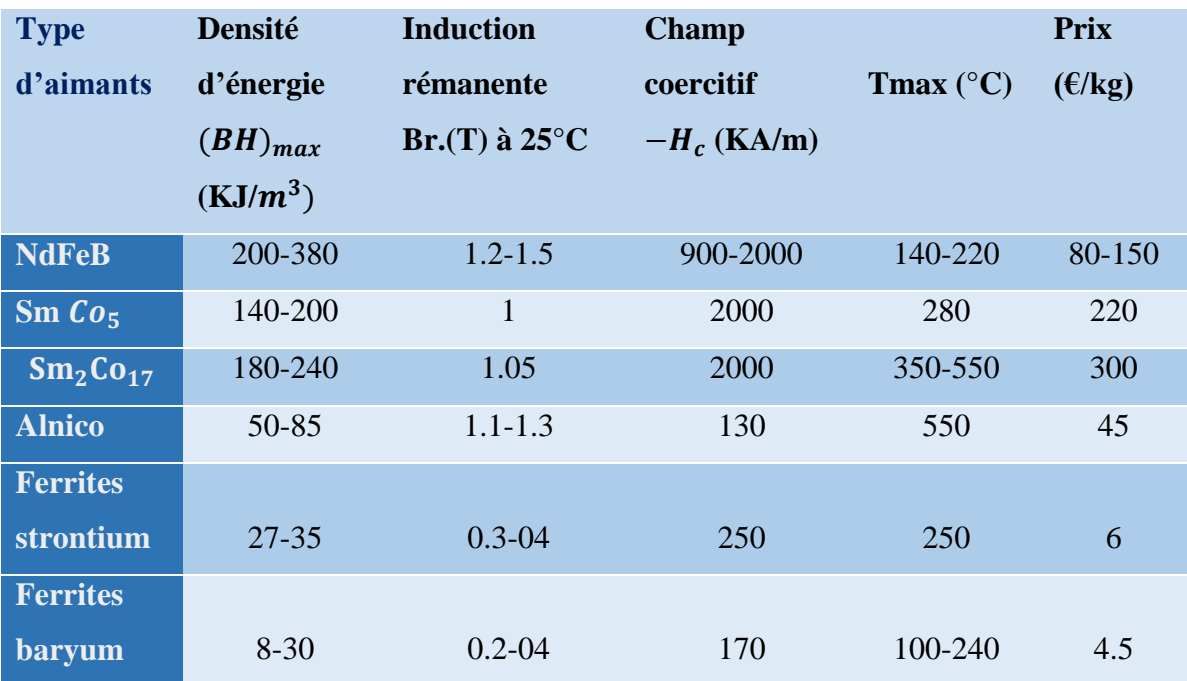

#### **Tableau I.1 : Exemple de propriétés magnétiques des aimants [5].**

#### **I.3. Présentation de la machine synchrone à aimants permanents :**

Les machines synchrones sont des machines dont la vitesse de rotation du rotor est égale à la vitesse de rotation du champ tournant. Pour obtenir un tel fonctionnement un dispositif inducteur créant un flux magnétique à travers l'induit est placé au rotor ou au stator, cet inducteur est soit un aimant permanant ou un bobinage parcourus par un courant continu, la position du champ rotorique est alors fixe par rapport au rotor ce qui impose en fonctionnement normal une vitesse de rotation identique entre le rotor et le champ tournant statorique, cette famille de machine regroupe plusieurs types :

- La machine synchrone à rotor bobiné
- La machine synchrone à reluctance variable
- La machine synchrone à aimant permanents

Notre intérêt dans le sujet va plus particulièrement vers le dernier type, actuellement avec l'apparition des aimants permanents de plus en plus performants et les progrès réalisés dans le domaine de l'électronique de puissance, ce type de machine est devenu compétitive par rapport à la machine asynchrone.

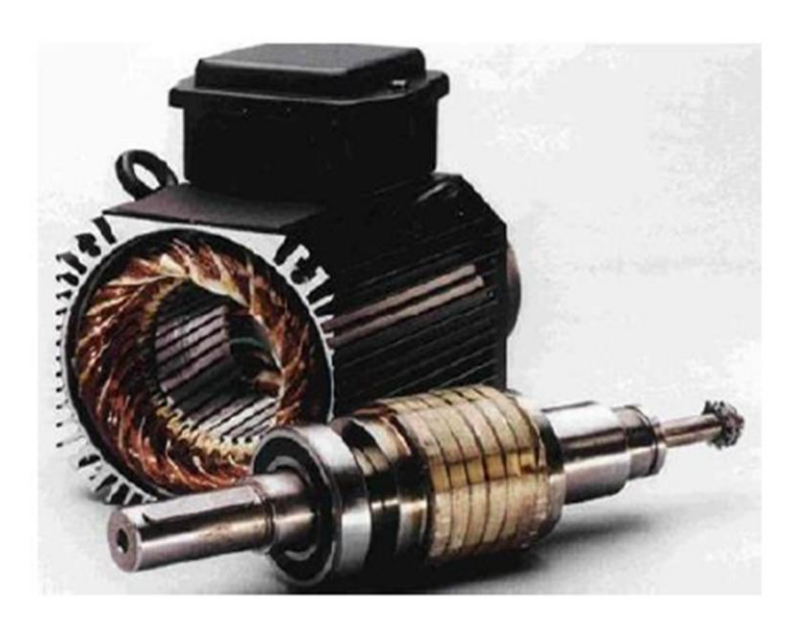

 **Figure I.3 : Structure d'un moteur synchrone à aimants permanents [6]**

#### **1.3.1 Structure de la machine synchrone à aimants permanents :**

La machine synchrone à aimants permanents est un dispositif électromécanique qui est constituer de (figure I.3) :

#### **Stator** :

C'est la partie fixe de la MSAP, il est identique à celui d'une machine asynchrone, il est constitué d'un empilage de tôle magnétique (afin de réduire les courants de Foucault et de limiter les pertes dans le fer) qui contient des encoches dans lesquelles sont logés trois enroulements identiques décalés entre eux de  $2\pi/3$ . Ce dernier est généralement construit en tôles à base d'alliage fer-silicium qui permet l'obtention d'une induction élevée [7].

#### **Rotor** :

Représente la partie mobile de la MSAP, formée d'un assemblage de tôles et d'aimants créant le flux d'inducteur, il est généralement de deux types [8]:

- Rotor sans pièces polaires, donc à entrefer constante, dans lequel les aimants sont orientés soit perpendiculairement à l'entrefer (aimantation radial) figure (I.4.1), soit parallèlement (aimantation tangentielle) figure (I.4.2).
- Rotor possédant des pièces polaires, l'aimantation soit tangentielle figure (I.4.3) soit radiale figure (I.4.4), dans ce type de machine, l'inducteur est à pôles saillants.

#### **I.3.2 Structure des inducteurs des machines à aimants [8] :**

**I.3.2.1 Structure sans pièces polaires (SPP) :**

#### **Aimantation radiale :**

Les aimants de types Alnico ou ferrite sont bien adaptés à cette structure, l'entrefer « e » peut être considéré comme constante (machine à pôles lisses), le flux dans celui-ci est faible, cette structure est essentiellement utilisée dans les machines synchrones de petite puissance.

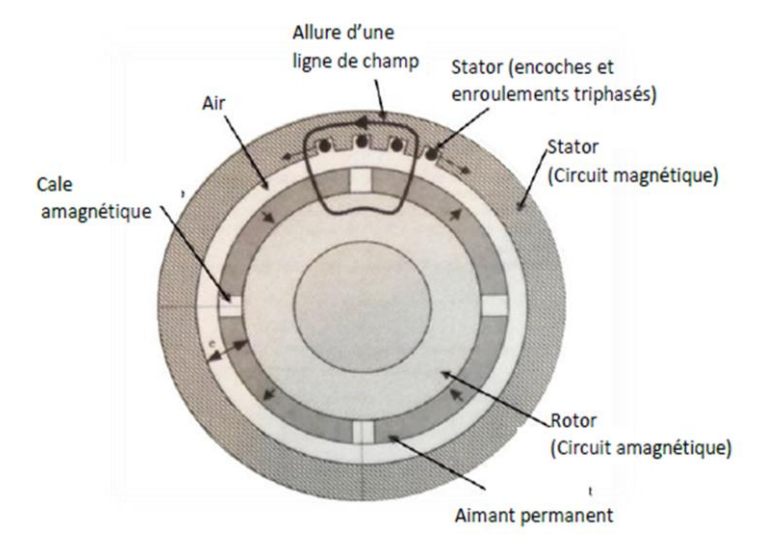

**Figure I.4.1 : MSAP (P=2), sans pièce polaire, Aimantation radiale.**

Allure d'une ligne de champ Cale amagnétique Stator (Circuit magnétique) Aimant permanent Rotor (Circuit amagnétique)

**Aimantation tangentielle** 

**Figure I.4.2 : MSAP (P=2), sans pièce polaire, Aimantation tangentielle.**

En utilisation des aimants à aimantation tangentielle, on peut réaliser des machines à induction sinusoïdale. La machine est à pôles lisses, l'induction est faible dans l'entrefer et le couple massique reste faible.

#### **I.3.2.2. Structure avec pièce polaire (APP) :**

#### **Aimantation tangentielle**

L'aimant est à base de terre-rare, et les pièces polaires permettent de concentrer le flux, on obtient ainsi une induction dans l'entrefer supérieure à celle de l'aimant, ce qui accroit le couple massique. Dans cette configuration, l'entrefer est variable, donc la perméance du circuit magnétique, vu du stator dépend de la position du rotor (machine à pôles saillants).

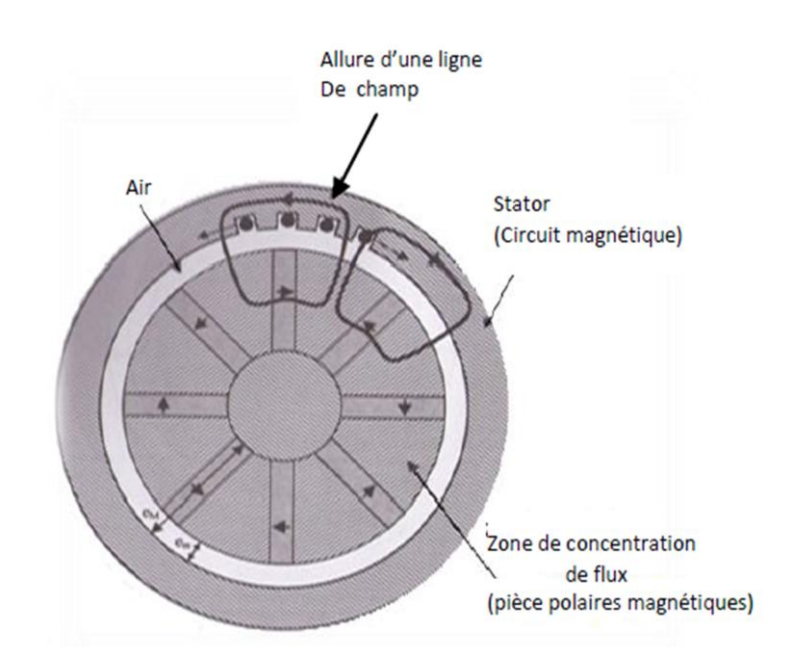

**Figure I.4.3 : MSAP (P=4), avec pièce polaire, Aimantation tangentielle**

#### **Aimantation radiale**

La figure suivante illustre le cas d'une machine synchrone à aimants permanents avec pièces polaires où l'aimantation est radiale. Les pièces polaires sont sur la périphérie des aimants.

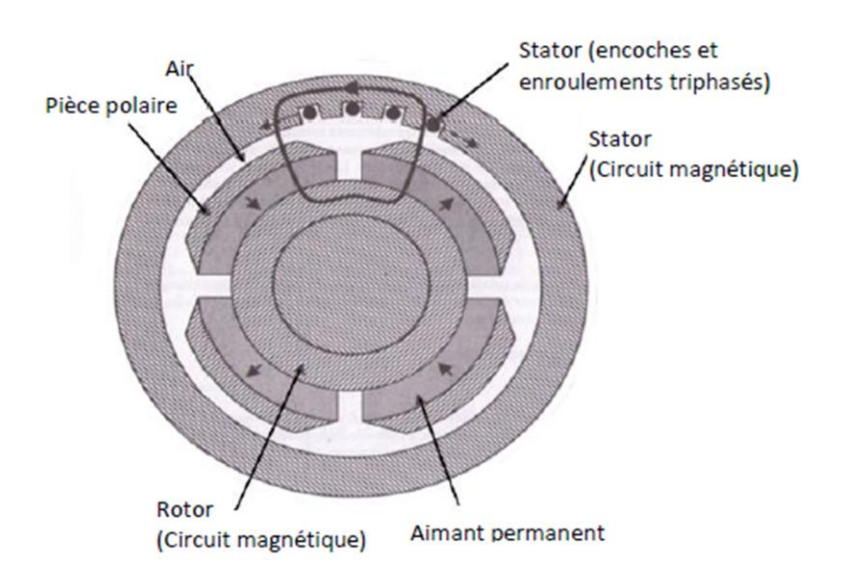

**Figure I.4.4 : MSAP (P=2), avec pièce polaire, Aimantation radiale**

#### **1.3.3 Structure des aimants de la machine :**

Les machines à aimants permanents peuvent être construites avec plusieurs configurations rotorique, leur classification global en terme de placement des aiment est le suivant :

- Aimants en surface (Surface Magnet),
- Aimants insérés (Inset Magnet),
- Aimants enterrés (Interior Magnet),
- Aimants à concentration de flux (Burried Magnet).

#### **I.4 Principe de fonctionnement de la MSAP :**

Le fonctionnement de la machine synchrone à aimants permanents est beaucoup plus simple que celui du moteur à courant continu: le stator muni d'un enroulement polyphasé, triphasé dans la plus part des cas, est alimenté par un système de tensions et courants créant dans l'entrefer un champ d'induction tournante  $B_s$  le champ d'induction  $B_s$  a tendance à attirer le rotor, lequel est muni d'aimants permanents produisant le champ d'induction  $B_{ri}$ . De ce fait, les champs d'induction créés par le stator et le rotor ont tendance à s'aligner, raison pour laquelle un couple d'origine électromagnétique prend naissance.

Comparativement à la machine à courant continu, on voit que c'est le rotor qui joue le rôle d'inducteur (excitation), l'induit étant alors au stator. Le rotor se met à tourner à une vitesse angulaire  $\omega_r$  correspondant à la pulsation  $\omega_s$  de l'alimentation triphasée, ce que justifie la désignation du moteur synchrone.

#### **I.5.Avantage et inconvenant :**

#### **1.5.1 Avantages de la MSAP**

Les machines synchrones à aimants permanents présentent plusieurs avantages par rapport aux autres types de machines : [4] [6] [9] [10] [11] [12].

- Puissances massiques importantes et élevées.
- Pas des pertes résistives au rotor ; ce qui facilite l'évaluation de la chaleur due aux pertes dans la machine. Ainsi, il y a suppression d'équipement de refroidissement au rotor
- Suppression des bagues et des balais, ce qui réduit les problèmes de maintenance.
- Supporter des surcharges et un bon comportement en accélération et en freinage.
- Grande fiabilité.
- Fonctionnement en survitesse.

#### **1.5.2 Inconvénients de la MSAP**

Comme inconvénients de la MSAP on cite :

- Coût élevé des aimants.
- Interaction magnétique due au changement de structure.
- Influence des vibrations et des chocs sur la structure de la machine.
- Diminution de l'aimantation selon la loi logarithmique en fonction du temps.

#### **1.5.3. Domaine d'application [13] :**

La machine synchrone à aimants permanents est utilisée dans une large gamme de puissance, allant de centaines de Watts (servomoteur) à plusieurs méga Watts (système de propulsion des navires), dans des applications aussi diverse que le positionnement, la synchronisation l'entrainement à vitesse variable, et la traction :

- Elle fonctionne comme compensateur synchrone.
- Elle est utilisée pour les entrainements qui nécessitent une vitesse de rotation constante, tels que les grands ventilateurs, les compresseurs et les pompes centrifuges, et grâce au développement de l'électronique de puissance, l'association machine à aimants convertisseur de puissance a trouvé de nombreuses applications dans les domaines très divers tels que la robotique,
- la technologie de l'espace et dans d'autres applications plus particulières (domestique,...).

#### **I.6. Mise en équations électriques de la MSAP**

#### **I.6.1. Hypothèses simplificatrices :**

Afin d'obtenir une formulation plus simple et de réduire la complexité du modèle de la Machine, l'établissement de son modèle mathématique sera développé sur la base des hypothèses simplificatrices à savoir que [14]:

- Le moteur possède une armature symétrique non saturée
- les inductances propre et mutuelle sont indépendant des courants qui circulent dans les différents enroulements.
- La distribution des forces électromotrice, le long de l'entrefer, est supposée sinusoïdale.
- l'hystérésis et les courants de Foucault sont négligeables,
- Les pertes fer et l'effet amortisseur sont négligés.
- La perméabilité des aimants est considérée comme voisine de celle de l'air.
- L'excitation étant faite par un aimant permanent, telle que le flux d'excitation est considéré comme constant, par ailleurs, l'aimant est considéré comme un enroulement sans résistance ni inductance propre et mutuelle, mais comme source de flux [10].

La figure ci-dessous montre la représentation du stator et du rotor d'une machine synchrone à aimants permanents :

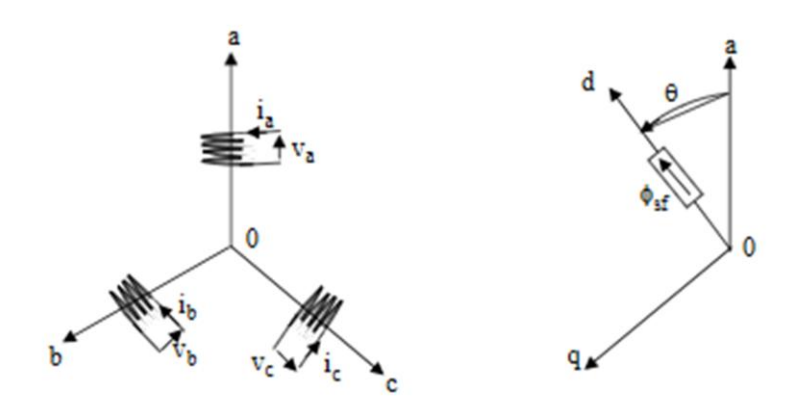

Stator Rotor **Figure I.5 : Représentation d'une machine synchrone à aimants permanents**

A partir de cette figure nous écrivons les équations de la machine synchrone dans un repère fixe au stator, en notation matricielle :

#### **Equations électriques :**

Les équations électriques régissant le fonctionnement d'une machine synchrone à aimants permanents dans le système d'axe (a, b, c) s'écrivent sous la forme suivante:

$$
[V_s] = [R_s][i_s] + \frac{d}{dt}[\varphi_s]
$$
  
 
$$
A \text{vec}: [V_s] = \begin{bmatrix} V_a \\ V_b \\ V_c \end{bmatrix}, [R_s] = \begin{bmatrix} R_a & 0 & 0 \\ 0 & R_b & 0 \\ 0 & 0 & R_c \end{bmatrix}, [i_s] = \begin{bmatrix} i_a \\ i_b \\ i_c \end{bmatrix}, [\varphi_s] = \begin{bmatrix} \varphi_a \\ \varphi_b \\ \varphi_c \end{bmatrix}
$$
(I.1)

 $R_s$ : Résistance de l'enroulement statorique

#### **Equations magnétiques :**

Les flux totalisés [φs] des phases statoriques s'écrivent dans le repère lié au stator sous la forme matricielle suivante :

$$
[\varphi_s] = [L_s][i_s] + [\varphi_f]
$$
\n(1.2)

Avec :

$$
[\varphi_s] = \begin{bmatrix} \varphi_a \\ \varphi_b \\ \varphi_c \end{bmatrix}, \qquad [\varphi_f] = \varphi_{sf} \begin{bmatrix} \cos(\Theta) \\ \cos(\Theta - \frac{2\pi}{3}) \\ \cos(\Theta - \frac{4\pi}{3}) \end{bmatrix}, \qquad [L_s] = \begin{bmatrix} L_a & M_{ab} & M_{ac} \\ M_{ab} & L_b & M_{bc} \\ M_{ac} & M_{bc} & L_c \end{bmatrix}
$$

Avec :

 $\varphi_f$ : Vecteur flux engendré par l'aimant

 $\varphi_{\text{sf}}$ : Représente la valeur crête constante du flux créé par l'aimant à travers l'enroulement statorique

*Ѳ* : Angle entre l'axe d et l'axe de référence dans le système triphasé définie par :

$$
\Theta(t) = \int_0^t \omega \, dt \tag{I.3}
$$

Avec :  $\omega = \Omega.p$ 

ω : la pulsation électrique

P : nombre de pair de pôles de la machine

Ω : La vitesse de rotation de la machine (rotor)

#### **Equation mécanique :**

L'équation mécanique de la machine est donnée par :

$$
J\frac{d\Omega}{dt} = C_{em} - C_r - f.\Omega
$$
 (I.4)

Avec :

 $C_{em}$ : Couple électromagnétique délivré par le moteur

 $C_r$ : Couple résistant

*f* : Coefficient de frottement visqueux

J : Moment d'inertie du moteur

#### **La puissance absorbée :**

La puissance absorbée par la MSAP est de la forme suivante :

$$
P_a = 2. \pi. n_s. C_{em} \tag{I.5}
$$

 $P_a$ : La puissance absorbée par le moteur en  $(w)$ 

 $n_s$ : La vitesse du champ tournant en  $(tr/s)$ 

L'étude analytique du comportement des équations (I.1) et (I.2) est relativement laborieuse, vu le grand nombre de coefficients variables. On utilise alors des transformations mathématiques qui permettent de décrire le comportement du moteur à l'aide d'équations différentielles à coefficients constants. L'une de ces transformations est la transformation de Park.

#### **I.6.2. La transformation de Park :**

La transformation de Park est souvent appelée transformation à deux axes. Physiquement, l'application de cette transformation à la MSAP correspond à une transformation des trois bobines (statoriques) à deux bobines équivalentes reprenant les mêmes considérations ou aspects en termes de f.m.m., de flux, de couple ou du moins une image qui leur sera parfaitement proportionnelle [8].

On définit une matrice unique de transformation pour les courants, les tensions et les flux. Elle conserve l'invariance de la puissance et est orthogonale. De plus, on faisant l'hypothèse que toutes les grandeurs homopolaires sont nulles. La transformation qui traduit ce passage du système triphasé (a, b, c) au système (d, q) est donnée par [15] :

$$
\begin{cases}\n\begin{bmatrix} i_{dq0} \end{bmatrix} = [P][i_{abc}] \\
\begin{bmatrix} V_{dq0} \end{bmatrix} = [P][V_{abc}] \\
\begin{bmatrix} \varphi_{dq0} \end{bmatrix} = [P][\varphi_{abc}]\n\end{cases}
$$
\n(I.6)

Sachant que :

$$
[P] = \frac{2}{3} \begin{bmatrix} \cos(\theta) & \cos(\theta - \frac{2\pi}{3}) & \cos(\theta + \frac{2\pi}{3}) \\ -\sin(\theta) & -\sin(\theta - \frac{2\pi}{3}) & -\sin(\theta + \frac{2\pi}{3}) \\ 1/2 & 1/2 & 1/2 \end{bmatrix}
$$
(I.7)

Pour le passage inverse la transformation qui traduit le passage du système (d, q) au système triphasé (abc) est donnée par :

$$
\begin{cases}\n[i_{abc}] = [P]^{-1}[i_{dq0}] \\
[V_{abc}] = [P]^{-1}[V_{dq0}] \\
[\varphi_{abc}] = [P]^{-1}[\varphi_{dq0}]\n\end{cases}
$$
\n(I.8)

Avec :

$$
[P]^{-1} = \frac{2}{3} \begin{bmatrix} \cos(\theta) & -\sin(\theta) & 1\\ \cos(\theta - \frac{2\pi}{3}) & -\sin(\theta - \frac{2\pi}{3}) & 1\\ \cos(\theta + \frac{2\pi}{3}) & -\sin(\theta + \frac{2\pi}{3}) & 1 \end{bmatrix} \tag{I.9}
$$

Le coefficient de la matrice de Park permet de conserver la puissance lors du passage entre les deux références. La figure (II.2) a schématisation d'une machine synchrone à aimants permanents biphasée, équivalente issue de la transformation de Park [8] :

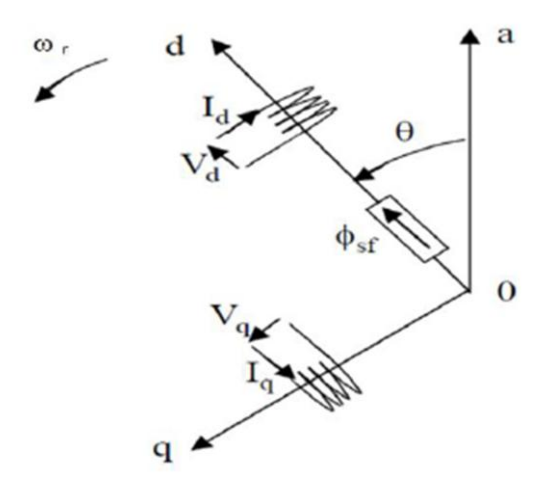

**Figure I.6 : Schéma équivalent de la MSAP dans le repère (d, q)**

#### **I.6.3. Transformation α-β-o [17] :**

La transformation direct de Concordia est déterminée par une matrice [c], elle correspond les vecteurs des axes (a,b,c) aux vecteurs des axes (α, β, 0), elle est appliquée aux tensions, aux courants, et aux flux et est donnée par :

$$
[C] = \frac{2}{3} \begin{bmatrix} 1 & -1/2 & -1/2 \\ 0 & \sqrt{3}/2 & -\sqrt{3}/2 \\ 1/2 & 1/2 & 1/2 \end{bmatrix}
$$
(I.10)

et :

$$
[C]^{-1} = \frac{2}{3} \begin{bmatrix} 1 & 0 & 1 \\ -1/2 & \sqrt{3}/2 & 1 \\ -1/2 & -\sqrt{3}/2 & 1 \end{bmatrix}
$$
 (I.11)

#### **La relation entre la transformation de Park et la transformation α-β-o :**

Pour obtenir la relation entre la transformation de Park et la transformation α-β-o il suffit de projeter la grandeur du système d-q-o sur le système d'axe α-β-o on obtient :

$$
\begin{bmatrix} f_{\alpha} \\ f_{\beta} \\ f_{0} \end{bmatrix} = \begin{bmatrix} \cos(\theta) & -\sin(\theta) & 0 \\ -\sin(\theta) & \cos(\theta) & 0 \\ 0 & 0 & 1 \end{bmatrix} \begin{bmatrix} f_{\alpha} \\ f_{q} \\ f_{0} \end{bmatrix}
$$
(I.12)

*f* : représente soit une tension, soit un courant, soit un flux

#### **I.6.4. Application de la transformation de Park :**

Le modèle de la machine après la transformation de Park est donné par:

#### **Equations électriques :**

$$
\begin{cases}\nV_d = R_s i_d + \frac{d\varphi_d}{dt} - \omega \varphi_q \\
V_q = R_s i_q + \frac{d\varphi_q}{dt} + \omega \varphi_d\n\end{cases}
$$
\n(1.13)

D'après la relation (I.13), on a le couplage entre les axes « d » et « q ».

#### **Equations magnétiques :**

$$
\begin{cases} \varphi_d = L_d i_d + \varphi_f \\ \varphi_q = L_q i_q \end{cases} \tag{1.14}
$$

Avec :  $L_d$ ,  $L_q$ : Inductances d`axes directe et en quadrature.

Le couple électromagnétique ainsi que la vitesse de rotation de la machine sont donnés par les équations suivantes.

#### **équation du couple électromagnétique :**

$$
C_{em} = p((L_d - L_q)i_d i_q + \varphi_f i_q \tag{1.15}
$$

#### **équation mécanique :**

$$
J\frac{d\Omega}{dt} + f \cdot \Omega = C_{em} - C_r \tag{1.16}
$$

A partir des équations (1.13) (1.14) (1.15) et (1.16) le schéma bloc de la machine synchrone à aimants permanents est donné par la figure suivante:

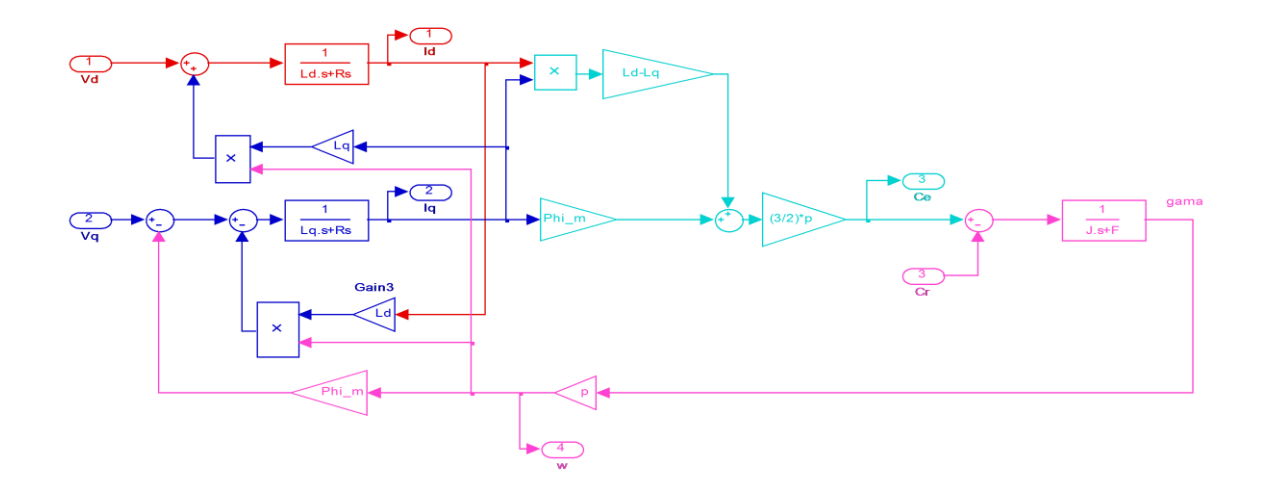

**Figure I.7 : MSAP dans le repère de Park** 

#### **I.7. Modélisation de l'onduleur de tension :**

 L'onduleur de tension à deux niveaux est constitué de trois bras indépendants comprenant chacun deux interrupteur, chaque interrupteur comprend généralement un transistor à IGBT et d'une diode montée en antiparallèle, la tension fournie par un convertisseur DC-AC varie instantanément de zéro à la valeur de la tension du bus continu et vice-versa , ce qui rend le convertisseur statique non linéaire du point de vue instantané pour la définition de lois de commande linéaires des système alimentés par ces convertisseurs statique. Un bloc de commande à MLI est généralement utilisé, il génère les signaux de commande des semiconducteurs de puissance , afin de produire une tension de sortie dont la valeur moyenne sur une période d'échantillonnage(figure I.8).

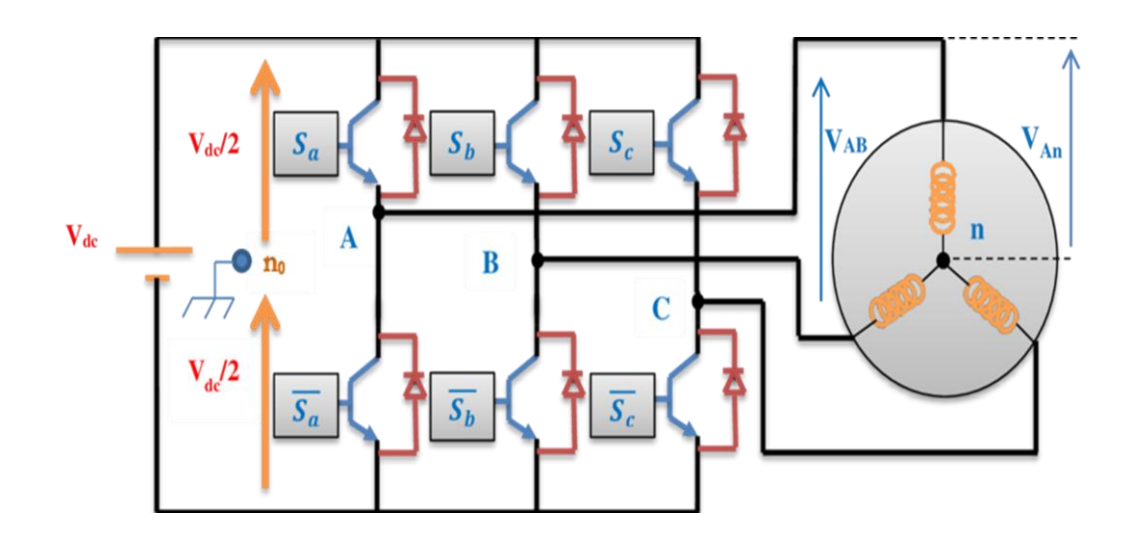

**Figure I.8 : Schéma d'un onduleur de tension triphasé**

 En utilisant ces états des interruptions, nous devons obtenir les tensions de branche de la sortie de l'onduleur est reportée à la borne négative de la tension du côté continu comme suit :

$$
\begin{cases}\nV_{AN} = S_a V_{dc} \\
V_{BN} = S_b V_{dc} \\
V_{CN} = S_c V_{dc}\n\end{cases} (1.17)
$$

où :  $S_a$ ,  $S_b$  et  $S_c$  désignent les états des interrupteurs des phases A, B et C. Les tensions composées sont données par:

$$
V_{AB} = V_{AN} + V_{NB} = V_{AB} - V_{BN} = (S_a - S_b) V_{dc}
$$
 (1.18)

$$
V_{BC} = V_{BN} + V_{NC} = V_{BC} - V_{CN} = (S_b - S_c) V_{dc}
$$
 (1.19)

$$
V_{CA} = V_{CN} + V_{NA} = V_{CA} - V_{AN} = (S_c - S_a) V_{dc}
$$
 (1.20)

On peut écrire les 'équations (I.18), (I.19) et (I.20) sous la forme matricielle suivante:

$$
\begin{bmatrix}\nV_{AB} \\
V_{BC} \\
V_{CA}\n\end{bmatrix} = V_{dc} \begin{bmatrix}\n1 & -1 & 0 \\
0 & 1 & -1 \\
-1 & 0 & 1\n\end{bmatrix} \begin{bmatrix}\nS_a \\
S_b \\
S_c\n\end{bmatrix}
$$
\n(1.21)

Les tensions simples sont:

$$
V_{AN}\!\!=\!\frac{2}{3}V_{AN}\text{-}\frac{1}{3}\left(V_{BN}+V_{CN}\right)
$$

$$
V_{BN} = \frac{2}{3} V_{BN} - \frac{1}{3} (V_{AN} + V_{CN})
$$
  

$$
V_{CN} = \frac{2}{3} V_{CN} - \frac{1}{3} (V_{AN} + V_{BN})
$$

D'où la matrice de connexion de l'onduleur :

$$
\begin{bmatrix} V_{AN} \\ V_{BN} \\ V_{CN} \end{bmatrix} = \frac{v_{dc}}{3} \begin{bmatrix} 2 & -1 & -1 \\ -1 & 2 & -1 \\ -1 & -1 & 2 \end{bmatrix} \begin{bmatrix} S_a \\ S_b \\ S_c \end{bmatrix}
$$
 (1.22)

#### **I.8. Conclusion :**

On a présenté dans ce premier chapitre les différents types d'aimants permanents (les plus utilisés dans la constitution des rotor des MSAP) avec leurs différentes caractéristiques, puis on a présenté la machine synchrone à aimants permanents, en se basant sur sa structure et les différentes configurations du rotor ( avec et sans pièces polaires, avec aimantation radiale et tangentielle). On a expliqué son principe de fonctionnement, ces avantages et inconvénients ainsi que le domaine d'application de ce type de machine qui a un avenir très brillant surtout avec les progrès fait sur les aimants permanents. Dans un deuxième temps, nous avons présenté la modélisation de la MSAP dans le référentiel de Park (d, q), ainsi que l'onduleur de tension associé à la machine.

#### **II. 1. Introduction :**

La commande directe du couple (DTC) lieu de la nomination anglo-saxon (Direct Torque Control) a été introduite en 1985 par DEPENBROCK et TAKAHASHI, elle a connue des développements à la fin de 1980, notamment par ABB également Contrôle (DSC), elle est principalement utilisée en traction de forte puissance. Cette technique est basée sur l'orientation du flux statorique, elle permet de calculer les grandeurs de contrôle qui sont le flux statorique et le couple électromagnétique à partir de mesures de courants et tensions statoriques sans utilisation de capteurs mécaniques. [19]. Ce chapitre sera consacré à l'étude et la validation par simulation numérique de la commande directe du couple d'une MSAP.

#### **II.2. Principes généraux de la commande directe du couple :**

La commande directe du couple se base sur l'orientation du "vecteur" flux statorique par l'action direct sur l'état des interrupteurs  $(s_a, s_b, s_c)$  d'onduleur de tension. Suivant un découpage angulaire en six zones, on détermine la position de ce vecteur dans le repère (α β) fixé au stator. On maintient le vecteur flux proche de sa valeur de référence. La détermination de la séquence de commande appliquée aux interrupteurs de l'onduleur est généralement basée sur l'utilisation de régulateurs à hystérésis dont la fonction est de Contrôler l'état du système, c'est à dire l'amplitude du flux statorique et du couple Électromagnétique. Un onduleur de tension permet d'atteindre sept positions distinctes dans le plan de phase correspondant aux huit séquences du vecteur de tension à la sortie de l'onduleur. La commande par DTC de la MSAP peut être schématisée par la figure (II.1).

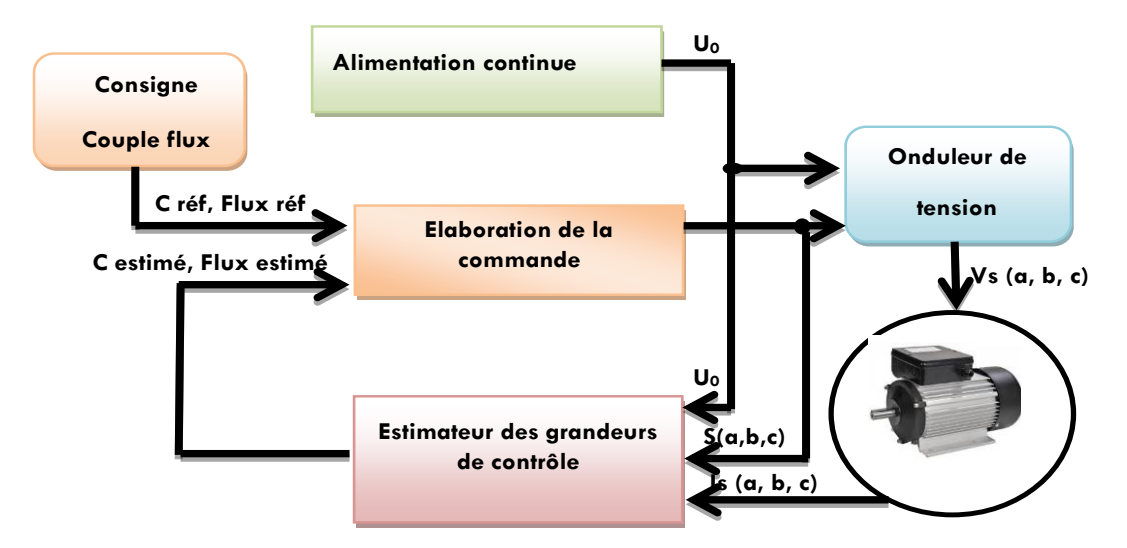

**Figure II.1 : Schéma synoptique de la commande DTC.**

Cette technique possède généralement d'excellentes caractéristiques dynamiques qui s'étendent à des larges plages de fonctionnement couple/vitesse, et une plage de fonctionnement sans capteur mécanique avec une fréquence minimale de fonctionnement.

En plus :

- La stratégie de contrôle par DTC est insensible, dans sa version de base, aux variations des paramètres du rotor de la machine ;
- Le découplage entre les grandeurs de contrôle étant naturellement assuré par la commande directe, et le fonctionnement à flux variable n'affecte pas le réglage du couple
- La mise en œuvre des commandes de type DTC se démarque sensiblement des commandes à flux orienté classiques; elles ne nécessitent généralement pas de transformation de coordonnées (Park) dans des axes tournants.

#### **II.3. Contrôle du flux statorique et du couple électromagnétique :**

 Le contrôle dynamique du couple de la machine synchrone peut être mis en évidence par le modèle vectoriel de la machine synchrone. Dans le référentiel (α,β) lié au stator, on peut écrire :

$$
V_s = R_s I_s + \frac{d\varphi_s}{dt} \tag{II.1}
$$

A partir de l'expression (II.1), on peut écrire :

$$
\phi_s = \int_0^t (V_s - R_s I_s) dt \tag{II.2}
$$

Avec l'hypothèse que  $R_s$  reste constante et que le terme  $(R_s I_s)$  est négligeable devant la tension *V*<sup>s</sup> dans un intervalle de temps *Te*. Donc l'équation (II.2) peut s'écrire :

$$
\phi_s = \phi_{s0} + V_s T_e \tag{II.3}
$$

$$
\Delta \phi_s = \phi_s - \phi_{s0} = V_s T_e \tag{II.4}
$$

L'équation (II.4) implique que l'extrémité du vecteur  $\phi_s(t)$  déplace sur une droite dont la direction est donnée par le vecteur de tension appliqué  $V_s$  comme il est montré sur la Figure. II.2 en choisissant une séquence correcte de vecteurs  $V_s$  sur des intervalles de temps successifs de durée *T*e, on peut faire suivre à l'extrémité du vecteur la trajectoire désirée. Pour atteindre cet objectif, le correcteur utilisé pour la commande DTC est un correcteur à hystérésis à deux
niveaux. Avec ce type de contrôleur, on peut facilement maintenir l'extrémité du vecteur flux  $\phi_s$  dans une couronne quasi circulaire.

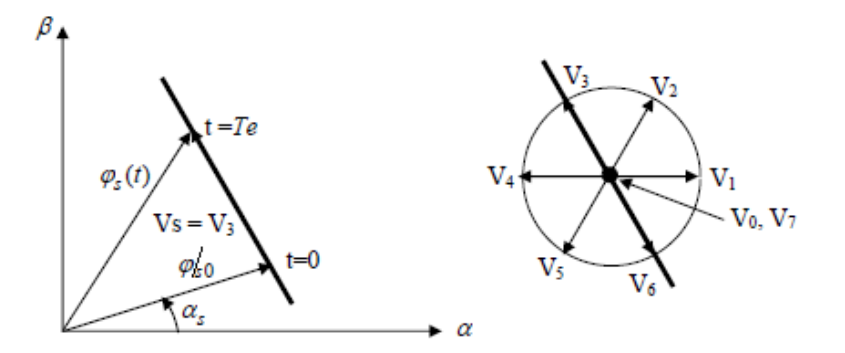

**Figure II.2** : Evolution de l'extrémité du vecteur  $\phi_s$  pour  $(R_s I_s)$  négligeable [20].

Les variations du couple électromagnétique peuvent être contrôlées uniquement à partir de la vitesse de rotation du vecteur flux. La Table (II.1) montre l'évolution des deux grandeurs flux et couple pour chacun des quatre vecteurs  $V_{i+1}$ ,  $V_{i+2}$ ,  $V_{i-1}$  et  $V_{i-2}$  qui peuvent être appliqués dans la zone  $Z_i$ .

Les vecteurs de tension à appliquer dépendent de la zone où se trouve le vecteur flux, la Figure II.3 représente les six zones possibles du fonctionnement $Z_1$ ,  $Z_2$ ,  $Z_3$ ,  $Z_4$ ,  $Z_5$  et  $Z_6$ Chacune des zones correspond à un angle de 60°.

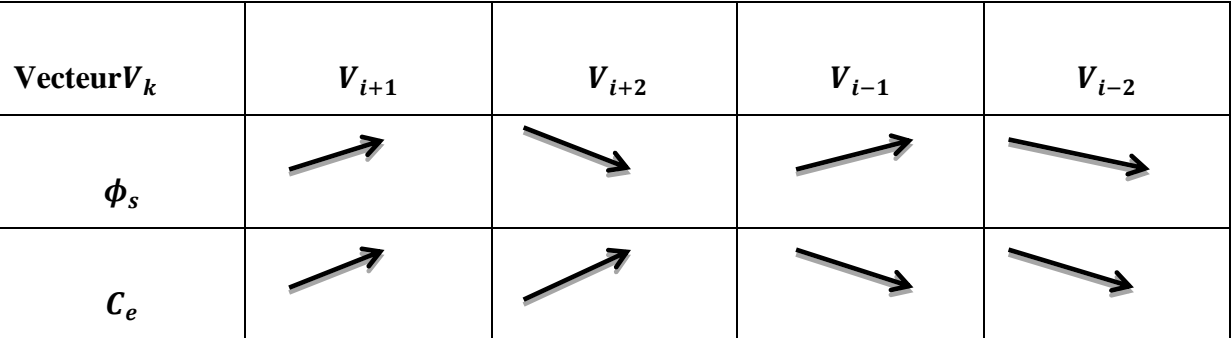

**Table II.1: Evolution des grandeurs flux et couple en fonction du vecteur appliqué dans la zone** 

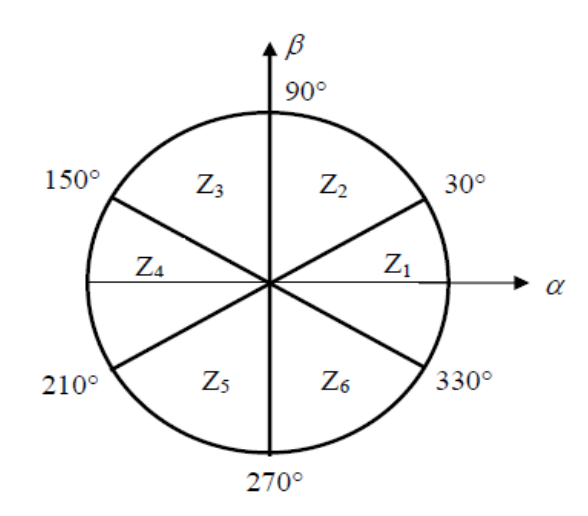

**Figure II.3 : Répartition des zones**

#### **II.4. Choix du vecteur de tension :**

Le choix du vecteur de tension statorique  $V_s$  dépend de la variation souhaitée pour le module de flux statorique  $\phi_s$ , du sens de rotation de  $\phi_s$  et également de l'évolution souhaitée pour le couple.

En se plaçant dans le repère statorique  $(\alpha, \beta)$ , on peut délimiter l'espace des  $\phi_s$  sen le décomposant en six zones appelées secteurs, déterminées à partir des composantes de flux suivant les axes $(α)$  et  $(β)$ . L'axe  $(α)$  et choisi confondu avec l'axe de l'enroulement triphasé  $(a,b,c)$ 

Lorsque le flux  $\phi_s$  se trouve dans une zone *i* ( $i=1,...6$ ), le contrôle du flux et du couple peut être assuré en sélectionnant l'un des huit vecteurs tensions suivants :

- $\sum$  Si  $V_{i+1}$  est sélectionné alors $\phi_s$  croît et Ce croît ;
- $\sum$  Si  $V_{i-1}$  est sélectionné alors $\phi_s$  croît et Ce décroît ;
- $\sum$  Si  $V_{i+2}$  est sélectionné alors  $\phi_s$  décroît et Ce croît ;
- $\sum$  Si  $V_{i-2}$  est sélectionné alors  $\phi_s$  décroît et Ce décroît ;
- $\triangleright$  Si  $V_0$  ou  $V_7$  sont sélectionnés, alors la rotation du flux  $\phi_s$  est arrêtée, d'où une décroissance du couple alors que le module de flux  $\phi_s$ reste inchangée.

Le niveau d'efficacité des vecteurs de tension appliqués dépend également de la position du vecteur de flux statorique dans la zone *i*. En effet, au début de la zone, les vecteurs  $V_{i+1}$  et  $V_{i+2}$  sont perpendiculaires à  $\phi_s$  d'où une évolution rapide du couple mais une évolution lente de l'amplitude du flux, alors qu'à la fin de la zone, l'évolution est inverse.

Alors aux vecteurs  $V_{i-1}$  et  $V_{i-2}$ , il correspond une évolution lente du couple et rapide de l'amplitude  $\phi_s$  au début de la zone, alors qu'à la fin de zone c'est le contraire. Quelque soit le sens d'évolution du couple ou du flux, dans la zone i, les deux vecteurs  $V_i$  et  $V_{i+3}$  ne sont jamais utilisés. En effet, ceux-ci génèrent la composante de flux la plus forte (évolution très rapide  $\phi_s$ ) mais l'effet sur le couple lui, dépend de la position de  $\phi_s$  dans la zone, avec un effet nul au milieu de la zone.

Le vecteur de tension statorique  $V_s$  à la sortie de l'onduleur à appliquer au moteur, est déduit des écarts de couple et de flux estimés par rapport à leur référence, ainsi que de la position du vecteur  $\phi_s$ . Un estimateur de module de et de sa position ainsi qu'un estimateur de couple est donc nécessaire pour une commande DTC [20].

#### **II.5. Les Estimateurs du flux et du couple :**

#### **II.5.1 Estimation du flux statorique :**

L'estimation du flux peut être réalisée à partir des mesures des grandeurs statoriques courant et tension de la machine où :

$$
\phi_s = \int_0^t (V_S - R_S I_S) \, \mathrm{dt} \tag{II.5}
$$

On obtient les composantes α et β du vecteur flux statorique :

$$
\phi_s = \phi_{s\alpha} + j\phi_{s\beta} \tag{II.6}
$$

$$
\begin{cases}\n\phi_{s\alpha} = \int_0^t (V_{s\alpha} - R_S I_{s\alpha}) dt \\
\phi_{s\beta} = \int_0^t (V_{s\beta} - R_S I_{s\beta}) dt\n\end{cases}
$$
\n(II.7)

On obtient les tensions et à partir des commandes  $(s_1, s_2, s_3)$  de la mesure de la tension  $U_0$  et en appliquant la transformation de Concordia:

$$
\overline{V_S} = V_{s\alpha} + jV_{s\beta} \tag{II.8}
$$

Avec :

$$
\begin{cases}\nV s \alpha = \sqrt{\frac{2}{3}} U_0 \left[ S_1 - \frac{1}{2} (S_{2+} S_3) \right] \\
V_{s \beta} = \sqrt{\frac{1}{2}} U_0 (S_{2-} S_3)\n\end{cases}
$$
\n(II.9)

De même les courants  $I_{\alpha}$  et  $I_{\beta\beta}$  sont obtenus à partir de la mesure des courants réels  $I_{\alpha}$ ,  $I_{\text{S}b}$ , et  $I_{\text{Sc}}$  et par application de la transformation de Concordia on obtient:

$$
\overline{I_S} = I_{s\alpha} + jI_{s\beta} \tag{II.10}
$$

 $\langle$ 

$$
Is\alpha = \sqrt{\frac{2}{3}}I_a
$$
  
\n
$$
I_{S\beta} = \frac{\sqrt{2}}{2}(I_b - I_c)
$$
\n(II.11)

Le module du flux statorique s'écrit :

$$
\phi_s = \sqrt{(\phi_{s\alpha})^2 + (\phi_{s\beta})^2}
$$
 (II.12)

La zone  $Z_i$  dans laquelle se situe le vecteur  $\phi_s$  est déterminée à partir des composantes  $\phi_{s\alpha}$  et  $\phi_{s\beta}$ . L'angle  $\theta_s$  est égal à :

$$
\theta s = \text{arc tg} \frac{\phi_{s\beta}}{\phi_{s\alpha}} \tag{II.13}
$$

### **II.5.2 Estimation du couple électromagnétique :**

Le couple électromagnétique peut estimer à partir des grandeurs estimées du flux  $\phi_{s\alpha}$  et  $\phi_{s\beta}$  et les grandeurs mesurées du courant et le couple peut se mettre sous la forme:

$$
C_e = P (\phi_{sa} I_{\mathcal{S}\beta} - \phi_{\mathcal{S}\beta} I_{\mathcal{S}\alpha})
$$
 (II.14)

#### **II.6 Elaboration du vecteur de commande :**

#### **II.6.1 Le correcteur de flux :**

Son but est de maintenir l'extrémité du vecteur  $\phi_s$ , dans une couronne circulaire comme le montre la (Figure II.4). La sortie du correcteur doit indiquer le sens d'évolution du module de  $\phi_s$ , afin de sélectionner le vecteur tension correspondant. Pour cela un simple correcteur à hystérésis à deux niveaux convient parfaitement, et permet de plus d'obtenir de très bonnes performances dynamiques. La sortie du correcteur, représentée par une variable booléenne indique directement si l'amplitude du flux doit être augmentée (*cf=1)* ou diminuée (*cf=0)* de façon à maintenir:

$$
|(\phi_s)_{ref} - \phi_s| \le \Delta \phi_s \tag{II.15}
$$

Avec :

 $(\phi_s)_{ref}$ : La consigne de flux

∆ : La largeur d'hystérésis du correcteur

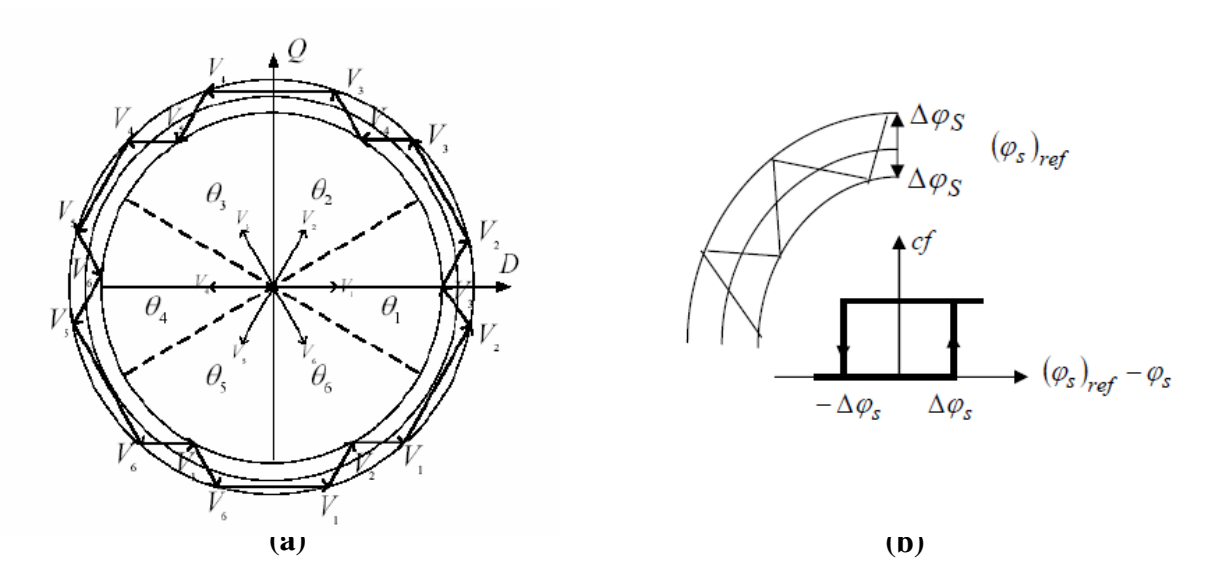

**Figure II.4 : (a) Correcteur à hystérésis du flux. (b) Sélection les vecteurs tensions correspondants**[19].**.**

#### **II.6.2 Le correcteur du couple :**

Le correcteur de couple a pour fonction de maintenir le couple dans les limites tel que:

$$
\left| (c_e)_{ref} - c_e \right| \le \Delta c_e \tag{II.16}
$$

Avec :

 $(c_e)_{ref}$ : La consigne de couple

∆ : La bande à hystérésis du correcteur

Sachant que le couple peut être positif ou négatif selon le sens de rotation de la machine. Deux solutions peuvent être envisagées:

- Un correcteur à hystérésis à deux niveaux
- Un correcteur à hystérésis à trois niveaux

#### **II.6.2.1 Le correcteur à deux niveaux :**

Ce correcteur est identique à celui utilisé pour le contrôle du module de  $\phi_s$ . Il n'autorise le contrôle du couple que dans un seul sens de rotation. Ainsi seuls les vecteurs  $V_{i+1}$ et  $V_{i+2}$ , peuvent être sélectionnés pour faire évoluer le flux  $\phi_s$ . Par conséquent, la diminution du couple est uniquement réalisée par la sélection des vecteurs nuls. Avec ce correcteur, pour inverser le sens de rotation de la machine il est nécessaire de croiser deux phases de la machine. Cependant ce correcteur est plus simple à implanter. De plus en sélectionnant

 $correctement les vecteurs nuls suivant les zones  $Z_i$ , on s'aperçoit que pour chaque zone *i*, il y a$ un bras de l'onduleur qui ne commute jamais, et permet ainsi de diminuer la fréquence moyenne de commutation des interrupteurs, diminuant ainsi les pertes par commutation au niveau de l'onduleur.

#### **II.6.2.2 Le correcteur à hystérésis à trois niveaux :**

Le correcteur à trois niveaux permet de contrôler le moteur dans les deux sens de rotation, soit pour un couple positif ou négatif. La sortie du correcteur, représentée par la variable booléenne *Cc* indique directement si l'amplitude du couple doit être augmentée en valeur absolue (*Cc* =1 pour une consigne positive et *Cc=*1pour une consigne négative) ou diminuée (*Cc=0)*

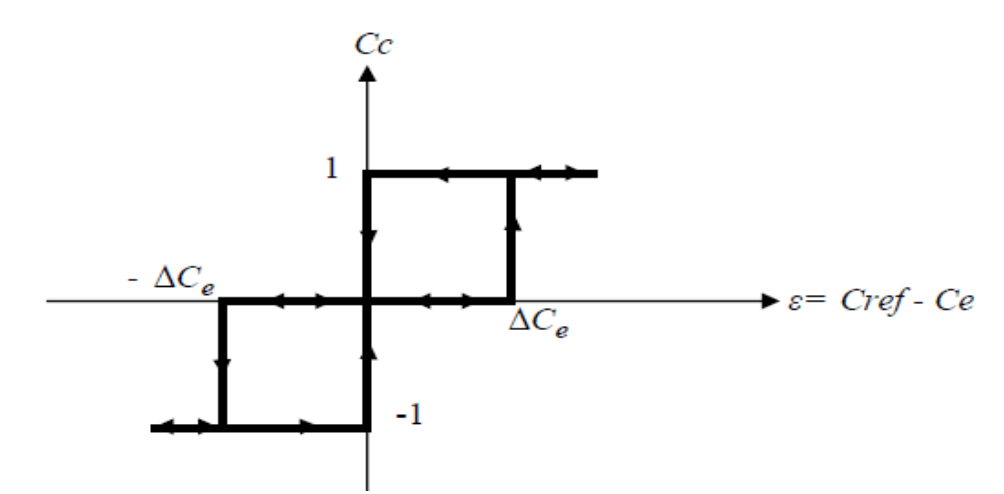

**Figure II.5 : Correcteur du couple à trois niveaux**

Le correcteur à trois niveaux permet de fonctionner dans les quatre quadrants sans intervention sur la structure.

#### **II.7 Table de sélection des vecteurs tensions :**

 La table de commutation de la structure de contrôle permet de sélectionner le vecteur tension approprié à chaque instant d'échantillonnage en fonction de l'état des comparateurs de Flux et de couple *Cf* et *Cc*, avec la zone *N*i de position où se trouve le vecteur flux statorique  $Φ_s$  dans le plan  $(α β)$ .

Plusieurs tables peuvent être choisies selon le type de contrôleur du couple et des performances dynamiques visées en termes de poursuite des références du flux et du couple et

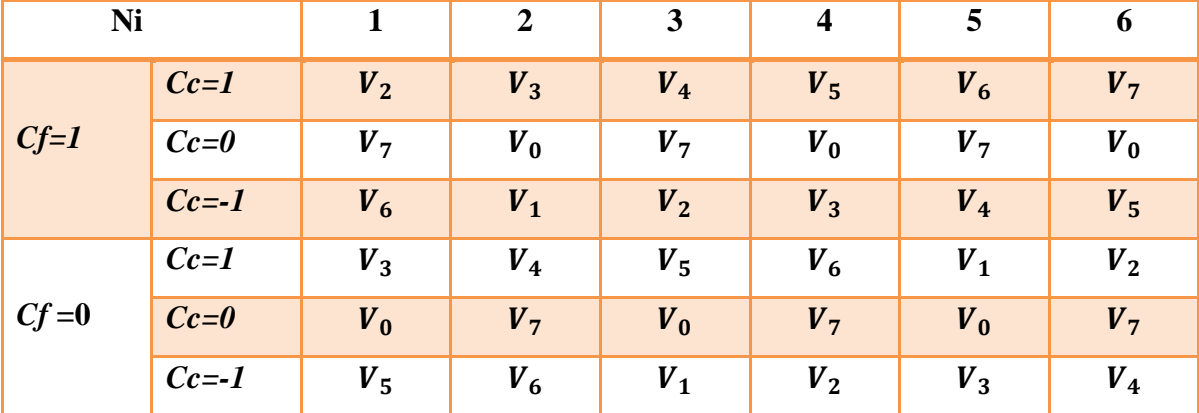

des ondulations sur le courant. Pour cela, deux stratégies de commutation sont illustrées par Les tables suivantes, selon des contrôleurs à hystérésis à deux niveaux ou à trois niveaux.

**Table II.2 Table de commutation avec vecteurs nuls selon Takahashi avec comparateur à hystérésis à trois niveaux du couple.**

| Ni     |          |                | $\overline{2}$ | ◡              |                | 5              | o              |
|--------|----------|----------------|----------------|----------------|----------------|----------------|----------------|
|        | $Cc=1$   | V <sub>2</sub> | $V_3$          | $V_4$          | $V_5$          | $V_6$          | V <sub>1</sub> |
| $Cf=1$ | $Cc = 0$ | V <sub>7</sub> | $V_0$          | V <sub>7</sub> | $V_0$          | V <sub>7</sub> | $V_0$          |
|        | $Cc=1$   | $V_3$          | $V_4$          | $V_5$          | $V_6$          | V <sub>1</sub> | V <sub>2</sub> |
| $Cf=0$ | $Cc=0$   | $V_0$          | V <sub>7</sub> | $V_0$          | V <sub>7</sub> | $V_0$          | V <sub>7</sub> |

**Table II.3 Table de commutation avec vecteurs nuls Avec comparateur à hystérésis à deux niveaux du couple.**

#### **II.8 Structure générale de la commande directe du couple de la MSAP :**

La Figure II.9 illustre le schéma général du contrôle direct du couple d'une machine synchrone à aimants permanents alimentée par un onduleur de tension.

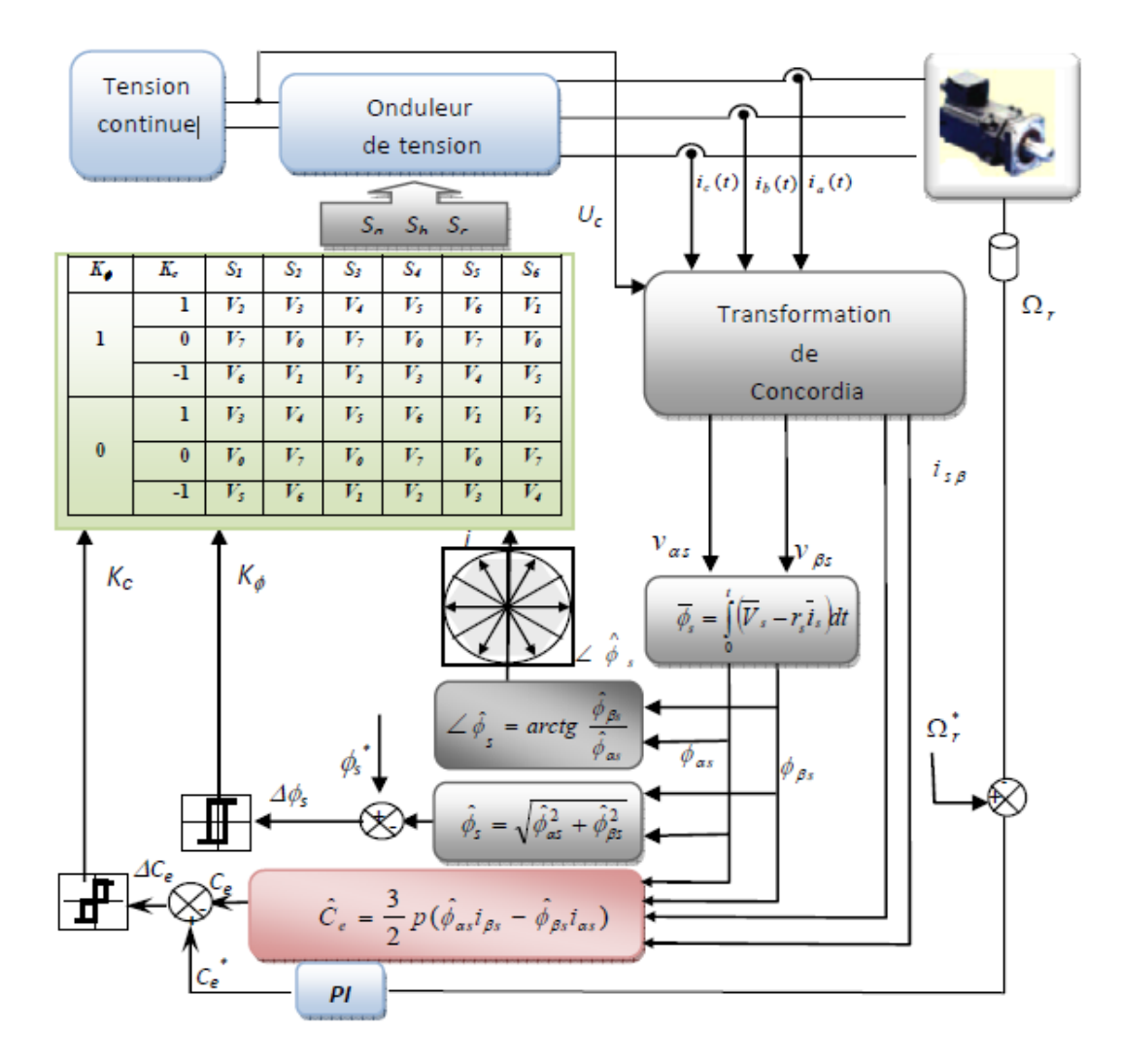

**Figure II.6 Schéma de la structure générale du contrôle direct du couple d'une MSAP**[19].

#### **II.9 Simulation de la commande directe du couple d'une MSAP :**

Les simulations présentées dans cette section sont réalisées sur une MSAP (les paramètres de la machine sont indiqués en Annexe), alimentée par un onduleur de tension à deux niveaux sous une commande directe du couple et avec une boucle de régulation de la vitesse (régulateur de vitesse de type PI). Les simulations ont été faites avec une consigne de flux  $\Phi_{\text{sref}} = 0.38\text{Wb}$ , une bande d'hystérésis pour le correcteur de flux de 0.0001 [Wb], et une bande d'hystérésis pour le correcteur de couple de 0.001 [Nm] et une période d'échantillonnage de 25μs. Afin de montrer l'efficacité de cette technique de commande, des tests de simulation ont été effectués tels que :

- 1- Démarrage à vide suivi d'une variation de la charge.
- 2- Tests de robustesse vis-à-vis la variation et l'inversion de la vitesse de rotation.

### **II-9.1 Démarrage à vide suivi d'une introduction de couple de charge**

Pour tester la robustesse de la commande DTC de la MSAP, nous avons simulé un démarrage à vide suivi d'une variation du couple de charge de 0.75N.m, 2N.m, 3N.m et 0.5N.m respectivement à 0.6s, 1.4s, 2.25s et 3.25s, pour une vitesse de référence de 157 rad/sec.

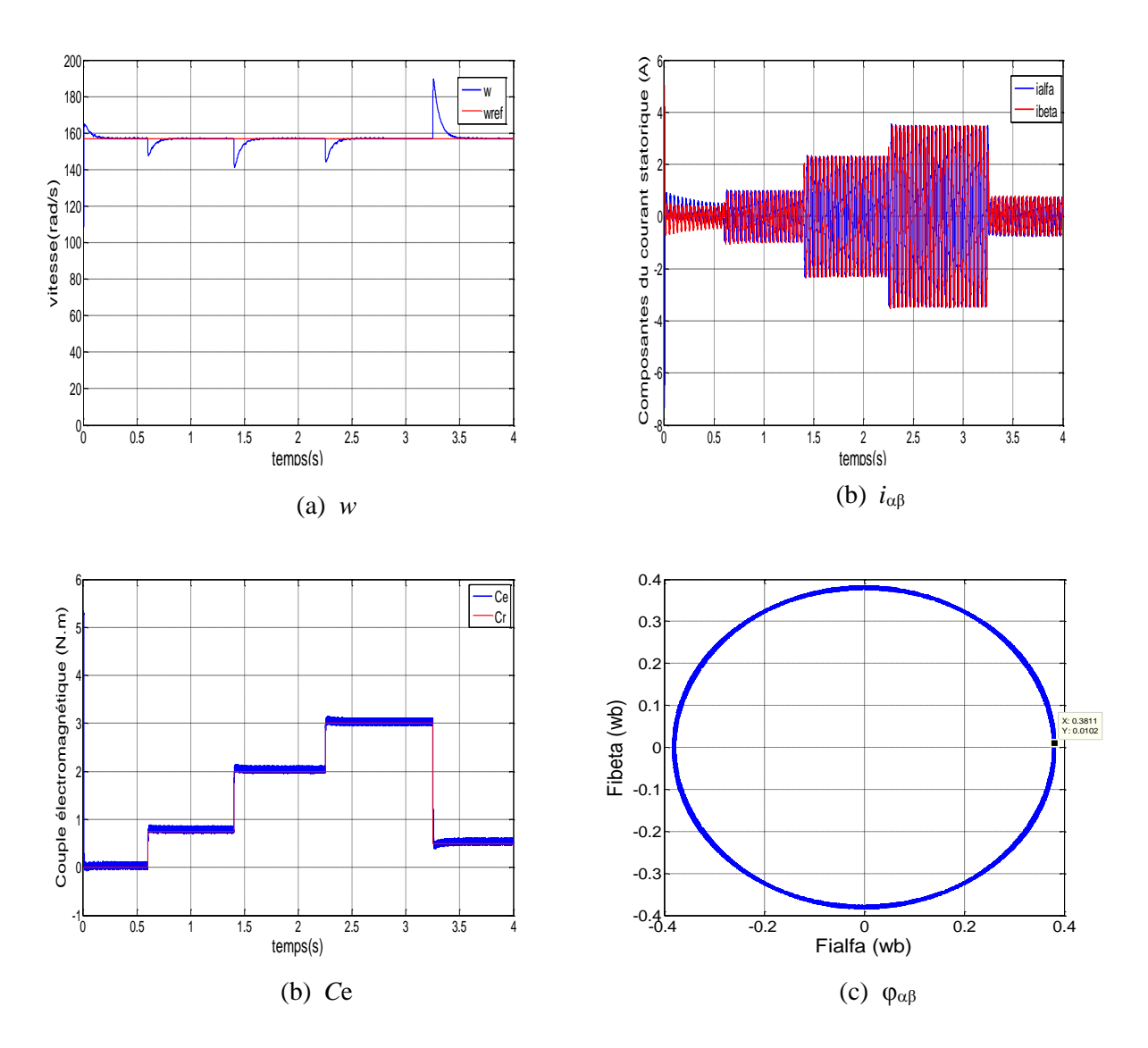

**Figure. II.7 Résultats de simulation de la DTC pour un démarrage à vide suivi d'une application de charge.**

D'après les réponses montrées par la figure (II.7), nous remarquons que le couple électromagnétique atteint au démarrage un pic de 5.3 N.m de court durée dû à l'initialisation du flux, puis tendre vers le régime permanent ou le couple s'annule avec faible oscillation et que la vitesse se rétablie rapidement à sa référence. Lors de l'application des échelons de couple de charge aux instants indiqués précédemment, le couple électromagnétique répond

avec faible dépassement, faible oscillation et très faible influence sur la vitesse, qui rejoint par la suite sa valeur de référence à chaque régime de fonctionnement de la machine, ce qui confirme que la DTC présente de hautes performances dynamiques. On remarque aussi que le flux n'est pas affecté par la variation de la charge. Les courants d'axes  $\alpha$  et β ont une forme purement sinusoïdale et répond avec succès à ce type de commande. Les mêmes remarques peuvent être faites sur la figure (II.8). Les dépassements de vitesse sont dus essentiellement aux paramètres du régulateur PI de vitesse.

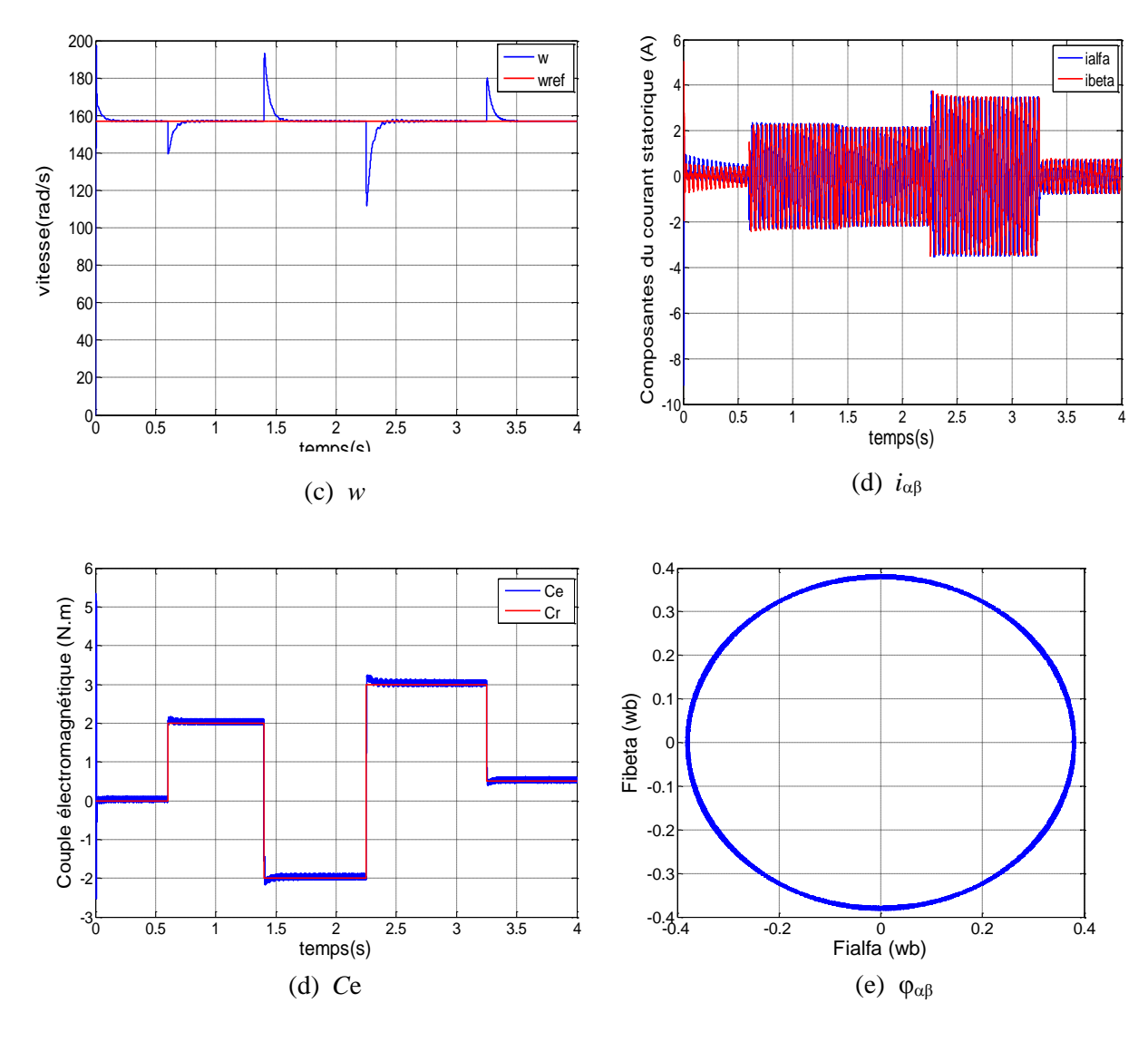

**Figure. II.8 Résultats de simulation de la DTC pour démarrage à vide suivi d'une application de charge (charge négative)** 

#### **II-9.2 Tests de robustesse vis-à-vis la variation et l'inversion de la vitesse de rotation**

Pour tester d'avantage de la robustesse de la commande DTC vis à vis des variations de la référence de la vitesse, dans un premier temps on introduit un changement de consigne de vitesse respectivement de 157 rad/s à 80rad/s à l'instant t=1s, de 80 rad/s à 157rad/s à l'instant t=2s et enfin de 157 rad/s à 80rad/s à l'instant t=3s après un démarrage à vide. Dans un deuxième temps on inverse le sens de rotation de la vitesse de 157 rad/s à -157rad/s à l'instant  $t=1s$ .

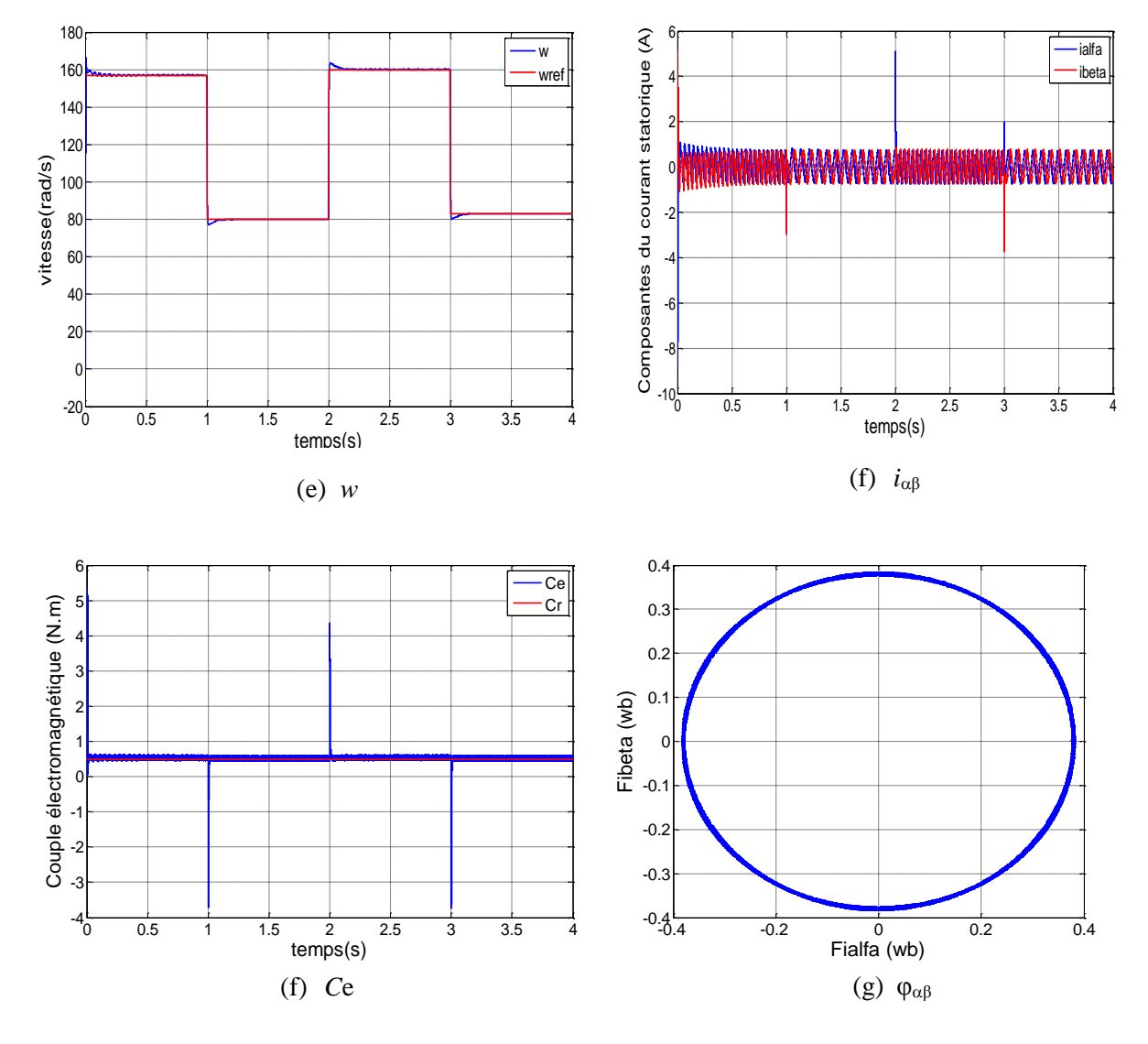

**Figure. II.9 Résultats de simulation de la DTC pour un démarrage à vide suivi d'une variation de la vitesse de rotation**

La figure (II.9) montre clairement la poursuite de vitesse qui suit bien sa référence sans aucun dépassement. Cette variation de consigne de vitesse conduit à un couple négatif de - 4N.m respectivement à  $t=1$ s et  $t=3s$ , et un couple positif de 4.5N.m à  $t=2s$ . La valeur moyenne du courant statorique est nulle, on remarque un appel à des valeurs négatives et positives des courants *i*et *i*<sup>β</sup> à chaque variation de la consigne de vitesse. Le flux statorique n'est pas affecté par cette variation et reste toujours dans une couronne circulaire.

Sur la figure (II.10) La vitesse suit bien sa référence au bout de 0.5s, l'inversion du sens de rotation conduit à un couple négatif d'environ -4.5N.m. Un appel des courants statoriques d'environ -4.5A du courant *i*, -3A du courant *i*β, dans la période où la vitesse s'inverse.

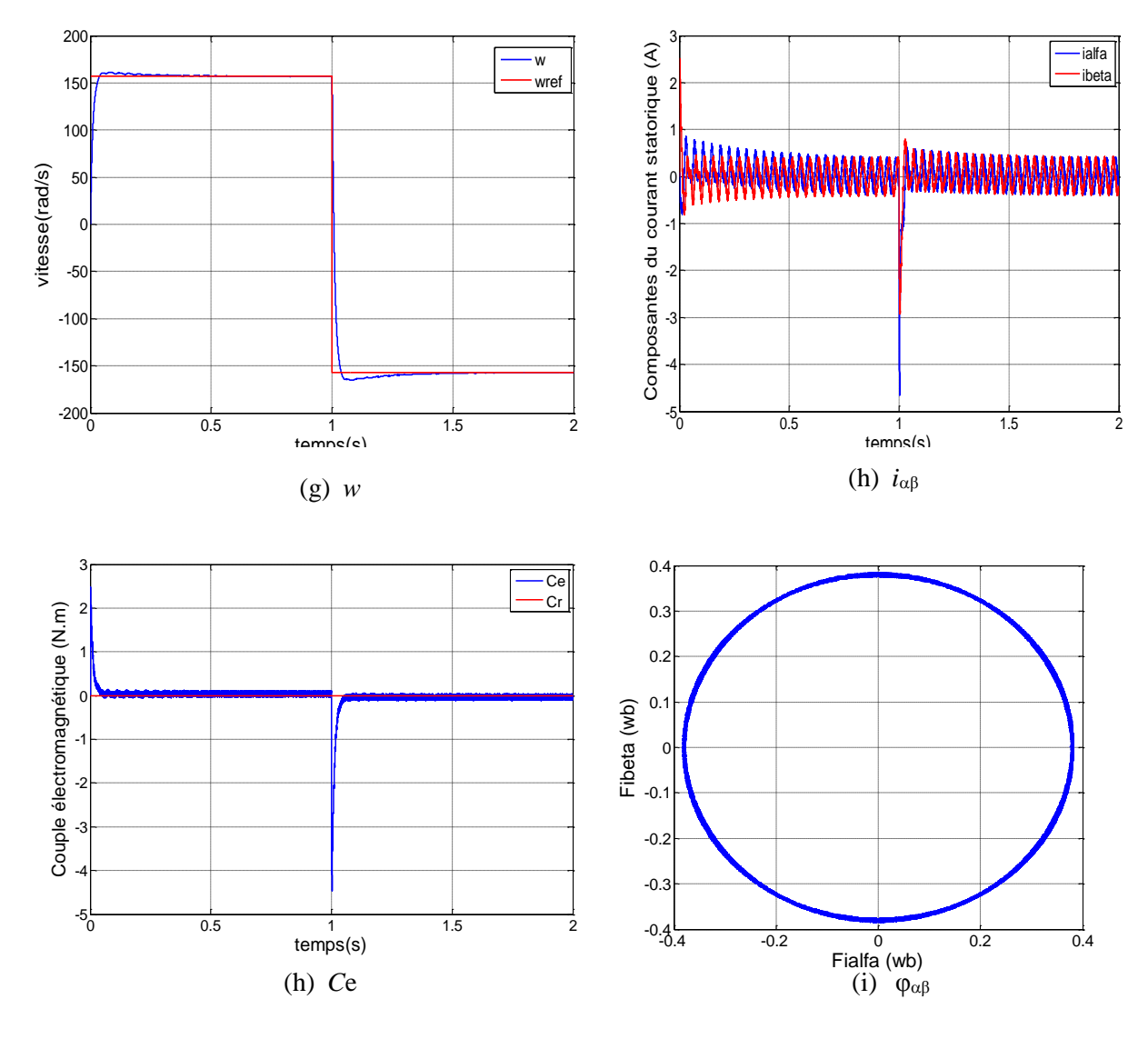

**Figure. II.10 Résultats de simulation de la DTC pour un démarrage à vide suivi d'une inversion de sens de rotation de la vitesse**

#### **II-10. Conclusion**

Ce deuxième chapitre à été consacré au principe de la commande directe du couple d'une machine synchrone à aimants permanents alimenté par un onduleur de tension. Nous avons étudié les blocs essentiels de la DTC, à savoir les estimateurs et les contrôleurs à hystérésis du couple et de flux, la table de commutation. On a simulé le comportement de la MASP en présence d'une boucle de régulation de vitesse. D'après les résultats obtenus on peut dire que cette approche de contrôle direct du couple présente de bonnes performances dynamiques et statiques de couple et de flux. Ainsi elle apporte une solution prometteuse au problème de la robustesse

#### **III.1 Introduction :**

Les progrès de l'électronique de puissance et de la commande ont permis d'utiliser la MSAP dans la plupart des applications industrielles à vitesse variable (traction, robotique, machine outils,...). Cependant, le court-circuit des spires constitue le défaut le plus nuisible et le plus fréquemmentrencontré au stator de cette machine. Ce deuxième chapitre est principalement consacré à la mise en place d'un modèle d'une MSAP en présence de courtcircuit entre spires statoriques. L'objectif est de disposer d'un modèle suffisamment précis et flexible, permettant de simuler la machine en régime sain et défaillant, afin vérifier l'efficacité de la méthode de diagnostic proposée dans le chapitre suivant.

#### **III.2 Défaillances au stator des machines électriques :**

Des études statistiques ont montré que les pannes imputables aux défauts des bobinages statoriques sont parmi les défauts les plus occurrents après les défauts de roulement, quelleque soit la gamme de puissance des machines considérées. Selonles différentes sources citées, les pannes dues aux défaillances du bobinage statoriquereprésentent entre 25% et 35% des pannes totales (Figure III.1).

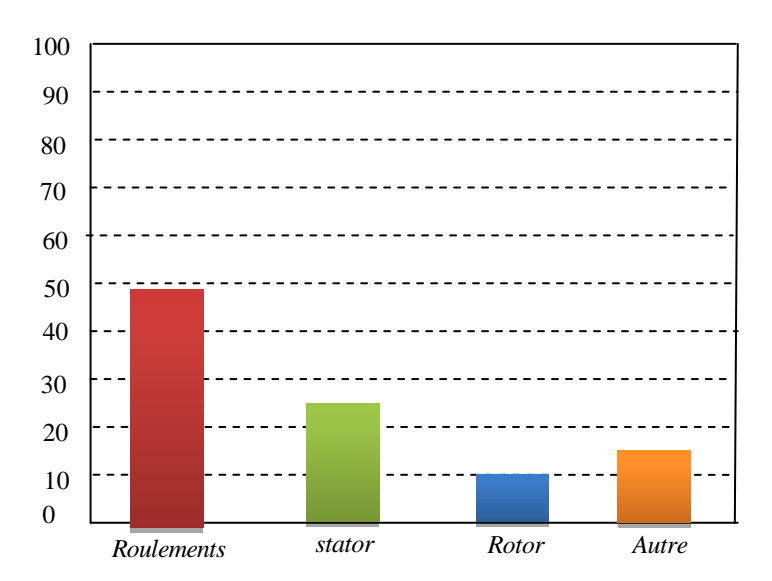

**Figure III.1 : Répartition des défauts dans les machines électriques**

#### **III.3. Types des défauts dans les machines électriques**

En fonction de sa gravite et son actualité, un défaut peut être classe en deux catégories. Un défaut dur (défaut brutal), où l'incident de la perte complète des signaux ou des changements brutaux du principe de fonctionnement provient soudainement. Dans les simulations, les défauts durs sont généralement modélisés par un changement brusque desentrées ou les paramètres du système. Un défaut doux, (défaut naissant), se réfère généralement à des changements progressifs des paramètres du système par rapport à leurs valeurs normales. Les défauts naissants indiquent les éventuels dysfonctionnements et sont caractérises par une variation lente des propriétés du système avec le temps. Ils sont généralement plus difficiles à détecter que les défauts durs. Dans les machines électriques les défauts peuvent provenir de la partie fixe (stator) ainsi quede partie mobile (rotor), d'où la classification ci-après :

#### **III.3.1Défauts rotoriques :**

Les défauts qui sont les plus récurrents, localisés au niveau du rotor, peuvent être définis comme suit [21]:

 Défauts dans les enroulements rotoriques dans les machines synchrones classiques, les machines à courant continu et les machines asynchrones à rotors bobinés,

- Défauts dans les aimants des machines à aimants permanents,
- Excentricités du rotor dans toutes les machines électriques

#### **III.3.2Défauts statoriques :**

Les défauts qui sont les plus récurrents, localisés au niveau du stator, peuvent être définis Comme suit : défaut d'isolant, court-circuit entre spires, court-circuit entre phases, courtcircuitentre phases et bâti, déséquilibre d'alimentation, défauts de circuit magnétique, la figure (III.2) montre les différents défauts statoriques possibles.

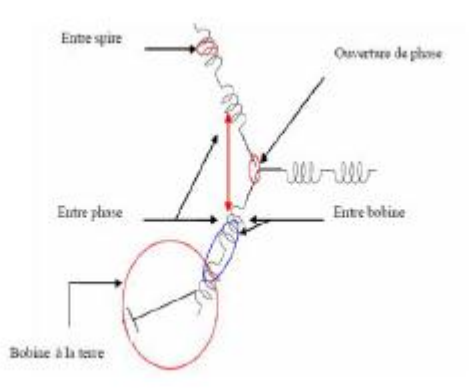

#### **Figure III.2: Représentation des différents défauts statoriques possibles**

#### **III.3.2.1 Défauts des enroulements :**

La dégradation des isolants dans les enroulements peut provoquer des court-circuites. En

effet, les différentes pertes (joule, fer, mécanique,….) engendrent une augmentation de latempérature des différents constituants de la machine. Or les matériaux d'isolation ont une limitede température, de tension et mécanique. Dans ce cas, un court-circuit peut apparaître dansl'enroulement concerné. Les différentes causes de ce type de défauts sont [21]:

- Dégradation de l'isolant à la fabrication,
- Tension de l'enroulement supérieur à la limite du matériau d'isolation,
- Courant élevé dans l'enroulement dû à un court-circuit, un défaut du convertisseur, uneSurcharge,
- Vibrations mécaniques,
- Vieillissement naturel des isolants.
- Fonctionnement dans un environnement sévère.

Lorsque le défaut de l'isolant se crée sur une spire, le courant de défaut circule entre lecuivre de cette spire et la tôle du stator (défaut phase– masse). il peut aussi circuler entre deuxspires d'une même phase si l'isolant qui les sépare est détérioré (défaut entre-spires). Dans le casdes bobinages à deux couches, une même encoche peut contenir des conducteurs de deuxphasesdifférents. La détérioration simultanée et dans une même zone, des isolants de ces deuxbobinesprovoque un contact électrique entre deux spires de deux phases différentes (défaut phase-phase).Ce type de défaut peut aussi exister dans les bobinages à une couche au niveau des têtesde bobines où les conducteurs de deux phases différentes peuvent entrer en contact.

#### **III.3.2. 2Court-circuit entre phases :**

Ce type de défaillance peut arriver en tout point du bobinage. Cependant les répercussionsne seront pas les mêmes selon la localisation. Cette caractéristique rend difficile une analysedel'incidence de ce défaut sur le système.L'apparition d'un court-circuit proche de l'alimentation entre phases, induirait des courants trèsélevés qui conduiraient à la fusion des conducteurs d'alimentation et/ou à la disjonction par lesprotections (figure III.3).

D'autre part, un court-circuit proche du neutre entre deux phases à de moins gravesconséquences; il engendre un déséquilibre des courants de phases avec un risque moindre de lafusion des conducteurs.Les courants statoriques sont totalement déséquilibrés et ce déséquilibre dépend de lalocalisation du défaut[21].

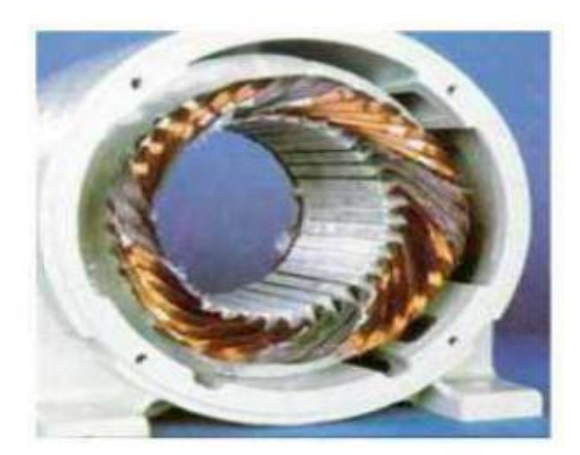

 $(a)$ : Ouverture d'une phase

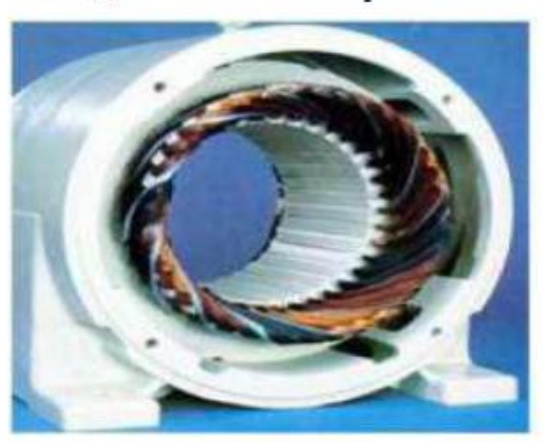

(c) : Déséquilibre de l'alimentation

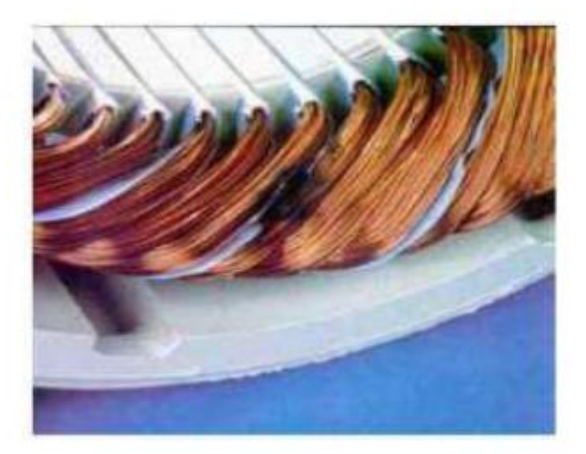

 $(b)$ : Court-circuit dans une phase

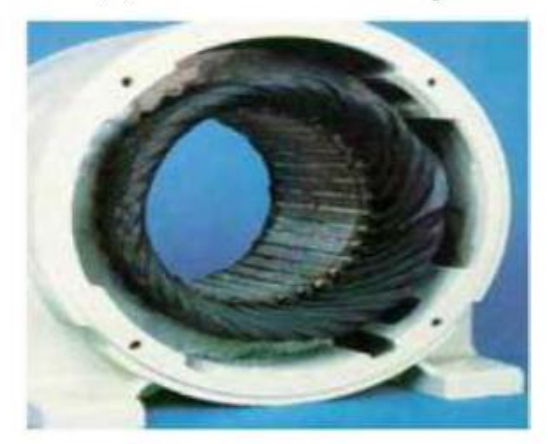

(d) : Damage dû à la surcharge

**Figure III.3: Dégâts provoqués par les défauts statoriques**.

# **III.3.3. Court-circuit entre spires :**

Un court-circuit entre spires de la même phase est un défaut assez fréquent qui a pourorigine un ou plusieurs défauts d'isolant dans l'enroulement concerné. Il entraîne uneaugmentation des courants statoriques dans la phase affectée, une légère variation de l'amplitude sur les autres phases, modifie le facteur de puissance et amplifie les courants dans le circuit rotorique dans le cas des machines asynchrones. Ceci a pour conséquence une augmentation de la température au niveau du bobinage et, de ce fait, une dégradation accélérée des isolants, pouvant provoquer ainsi, un défaut en chaîne (apparition d'un 2éme court-circuit) (figure III.4). Par contre, le couple électromagnétique moyen délivré par la machine reste sensiblement identique hormis une augmentation des oscillations de couple liées au déséquilibre des courants de phases engendrépar le défaut [25].

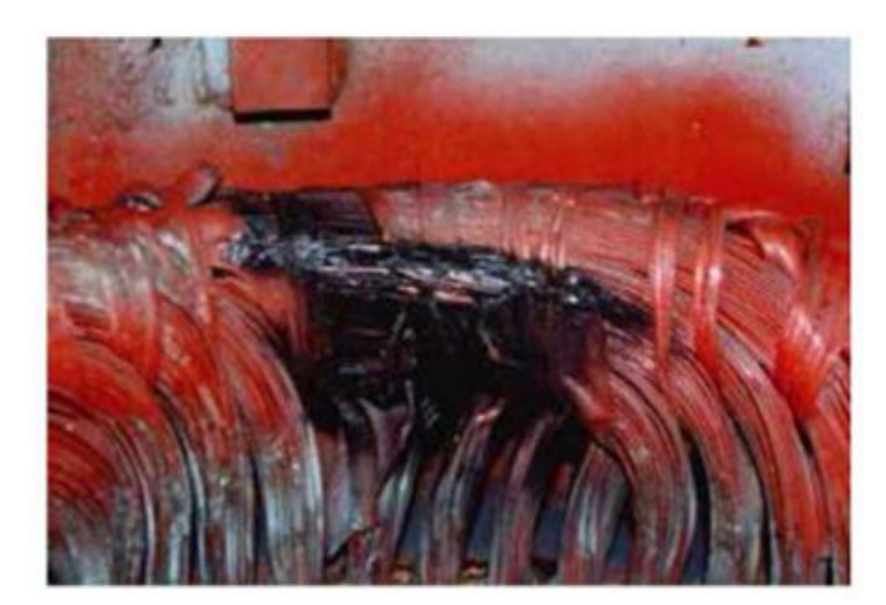

**Figure III.4: Défaut de court-circuit entre spires**

#### **III.4 Modélisation des défauts de court-circuit statorique dans les MSAP :**

Un des défauts les plus communs dans les moteurs électriques est le court-circuit entreSpires dans l'un des enroulements du stator. La chaleur accrue due à ce court- circuit peutÉgalement mener aux défauts phase à phase ou phase au sol. Le défaut entre spires est dans laPlupart du temps est provoqué par effort mécanique, humidité et décharge partielle, qui estAccélérée pour les machines électriques alimentées par des convertisseurs.

La modélisation d'un système exige l'analyse détaillée de la dynamique du système. Cetteanalyse fournit habituellement des perspicacités sur ces propriétés qui peuvent être employées

comme symptômes de défaut. Le processus modelant fournit la compréhension des exploitationsdu système et aide ainsi dans le choix des méthodes de détection et diagnostic de défaut les plusappropriées. Pour concevoir un système de détection et diagnostic de défaut, deux types de modèles de système doivent être développés. Un modèle sain représente la dynamique dusystème en fonctionnement normal. Les déviations de performance du système de l'exécutiondécrite par le modèle sain indiquent l'existence des défauts. Par conséquent, le modèle sain peutêtre employé pour détecter des anomalies dans le système. Afin d'exécuter le diagnostic de défaut pour un défaut déjà détecté, (c'est-à-dire l'endroit et la sévérité (taille) de défaut), unmodèle de défaut est nécessaire. Ce modèle devrait tenir en compte des effets de défaut etcorrectement décrire la dynamique de système sous ces défauts [24]

#### **III.4.1Modèle de la MSAP en présence de défaut de court-circuit entre spire :**

On désigne par le court-circuit entre-spires tout défaut d'isolation pouvant intervenir entre deux spires d'une même phase du stator. Le défaut n'est pas forcément franc et une résistance équivalente permet de modéliser ce qui reste de la résistance de l'isolant entre les spires court-circuitées.

La valeur de la résistance indique la sévérité du défaut d'isolation. Un schéma simplifié de la situation est donné sur la figure (III.5) montrant la résistance *f r* du défaut. Le bobinage dans lequel survient le défaut est donc divisé en deux parties que l'on appellera (a<sub>s2</sub>) pour la partie court-circuitée et  $(a_{s1})$  pour la partie saine. En pratique la résistance  $r_f$  varie depuis une valeur infinie lorsque la machine est saine à zéro lorsque la machine est en présence d'un défaut franc de court-circuit entre-spires. Il est donc intéressant de déterminer le comportement de la machine lorsque cette résistance est suffisamment grande pour ne pas induire la destruction du bobinage et suffisamment petite pour que son effet soit perceptible sur les courants absorbés par la machine.

On définit le coefficient  $\mu$  qui décrit le nombre relatif de spires court-circuitées. On a donc [21] :

$$
N_f = N_{as2} = \mu (N_{as1} + N_{as2}) = \mu N_s
$$
 (III.1)

Où:  $N_f$  est le nombre de spires par phase et  $N_s$  est le nombre de spires de la partie du bobinage concernée par le défaut (sous-bobine  $a_{s2}$ )

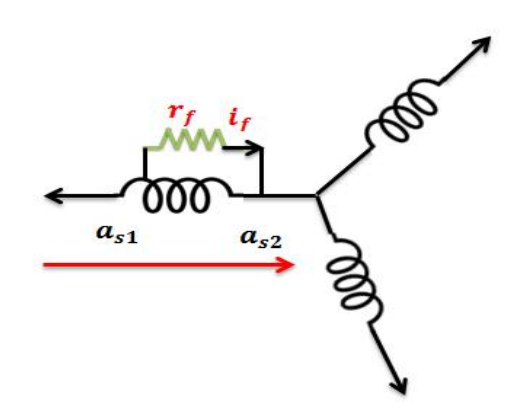

**Figure III.5: Représentation schématique d'un défaut entre spires** sur une phase statorique  $(a_s)$ 

**III4.2 Modèle de la MSAP en présence d'un défaut entre-spires dans le repère (abc) :** Par rapport à la nomenclature présentée ci haut, les équations électriques dans les deux parties qui composent la phase  $a_s$ (sous-bobines $a_{s1}$ et  $a_{s2}$ sur la figure III.5) sont données par :

$$
\begin{cases}\nV_{as1=R_{a1}i_{as} + L_{a1}\frac{d}{dt}i_{as} + M_{a1a2}\frac{d}{dt}(i_{as} - i_{f}) + M_{a1b}\frac{d}{dt}i_{bs} + M_{a1c}\frac{d}{dt}i_{cs} + e_{a1} \\
& (III.2) \\
V_{as2=R_{a2}}(i_{as} - i_{f}) + L_{a2}\frac{d}{dt}(i_{as} - i_{f}) + M_{a1a2}\frac{d}{dt}i_{as} + M_{a2b}\frac{d}{dt}i_{bs} + M_{a2c}\frac{d}{dt}i_{cs} + e_{a2}\n\end{cases}
$$

Où :

 $R_{a2}$  et  $L_{a2}$  représentent la résistance et l'inductance de la sous-bobine en défaut  $(a_{s2})$ . Lesparamètres  $M_{a1a2}$ ,  $M_{a2c}$ et  $M_{a2b}$ représentent respectivement les inductances mutuelles entre la sous-bobine  $a_{s1}$ et les bobines $a_{s1}$ ,  $b_s$  etc<sub>s</sub>.

 $R_{a2}$ :La résistance de la sous-bobine en défaut  $a_{s2}$ .

 $L_{a2}$ : L'inductance de la sous-bobine en défaut  $a_{s2}$ .

 $M_{a1a2}$ : L'inductance mutuelle entre la sous-bobine  $a_{s2}$  et les bobines  $a_{s1}$ .

 $M_{a2b}$ : L'inductance mutuelle entre la sous-bobine  $a_{s2}$  et les bobines  $b_{s}$ .

 $M_{a2c}$ : L'inductance mutuelle entre la sous-bobine  $a_{s2}$  et les bobines  $c_s$ 

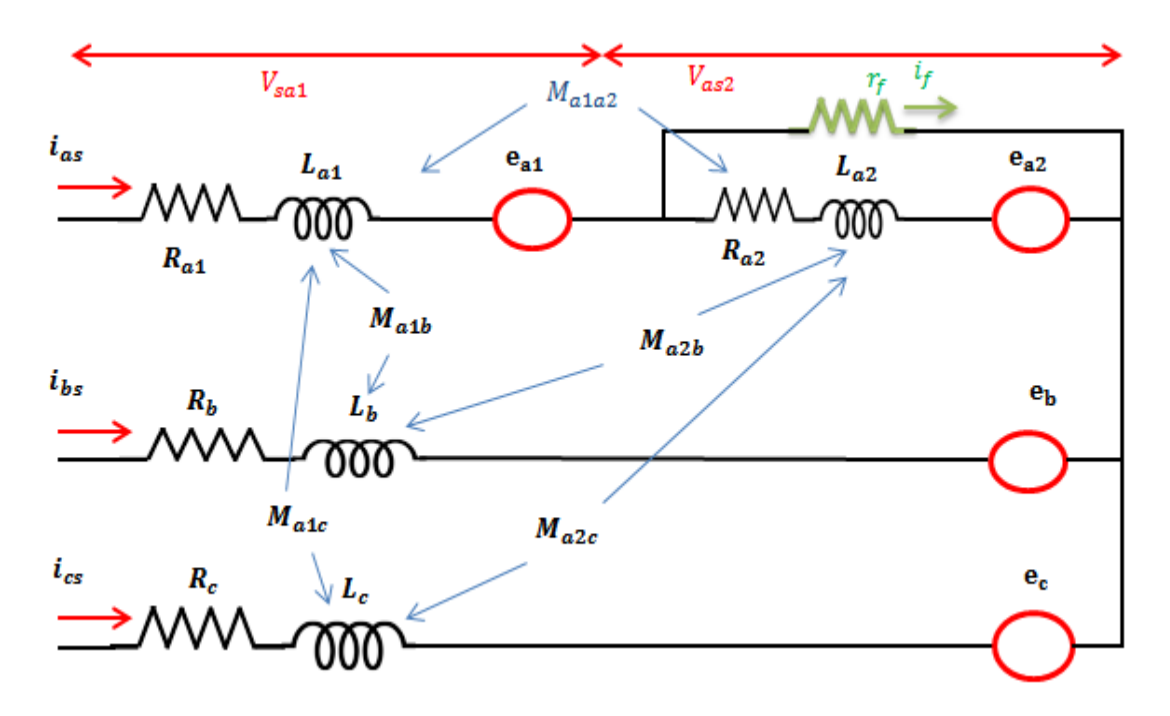

**Figure III.6: Schéma équivalent de la machine à aimants avec un défaut entre spires dans la phase** *a***s**

Les résistances de la sous-bobine saine  $a_{s1}$  et de la sous-bobine court-circuitée  $a_{s2}$  sont notées par  $R_{a1}$  et  $R_{a2}$  respectivement ; elles sont proportionnelles au nombre de spires des parties concernées. Par conséquent, on peut les exprimer en fonction de la résistance de phase *R a* et le coefficient  $\mu$ . On a donc [21] :

$$
\begin{cases}\nR_{a1} = (1 - \mu) R_a \\
R_{a2} = \mu R_a\n\end{cases}
$$
\n(III.3)

Dans la phase  $a<sub>s</sub>$  l'étude des circuits élémentaires donne les relations suivantes :

$$
\begin{cases}\nV_{as} = V_{as1} + V_{as2} \\
V_{as2} = r_f i_f \\
i_{as1} = i_{as} \\
i_{as2} = i_{as} - i_f\n\end{cases}
$$
\n(III.4)

Les équations des tensions des trois phases sont donc mises sous la forme**:**

$$
\begin{cases}\nV_{as=}(R_{a1} + R_{a2})i_{as} + (L_{a1} + L_{a2} + 2M_{a1a2})\frac{d}{dt}i_{as} + (M_{a1b} + M_{a2b})\frac{d}{dt}i_{bs} \n+ (M_{a1c} + M_{a2c})\frac{d}{dt}i_{sc} + (e_{a1} + e_{a2}) - R_{a2}i_f - (L_{a2} + M_{a1a2})\frac{d}{dt}i_f \nV_{bs} = R_s i_s + L\frac{d}{dt}i_{bs} + e_{bs} + (M_{a1b} + M_{a2b})\frac{d}{dt}i_{as} + M\frac{d}{dt}i_s - M_{a2b}\frac{d}{dt}i_f \nV_{CS} = R_s i_{cs} + L\frac{d}{dt}i_{cs} + e_{cs} + (M_{a1c} + M_{a2c})\frac{d}{dt}i_{as} + M\frac{d}{dt}i_{bs} - M_{a2c}\frac{d}{dt}i_f \n\end{cases}
$$
\n(III.5)

Les relations suivantes sont normalement admises :

$$
\begin{cases}\nR_s = R_a = R_{a1} + R_{a2} \\
L = L_{a1} + L_{a2} + 2M_{a1a2} \\
M = M_{a1b} + M_{a2b} = M_{a1c} + M_{a2c} \\
M = M_{a1c} + M_{a2c} \\
e_a = e_{a1} + e_{a2} = e_{a1} + e_f\n\end{cases}
$$
\n(III.6)

En remplaçant les relations ci-dessus (III.6)dans les équations électriques (III.5), on obtient l'écriture matricielle suivante:

$$
\begin{bmatrix}\nV_{as} \\
V_{bs} \\
V_{CS}\n\end{bmatrix} = R_s \begin{bmatrix}\ni_{as} \\
i_{bs} \\
i_{cs}\n\end{bmatrix} + \begin{bmatrix}\nL & M & M \\
M & L & M \\
M & M & L\n\end{bmatrix} \frac{d}{dt} \begin{bmatrix}\ni_{as} \\
i_{bs} \\
i_{cs}\n\end{bmatrix} + \begin{bmatrix}\ne_a \\
e_b \\
e_c\n\end{bmatrix} - \begin{bmatrix}\nR_{a2} \\
0 \\
0\n\end{bmatrix} i_f - \begin{bmatrix}\nL_{a2} + M_{a1a2} \\
M_{a2b} \\
M_{a2}\n\end{bmatrix} \frac{d}{dt} i_f(\text{III.7})
$$

D'après l'équation établie, nous voyons que l'équation qui régit la machine en présenced'un défaut entre-spires contient les mêmes termes que l'équation électrique d'une machine saine auxquels s'ajoutent des termes supplémentaires correspondant à la maillecréée par le défaut. La résolution de l'équation (III.7) nécessite la connaissance du courant  $i_f$ oualors d'ajouter une équation supplémentaire décrivant la maille du court-circuit. On a alors:

$$
0 = - R_{a2} i_{as} - (L_{a2} + M_{a1a2}) \frac{d}{dt} i_{as} - M_{a2b} \frac{d}{dt} i_{bs} - M_{a2c} \frac{d}{dt} i_{cs} - e_{a2} + (R_{a2} + r_f) i_f + L_{a2} \frac{d}{dt} i_f
$$
(III.8)

Suite à un défaut de court-circuit entre-spires, l'ordre du système croit. En effet, une maille supplémentaire apparaît. Alors, il est intéressent de présenter une matrice d'inductance de dimension 4 pour modéliser la MSAP en défaut. Nous rassemblons donc les équations(III.7)et(III.8)pour obtenir l'équation globale de dimension 4 régissant le comportement de la machine en présence d'un défaut de court-circuit, que l'on met sous la forme matricielle[19]:

$$
[V_{abcf}] = [R_s][i_{abcf}] + [L]\frac{d}{dt}[i_{abcf}] + [e_{abcf}](III.9)
$$

$$
[V_{abcf}] = \begin{bmatrix} V_{as} \\ V_{bs} \\ V_{cs} \\ 0 \end{bmatrix} ; [R_s] = \begin{bmatrix} R_s & 0 & 0 & -R_{a2} \\ 0 & R_s & 0 & 0 \\ 0 & 0 & R_s & 0 \\ -R_{a2} & 0 & 0 & R_{a2} + r_f \end{bmatrix} ; [i_{abcf}] = \begin{bmatrix} i_{as} \\ i_{bs} \\ i_{cs} \\ i_f \end{bmatrix} (III.10)
$$

$$
[L] = \begin{bmatrix} L & M & M & -L_{a2} - M_{a1a2} \\ M & L & M & -M_{a2b} \\ M & M & L & -M_{a2c} \\ -L_{a2} - M_{a1a2} & -M_{a2b} & -M_{a2c} & L_{a2} \end{bmatrix}; [e_{abcf}] = \begin{bmatrix} e_a \\ e_b \\ e_c \\ e_f \end{bmatrix}
$$
(III.11)

Avec :  $e_f = e_{a2}$ 

L'inductance cyclique d'une phase du stator  $L<sub>s</sub>$  peut être alors définie par l'équation(III.12):

 $L_s = L - M \text{ (III.12)}$ 

On peut écrire alors :

$$
[L] = \begin{bmatrix} L & 0 & 0 & -L_{a2} - M_{a1a2} \\ 0 & L & 0 & -M_{a2b} \\ 0 & 0 & L & -M_{a2c} \\ -L_{a2} - M_{a1a2} & 0 & 0 & L_{a2} \end{bmatrix} (III.13)
$$

Nous avons ainsi établi les équations électriques régissant le comportement de la machine etnous n'avons pas encore introduit le comportement mécanique qui dépend des couples de moteur et de frein. Ces couples ont une influence sur la vitesse de rotation et par conséquent sur les valeurs des FEM induites dans les différentes bobines du stator.L'expression du couple électromagnétique de la MSAP en présence de défaut électrique entre-spires est donné par :

$$
C_{em} = \frac{e_{as} i_{as} + e_{bs} i_{bs} + e_{cs} i_{cs} - e_f i_f}{\Omega} \text{ (III.14)}
$$

La dynamique de la vitesse de la machine et de sa charge, est décrite par la relation fondamentale de la dynamique suivante :

$$
J \frac{d\Omega}{dt} = C_{em} - C_r - f\Omega \text{ (III.15)}
$$

#### **III.4.3Modèle d'une MSAP dans le repère (α, β)en présence de défaut de CC :**

Les phases du stator étant connectées en étoile sans liaison du neutre, nous avons :

$$
i_{as} + i_{bs} + i_{cs} = 0
$$
(III.16)

Dans ces conditions, la composante homopolaire du courant est nulle et seule lesComposantes **(**α, β**)** du courant interviennent dans la conversion électromécanique d'énergie. En appliquant la transformation de Concordia à l'équation (III.9), les équations des tensions électriques de la MSAP sont données par :

$$
\begin{bmatrix} V_{\alpha} \\ V_{\beta} \end{bmatrix} = R_{S} \begin{bmatrix} i_{\alpha} \\ i_{\beta} \end{bmatrix} + L_{S} \frac{d}{dt} \begin{bmatrix} i_{\alpha} \\ i_{\beta} \end{bmatrix} + \begin{bmatrix} e_{\alpha} \\ e_{\beta} \end{bmatrix} - \sqrt{\frac{2}{3}} \begin{bmatrix} R_{a2} \\ 0 \end{bmatrix} i_{f} - \begin{bmatrix} \sqrt{\frac{2}{3}} \left( L_{a2} + M_{a1a2} - \frac{M_{a2b} + M_{a2c}}{2} \right) \\ \frac{1}{\sqrt{2}} \left( M_{a2b} - M_{a2c} \right) \end{bmatrix} \frac{d}{dt} i_{f} \text{(III.17)}
$$

$$
0 = -\sqrt{\frac{2}{3}} R_{a2} i_{\alpha} - \sqrt{\frac{2}{3}} (L_{a2} + M_{a1a2} - \frac{M_{a2b} + M_{a2c}}{2}) \frac{d}{dt} i_f - \frac{1}{\sqrt{2}} (M_{a2b} - M_{a2c}) \frac{d}{dt} i_{\beta} - e_{a2} + (R_{a2} + r_f) i_f + L_{a2} \frac{d}{dt} i_f (III.18)
$$

Les équations (III.17) et (III.18) peuvent être regroupées pour obtenir le modèle matriciel de la MSAP en défaut électrique entre-spires :

$$
\begin{bmatrix}\nV_{\alpha} \\
V_{\beta} \\
0\n\end{bmatrix} = \begin{bmatrix}\nR_s & 0 & R'_{\alpha 2} \\
0 & R_s & 0 \\
-R'_{\alpha 2} & 0 & R'_f\n\end{bmatrix} \begin{bmatrix}\ni_{\alpha} \\
i_{\beta} \\
i_{f}\n\end{bmatrix} + \begin{bmatrix}\nL_s & 0 & M_{f\alpha} \\
0 & L_s & M_{f\beta} \\
M_{f\alpha} & M_{f\beta} & L_{\alpha 2}\n\end{bmatrix} \frac{d}{dt} \begin{bmatrix}\ni_{\alpha} \\
i_{\beta} \\
i_{f}\n\end{bmatrix} + \begin{bmatrix}\ne_{\alpha} \\
e_{\beta} \\
-e_{f}\n\end{bmatrix} (\text{III.19})
$$
\n
$$
\text{Où} \qquad : \begin{cases}\nR'_{\alpha 2} = \sqrt{\frac{2}{3}} R_{\alpha 2} & R'_f = R_{\alpha 2} + r_f, e_f = e_{\alpha 2} \\
M_{f\alpha} = -\sqrt{\frac{2}{3}} (L_{\alpha 2} + M_{\alpha 1 \alpha 2} - \frac{M_{\alpha 2 b} + M_{\alpha 2 c}}{2}) & (\text{III.20})\n\end{cases}
$$

 $M_{fB} = \frac{1}{6}$ 

 $\frac{1}{\sqrt{2}}(M_{a2b}-M_{a2c})$ 

Suivant le modèle présenté, le couple électromagnétique peut être donné par :

 $\overline{\mathcal{L}}$  $\overline{1}$ 

$$
C_e = \frac{e_{\alpha} i_{\alpha} + e_{\beta} i_{\beta} - e_f i_f}{\Omega} (III.21)
$$

#### **III.4.4Mise sous forme d'état :**

Pour l'étude de la machine en régime dynamique nous mettons l'ensemble des équations de la machine dans le référentiel  $(\alpha, \beta, f)$  sous forme d'état afin de pouvoir simuler tel ou tel régime transitoire. Nous avons donc[21] :

$$
\frac{d}{dt}\begin{bmatrix} i_{\alpha} \\ i_{\beta} \\ i_{f} \end{bmatrix} = \begin{bmatrix} L_{S} & 0 & M_{f\alpha} \\ 0 & L_{S} & 0 \\ M_{f\alpha} & 0 & L_{\alpha 2} \end{bmatrix}^{-1} \left( -\begin{bmatrix} R_{S} & 0 & -R_{\alpha 2}' \\ 0 & R_{S} & 0 \\ -R_{\alpha 2}' & 0 & R_{f}' \end{bmatrix} \begin{bmatrix} i_{\alpha} \\ i_{\beta} \\ i_{f} \end{bmatrix} + \begin{bmatrix} V_{\alpha} - e_{\alpha} \\ V_{\beta} - e_{\beta} \\ -e_{f} \end{bmatrix} \right) (\text{III}.22)
$$

Nous définissions le vecteur des variables d'état [X] et le vecteur de commande[V] de la manière suivante :

$$
\begin{bmatrix} X \end{bmatrix} = \begin{bmatrix} i_{\alpha} \\ i_{\beta} \\ i_{f} \end{bmatrix} (\text{III}.23)
$$

$$
[V] = \begin{bmatrix} V_{\alpha} - e_{\alpha} \\ V_{\beta} - e_{\beta} \\ -e_{f} \end{bmatrix} (III.24)
$$

De sorte que l'équation de la machine soit écrite sous la forme d'état suivante :

$$
\begin{bmatrix} \dot{X} \end{bmatrix} = [A][X] + [B][V] \text{(III.25)}
$$
  
\n
$$
[A] = \begin{bmatrix} L_S & 0 & M_{f\alpha} \\ 0 & L_S & 0 \\ M_{f\alpha} & 0 & L_{\alpha 2} \end{bmatrix}^{-1} \begin{bmatrix} R_S & 0 & -R'_{\alpha 2} \\ 0 & R_S & 0 \\ -R'_{\alpha 2} & 0 & R'_f \end{bmatrix} \text{(III.26)}
$$

ET

$$
[B] = \begin{bmatrix} L_S & 0 & M_{fa} \\ 0 & L_S & 0 \\ M_{fa} & 0 & L_{az} \end{bmatrix} (III.27)
$$

Les équations d'état que nous venons d'établir peuvent être schématisées sous une forme en bloc introduisant la transformation de Concordia afin d'avoir les grandeurs de phases comme grandeurs d'entrée et sortie. Cette modélisation sous schéma bloc, présentés sur la figure (III.7)

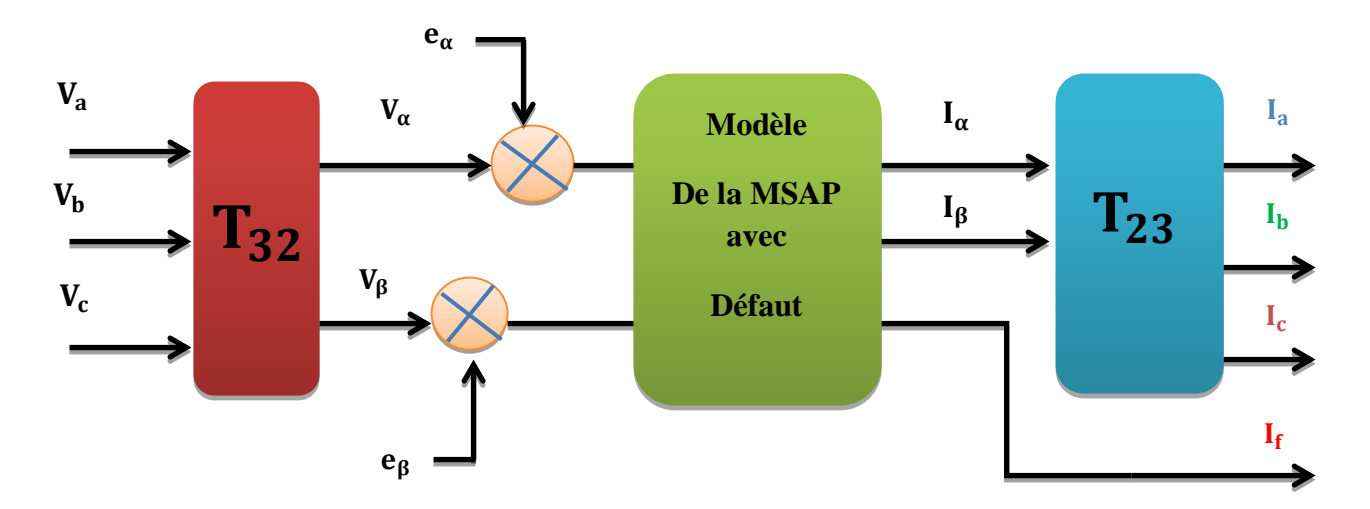

**Figure III.7Schéma bloc du modèle de la machine en régime dynamique avec**

#### **III.5 Résultats de la Simulation**

Une fois le modèle de la machine est établi. On peut aborder l'aspect lié à la simulation sous l'environnement Matlab/Simulink, ce qui offre la possibilité d'observer le comportement du moteur sous différents états, sain et défectueux (court-circuit entre spires au stator). Les résultats issus de la simulation dans ce cas sont les suivants :

1- Simulation d'un défaut de court-circuit entre spires avec variation du couple de charge

2-Simulation d'un défaut de court-circuit entre spires avec variation de la vitesse de rotation

3-Influence de la gravité du défaut μ sur la conduite de la machine

4- Influence de la variation de la résistance de défaut sur la machine

# **III.5.1.Résultats de simulation de défaut de court-circuit entre spires avec variation de**   $C_r$ :

Les figures (III.8) et (III.9) montrent les résultats de simulation de la MSAP en présence de défaut de court-circuit entre spires de μ=0.1 % avec *rf*= 0.2 ,en variant le couple de charge de 1 N.m, 2.5 N.m et 4.5 N.m, respectivement à t=0.4s, t=0.8s et t=1.2s.

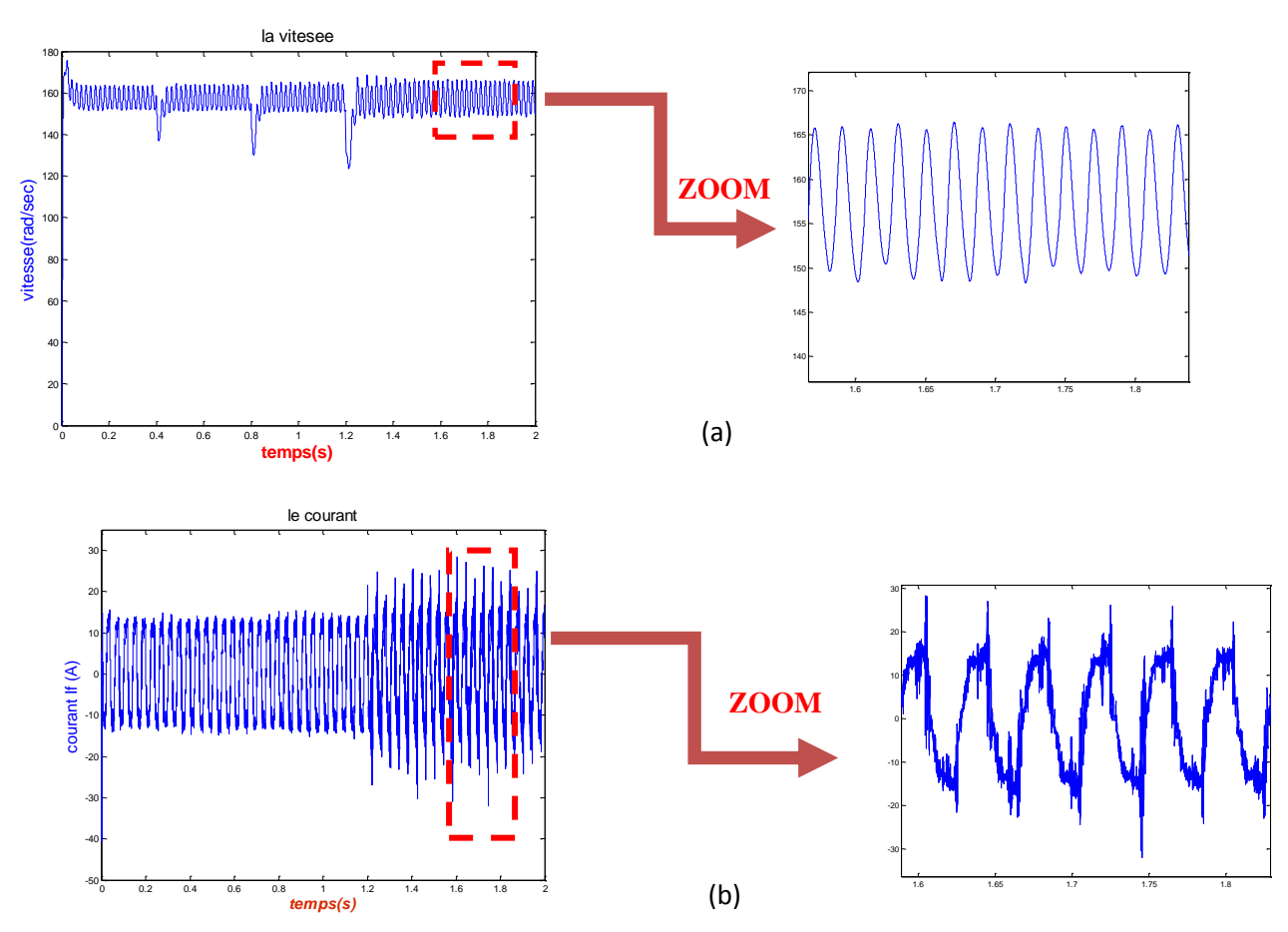

**Figure III.8 : Résultats de simulation de la MSAP en présence d'un défaut de CC entre**spires avec variation de couple de charge, (a) vitesse de rotation, (b) courant  $i_j$ 

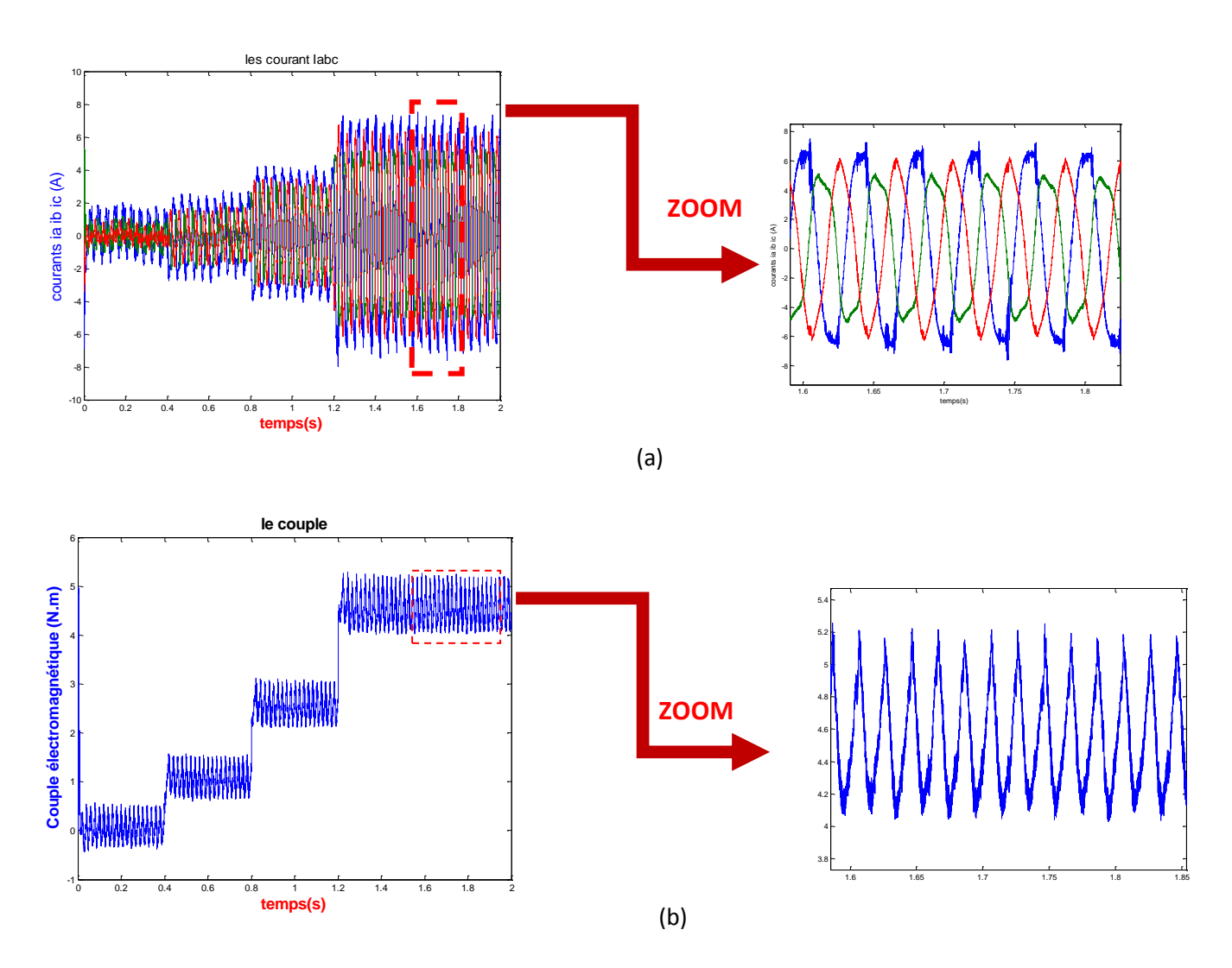

**Figure III.9 : Résultats de simulation avec variation de couple de charge, (a) : courants statoriques** *i***abc, (b) : couple électromagnétique**

### **III.5.2 Simulation de défaut de court-circuit entre spire avec variation de la vitesse**

Les figure (III.10) et (III.11) représentent les résultats de simulation de la MSAP en présence de défaut de court-circuit entre spire pour un échelon de vitesse 50rd/s appliqué à t=0.4s à vide, et t=0.8s en charge avec  $C_f$ =3 N.m avec  $\mu$ =0.1 % et  $r_f$ = 0.2 $\Omega$ .

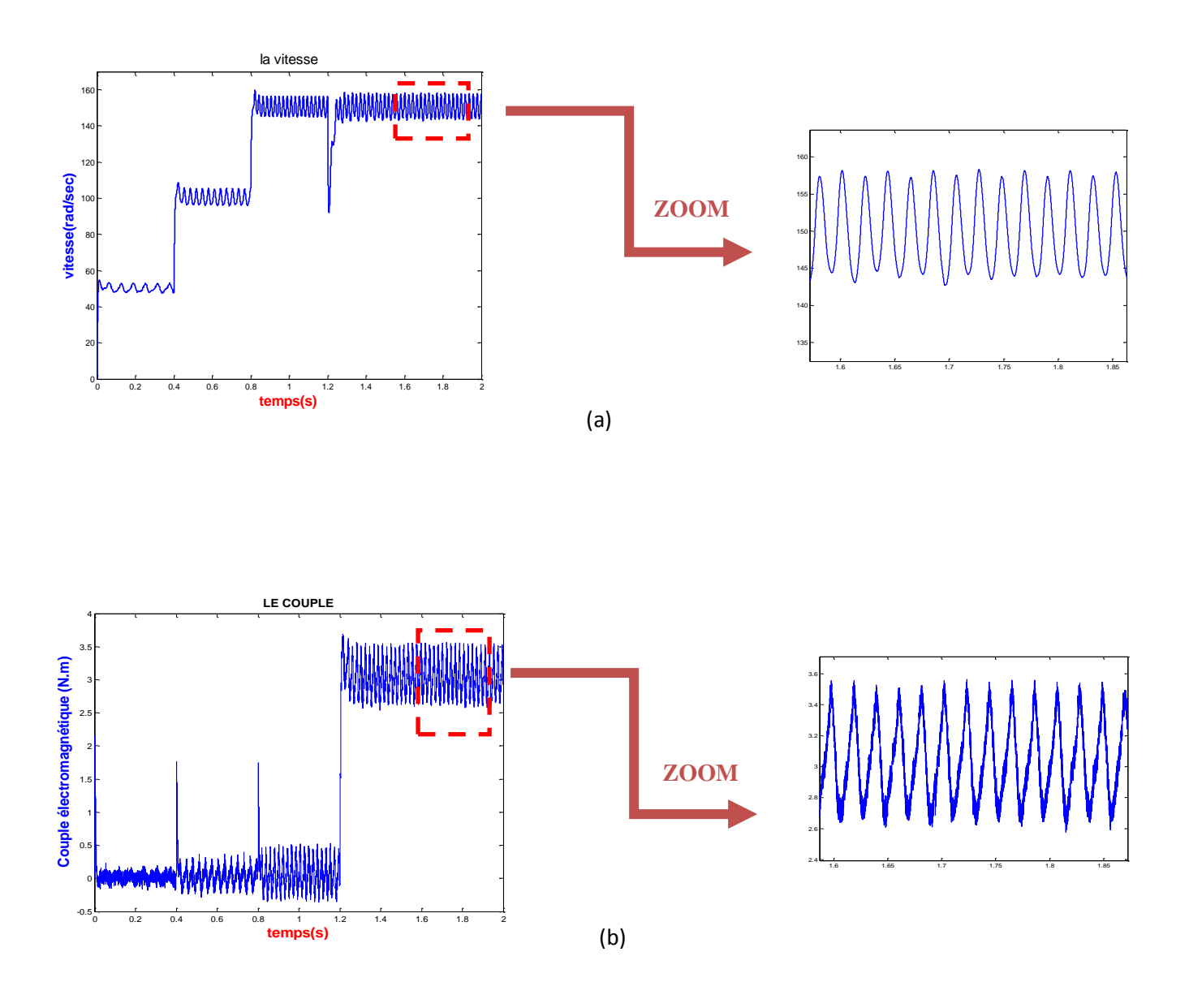

**Figure III.10 : Résultats de simulation de la MSAP en présence d'un défaut de CC entrespires avec variation de la vitesse, (a) vitesse de rotation, (b) le couple***C***<sup>e</sup>**

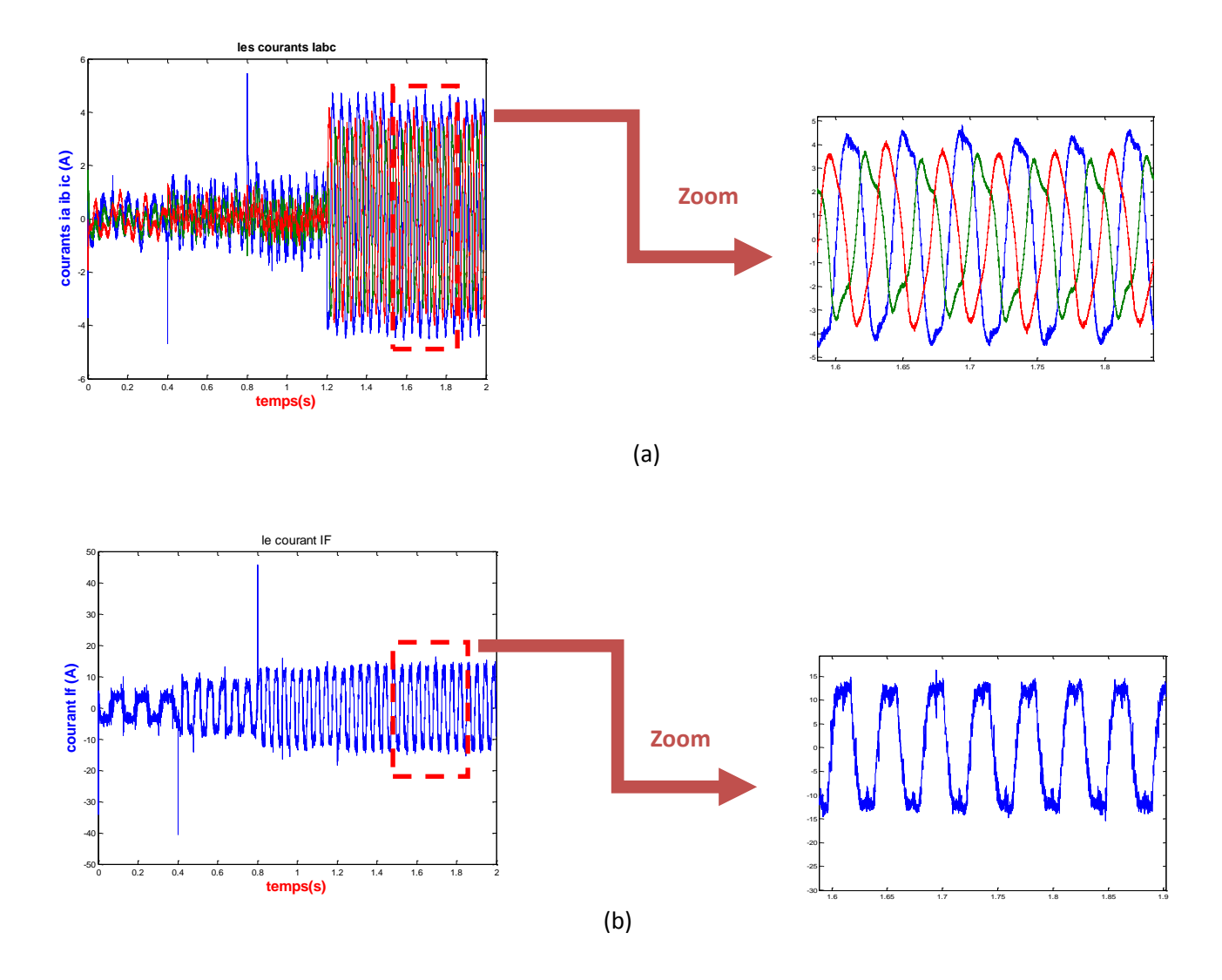

**Figure III.11 : Résultats de simulation de la MSAP en présence d'un défaut de CC entre**spires avec variation de la vitesse, (a) courants statoriques  $i_{abc}$ , (b) courant  $i_f$ 

# **III.5.3 Interprétation des résultats**

En analysant les figures (III.8), (III.9),(III.10) et (III.11) on remarque clairement des ondulations importantes de la vitesse et du couple dues à la présence du défaut de court-circuit ce qui engendre pratiquement une dégradation des isolants des enroulements statoriques. Les courants statoriques sont en déséquilibre, avec une augmentation du courant de la phase *a* où se produit le défaut et par conséquent le courant*i***<sup>f</sup>** . En plus du déséquilibre du courant, on remarque aussi un déséquilibre au niveau des déphasages qui n'est plus égal à 120° comme en fonctionnement sain.

# **III.5.4 Influence de la gravité du défaut μ sur la machine :**

Dans ce cas-là, on fait varier la valeur de µde 10%, 15% et 30% en prenant en considération que  $r_f$  =5 $\Omega$ . Les figures (III.12), (III.13) et (III.14) illustrent les résultats de simulation d'un défaut de court-circuit entre spires du bobinage statorique de la MSAP à vide suivi d'un couple de charge de 3N.m à t=0.8s.

#### **Cas1 :**

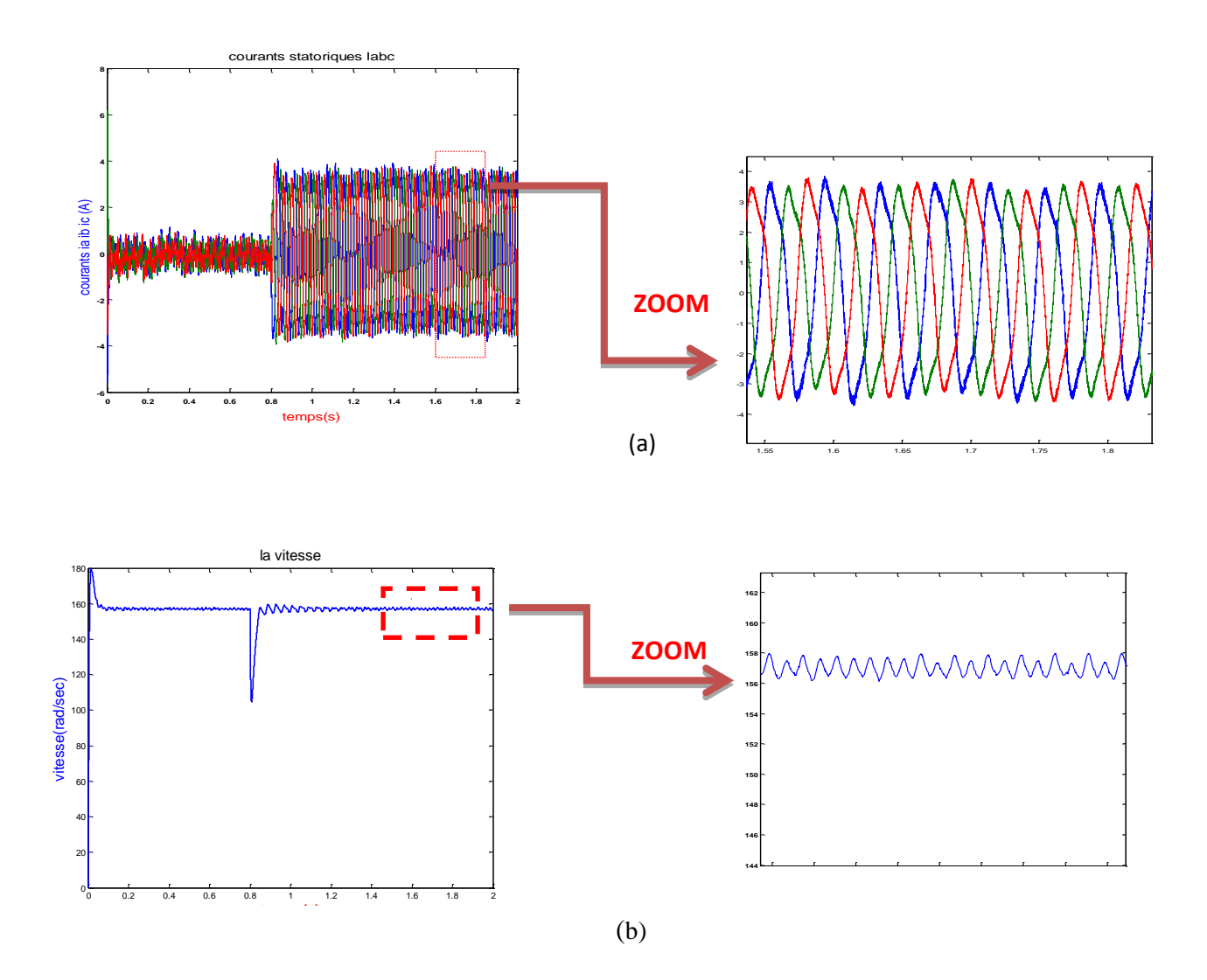

Figure III.12 : Résultats de simulation de la MSAP avec  $\mu$  =10% **(a) : courants statoriques***i***abc. ( b) : vitesse de rotation.**

# $\frac{\text{Cas } 2 : \mu=15\%}{\text{Cas } 2 \cdot \mu=15\%}$

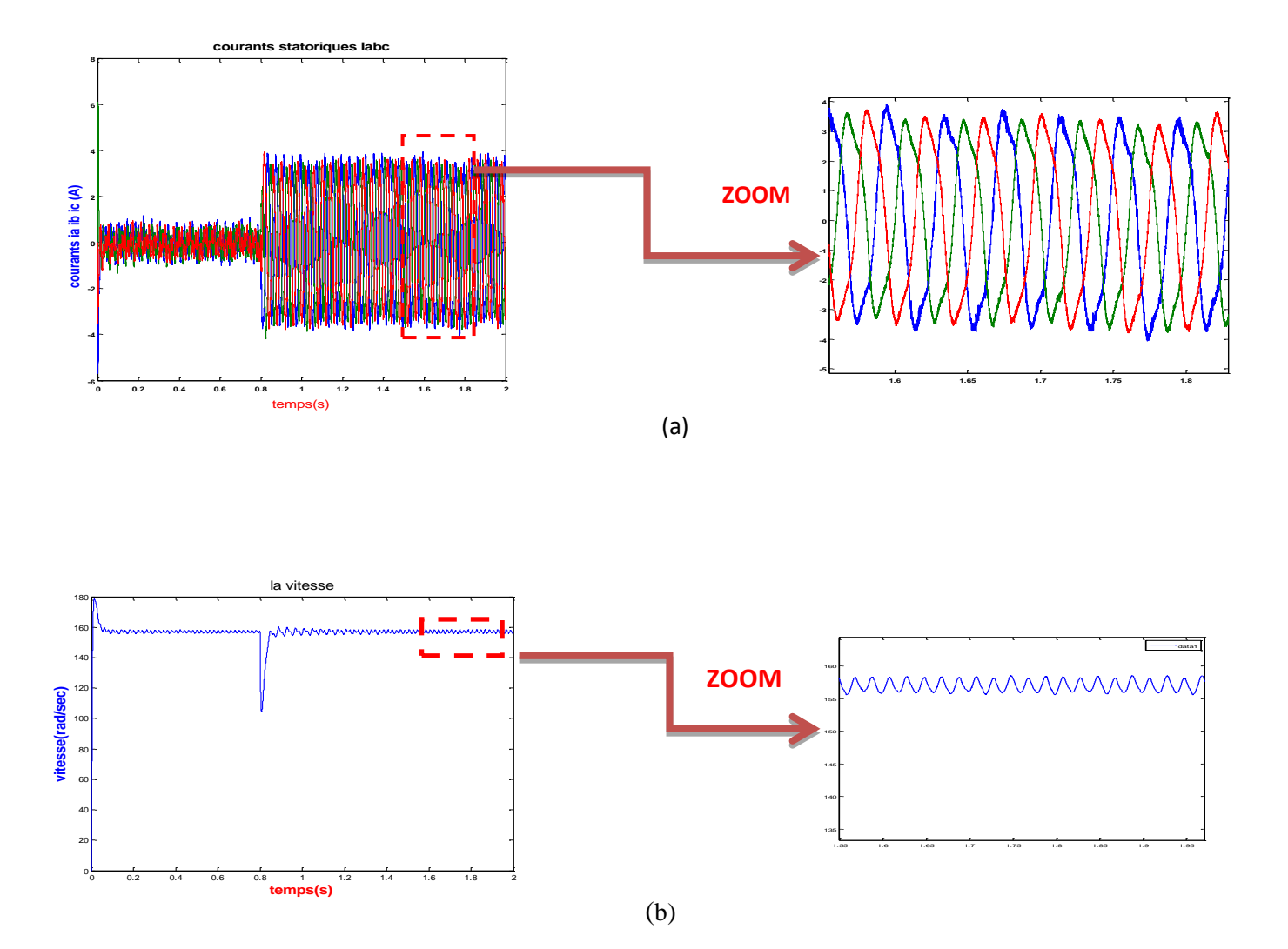

Figure III.13 : Résultats de simulation de la MSAP avec  $\mu$ =15% **(a) : courants statoriques***i***abc. (b) : vitesse de rotation.**

 $\frac{\text{Cas } 3 : \mu = 30\%}{\text{Cas } 3}$ 

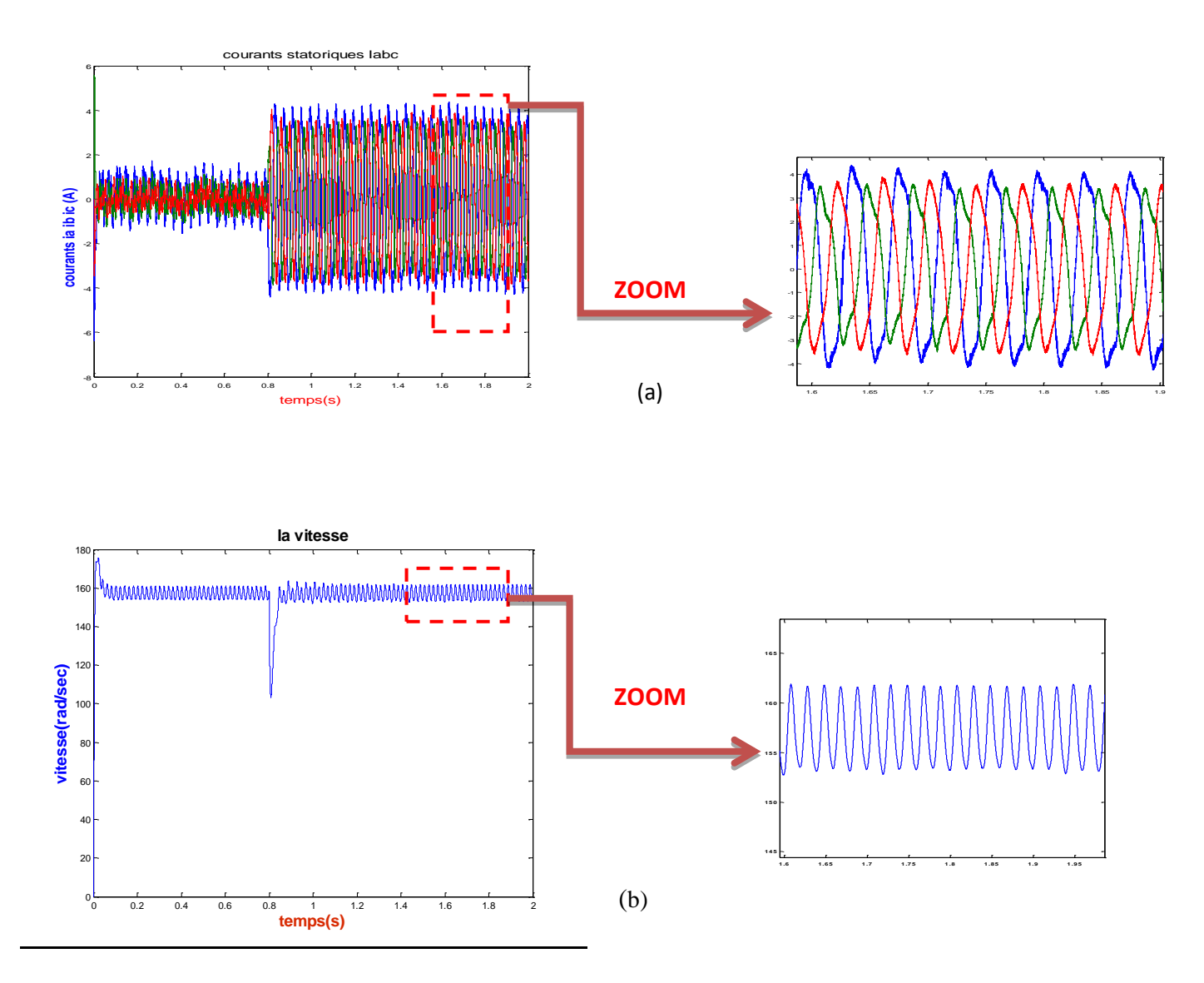

Figure III.14 : Résultats de simulation de la MSAP avec  $\mu$  =30%  $\mathbf{(a)}$  **:** courants statoriques $i_{\text{abc}}$ . (b) **:** vitesse de rotation.

# **III.5.5 Influence de la variation de la résistance de défaut sur la machine**

Dans ce cas, on a fixé  $\mu$  à 20% et on a varié la valeur de la résistance de défaut  $r_f$  de 0.5 $\Omega$ , 5 $\Omega$  et 20 $\Omega$ . Les figures (III.15), (III.16) et (III.17) illustrent les résultats de simulation de la MSAP en présence de défaut de court-circuit entre spires pour différents cas en appliquant un couple de charge  $C_r = 3Nm$ .

 $\cos 1$  **:**  $r_f = 0.5 \Omega$ 

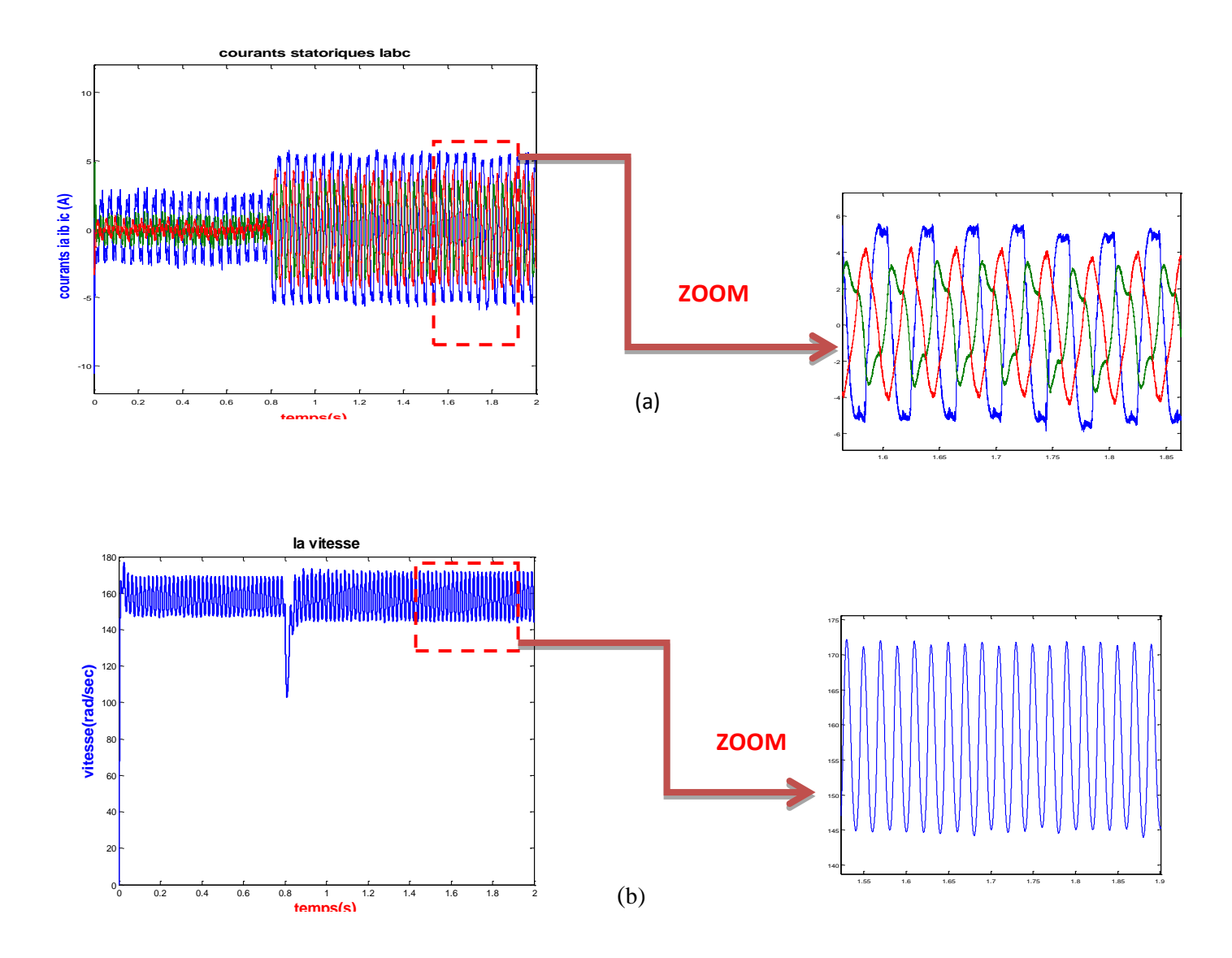

**Figure III.15 : Résultats de simulation de la MSAP avec**  $r_f = 0.5 \Omega$ **(a) : courants statoriques***i***abc. (b) : vitesse de rotation**

# $\cos 2$  **:**  $r_f = 5 \Omega$

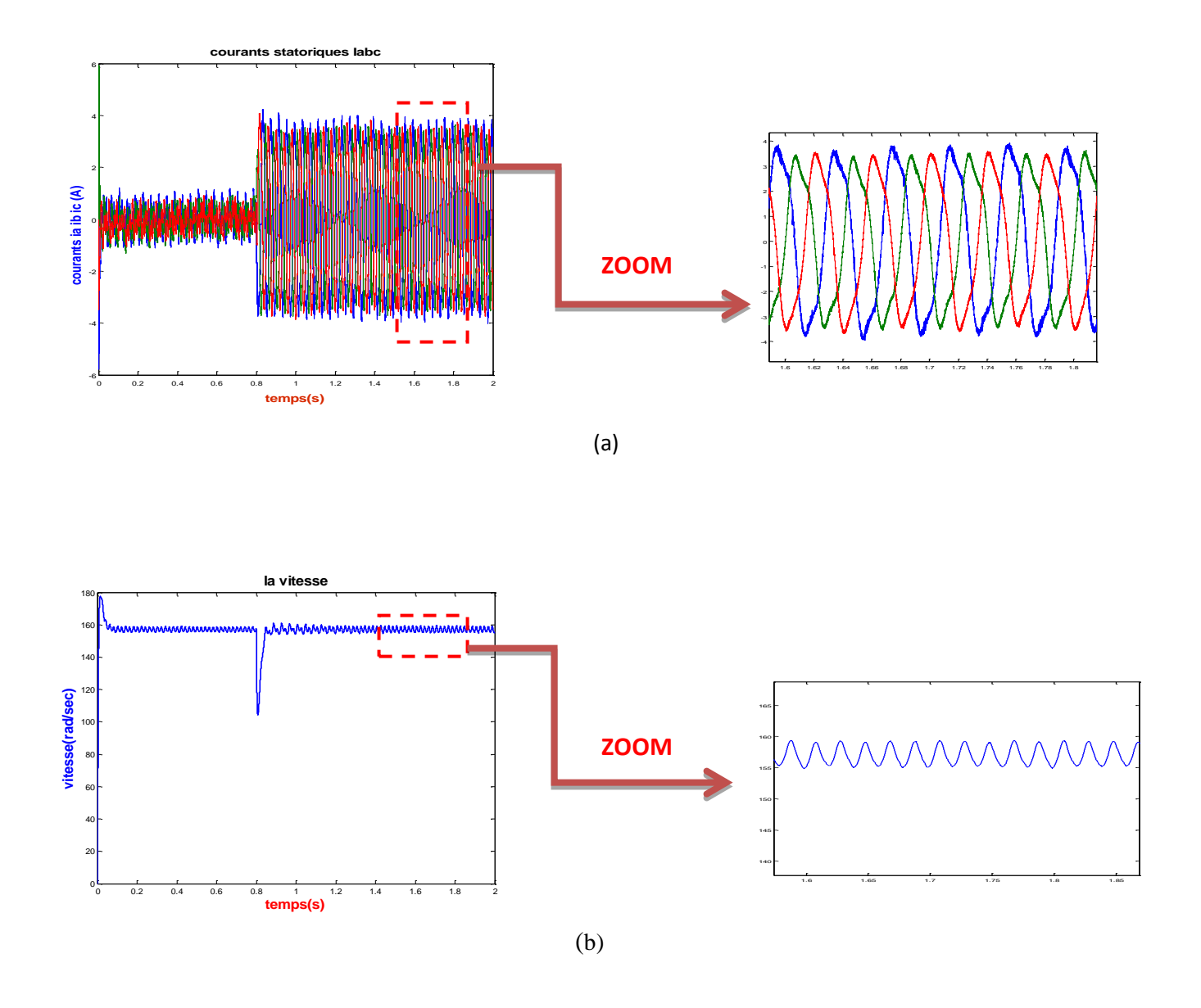

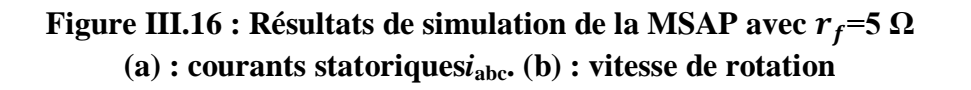

 $\cos 3$  **:**  $r_f = 20 \Omega$ 

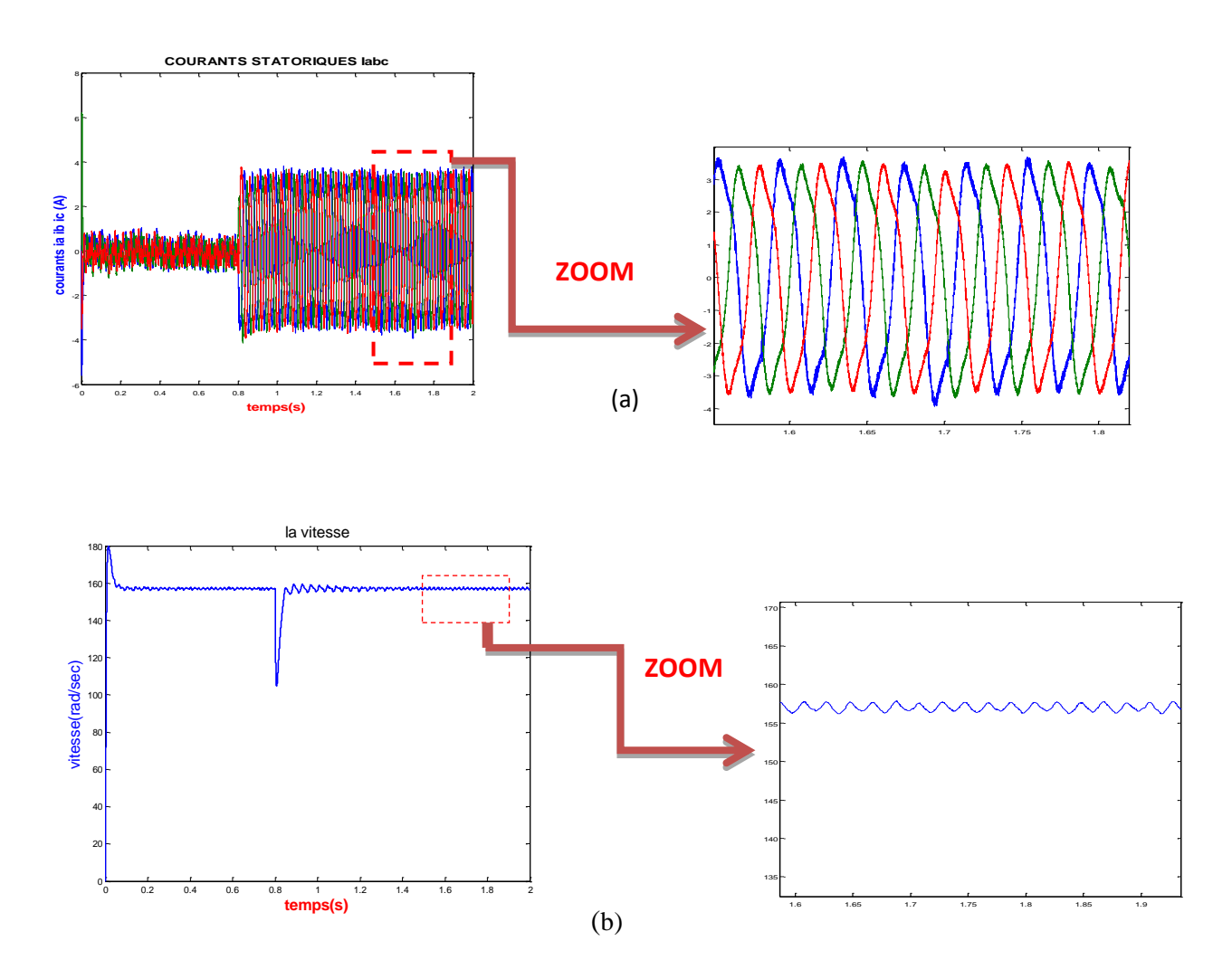

**Figure III.17 : Résultats de simulation de la MSAP avec**  $r_f$ **=20**  $\Omega$ **(a) : courants statoriques***i***abc. (b) : vitesse de rotation**

#### **III.5.6 Interprétation des résultats**

En analysant toutes les figures où on a varié  $\mu$  et  $r_f$  on remarque des ondulations de la vitesse dues à la présence du défaut de court-circuit. Ces ondulations deviennentplus importantes avec l'augmentation la valeur de  $\mu$  et la diminution de la valeur de  $r_f$ .Les courants statoriques de phases deviennenttrès déséquilibrés avec l'augmentation de μ et la diminution de *f r* malgré qu'ils gardent les propriétés périodiques.

# **III.6Conclusion**

Dans ce chapitre et après un bref rappel sur les défauts des machines électriques, nous avons présenté le modèle d'une MSAP avec un défaut de court-circuit inter-spires du bobinage statorique. L'étude de ce modèle nous a permis d'obtenir une expression théorique du courantcirculant dans la partie défaillante du bobinage, et par la suite la simulation des différents cas des défauts nous a permis d'affirmer qu'il est important de détecter le défaut avant le court-circuit franc pour limiter les risques d'incendie**.**
# **IV.1. Introduction**

Pour certaines applications, le diagnostic des défaillances des machines s'est largement développé dans le monde industriel car la volonté d'obtenir une chaîne de production de plus en plus sûre devient indispensable pour contribuer à obtenir un meilleur gain de productivité. Les méthodes de diagnostic ont pour objectif principal de prévenir les utilisateurs d'un risque possible pouvant apparaître en un point particulier du système, le diagnostic industriel est devenu une discipline incontournable dans le domaine de la sûreté de fonctionnement. Les méthodes de reconnaissance des formes constituent des outils privilégiés pour classer Ou identifier des signatures (signaux) associés à un fonctionnement sain ou avec défaut d'un Système. Ce présent chapitre est consacré au diagnostic des défauts de courts-circuits du bobinage statorique d'une MSAP par reconnaissance de forme.

# **IV.2. Diagnostic**

De nombreuses définitions sont proposées pour le terme de diagnostic, celle du dictionnaire *Robert* est rigoureusement étymologique : « action de déterminer une maladie d'après ses symptômes ». L'origine de ce mot provient de deux mots grecs, « dia » qui signifie « par » et «gnossie» qui signifie « connaissance ». Dans l'industrie, le diagnostic est défini par l'ensemble d'actions visant à évaluer un procédé (système) et identifier la cause probable des défaillances à l'aide d'un raisonnement logique fondé sur un ensemble d'informations provenant d'une inspection, d'un contrôle ou d'un test de son fonctionnement.

Le diagnostic est en principe défini comme un processus à trois phases :

- Détection du mode de fonctionnement.
- Qualification du mode de fonctionnement.
- Décision à partir de la reconnaissance du mode de fonctionnement.

La mission pour laquelle le système a été conçu, peut être totalement remplie, partiellement remplie ou non remplie, cela dépend du mode de fonctionnement. Un système est dit diagnosticable s'il est susceptible d'être soumis à un diagnostic, il doit alors être muni d'organes d'observation (capteurs) et d'un système d'analyse pour étudier les informations fournies. La diagnosticabilité sera l'aptitude d'un système à être diagnostiqué.

#### **IV.3. Classification des méthodes de diagnostic**

Les méthodes de diagnostic des défauts utilisées dans le milieu industriel sont très variées. Leur principe général repose sur une comparaison entre les données observées au cours du fonctionnement du système et les connaissances acquises sur son comportement normal et ses comportements de défaillance (Combacau, 1991). Dans cette section, nous présentons une classification des principales méthodes de diagnostic rencontrées dans la littérature, peut être réalisée selon plusieurs critères tels que la nature de l'information disponible (quantitative ou qualitative), la dynamique du système (continu, discret ou hybride), la structure de prise de décision (centralisée, décentralisée ou distribuée). Dans la suite, nous proposons une classification non exhaustive des méthodes de diagnostic selon deux axes [27] :

- Les approches sans modèles
- Les approches à base de modèles

### **IV.3.1. Méthodes de diagnostic avec modèle analytique**

Ces méthodes de détection reposent sur des connaissances a priori du système. Elles supposent la connaissance des modèles et des paramètres représentant le processus physique à étudier. La comparaison des signaux expérimentaux représentant le fonctionnement du système et des signaux générées par les modèles (ou des paramètres estimés) permet la détection ainsi que l'identification de la défaillance susceptible de se produire. Ces techniques peuvent être classées en trois catégories [27] :

### **IV.3.1.1. Techniques d'estimation d'état**

Les modèles analytiques font intervenir un nombre fini de variables internes, appelés aussi variables d'état. Ces variables sont généralement non mesurables pour des raisons d'inaccessibilité, elles peuvent être dépourvues de sens physique ou le coût d'installation de capteurs est trop élevé. Comme l'évolution temporelle du système est caractérisée par l'évolution de ces variables, on a souvent recours à des techniques d'estimation (capteurs logiciels) pour suivre l'évolution de leurs valeurs. Deux manières différentes sont proposées pour la reconstruction de l'état du système en connaissant son modèle mathématique. Les techniques qui découlent de ces deux concepts Sont le filtre de Kalman et l'observateur de Luenberger [27].

## **IV.3.1.2.Technique de génération des résidus**

Les résidus sont des signaux qui reflètent l'écart entre un modèle et le système à surveiller. Ces résidus dépendent de la technique avec laquelle ils ont été générés. Ces techniques d'extraction des résidus visent à fournir des signaux significatifs et exploitables pour détecter la présence d'une défaillance spécifique. En mode sain, ces résidus doivent s'approcher de zéro et refléter la présence d'un défaut en prenant des valeurs significatives [27].

## **IV.3.1.2. Techniques d'identification**

Les techniques d'identification ont pour objectif de déterminer un modèle dynamique du système à surveiller à partir de mesures expérimentales, d'entrée et de sortie. L'idée fondamentale est que les paramètres caractérisant ce modèle identifié vont être sensibles aux défauts affectant la machine, et vont donc permettre par leurs variations de caractériser ces défauts. L'estimation des paramètres du modèle est assurée par un algorithme de minimisation de l'erreur entre la sortie du modèle et celle de la machine. Plusieurs techniques d'identification basées sur la minimisation d'un critère quadratique sont utilisables ; on peut les classer selon [27]:

- Techniques à erreur d'équation
- Techniques à erreur de sortie
- Filtre de Kalman étendu.

### **IV.3.2. Méthodes de diagnostic sans modèle analytique**

Ces méthodes se basent sur l'analyse des signaux d'acquisitions. Elles ont l'avantage de l'indépendance de l'analyse par rapport aux fluctuations internes du système. D'autre part, l'information contenue dans les signaux, n'étant pas filtrée par la modélisation. L'apparition d'un défaut dans un moteur électrique influe sur son comportement électromécanique, c.à.d. il est à l'origine de nombreux phénomènes tel que le bruit, l'échauffement, les vibrations, etc…

Ces symptômes sont la manifestation flagrante d'une modification des caractéristiques temporelles et fréquentielles des grandeurs électriques et mécaniques. Ceci est, par différents degrés, dépendant du type de défaut et de sa sévérité. Cette réalité a motivé les chercheurs dans ce domaine de proposer des méthodes de diagnostic diverses, basées sur les déférentes grandeurs mesurables de la machine, révélatrices de défauts. Ces méthodes sont donc [27] :

- Mécanique (mesure : des vibrations, du couple, de la vitesse, de la température,…).
- Chimique (analyse des huiles et des gaz).
- Magnétique (mesure du flux : de l'entrefer, flux de fuite et flux axial).
- $\triangle$  Électrique (mesure : des courants, des tensions, des puissances,...).

#### **IV.3.2.1. Analyse des signaux vibratoires**

L'analyse des défauts des moteurs électriques par les signaux vibratoires et acoustiques permet quasiment une détection de tous les défauts, notamment ceux mécaniques, pouvant se produire sur le processus. Cette analyse peut être réalisée à partir de capteurs, généralement des accéléromètres, placés sur les paliers dans les directions verticales, axiales [27].

#### **IV.3.2.2. Méthode thermique basée sur l'échauffement de la machine**

Toute machine électrique dissipe une quantité de chaleur due aux pertes mécaniques dans les roulements, aux pertes électriques dans les conducteurs et aux pertes magnétiques dans le fer. Il en découle des échauffements générateurs de contraintes thermiques et une diminution du rendement. Par ailleurs l'élévation de température apparait dès la naissance du défaut. La mesure de celle-ci peut donc donner accès à sa prévision.

Ce type de diagnostic implique en premier lieu une meilleure compréhension du comportement thermodynamique du stator et du rotor dans les régimes permanent et transitoire. L'approche thermique consiste à mesurer la température de chaque phase de l'enroulement statorique et la comparer avec la valeur limite [27].

#### **IV.3.2.3. Analyse des flux**

Un déséquilibre magnétique, mécanique, électrique ou bien encore électromagnétique, situé au rotor ou au stator, peut affecter la conversion électromécanique et la répartition de champ dans et en dehors de la machine. Des études ont donc été menées pour extraire de la mesure des flux d'entrefer, axial ou de fuite des signatures caractéristiques de certains défauts. Pour cela, des bobines exploratrices sont placées à l'intérieur de la machine sur les dents statoriques, à l'extérieur de la machine, parallèlement et perpendiculairement à l'axe du rotor [27].

# **IV.3.2.4. Diagnostic par mesure du couple électromagnétique**

Le couple électromagnétique développé dans les machines électriques, provient de l'interaction entre le champ statorique et celui rotorique. Par conséquent, tout défaut, soit au niveau du stator ou au rotor, affecte directement le couple électromagnétique. L'analyse spectrale du signal du couple (mesuré ou estimé), donne des informations sur l'état de santé du moteur [27].

#### **IV.3.2.5. Analyse de la signature de la puissance instantanée**

Suite à la facilité d'emploi des capteurs de tension et de courant, d'autres chercheurs préfèrent multiplier le nombre de ces deux types de capteurs afin d'extraire la signature du défaut par l'analyse spectrale de la puissance d'entrée de la machine. Cette puissance instantanée peut être partielle nécessitant un capteur de courant et un autre de tension, ou plus pour avoir la puissance active, la puissance réactive instantanée ou même le facteur de puissance instantané et son angle de phase instantané.

Les techniques basées sur l'analyse de la signature de la puissance instantanée ont montré leur efficacité et leur supériorité dans le diagnostic des défauts électriques et mécaniques, par rapport à celle de l'analyse de la signature du courant de ligne[27].

### **IV.3.2.6. Diagnostic par l'analyse des tensions statorique induites**

Cette technique est basée sur l'exploitation du contenu fréquentiel de la tension induite par le flux rotorique dans les enroulements statoriques pendant la déconnexion de la machine du réseau. En utilisant cette approche, les effets de non- idéalité de la source (déséquilibres et présence des harmoniques) ainsi que la non- linéarité des caractéristiques magnétiques de la machine peuvent être évitées.

## **IV.3.2.7. Diagnostic par analyse du vecteur de Park**

Deux versions d'analyse par cette méthode à savoir : la première utilise les grandeurs biphasées et, qui sont calculées à partir des trois courants d'alimentation, pour l'obtention de la courbe de Lissajous : $i_q$ =f(i). Le changement de l'épaisseur et de la forme de cette courbe donne une information sur le défaut.

La deuxième est appelée Vecteur de Park Etendu, qui est basée sur l'analyse spectrale du module du vecteur de Park ( $\int_{a}^{i} (t) + i \frac{a}{q}(t)$ ). Elle présente beaucoup d'avantages quant à la détection des défauts statoriques ou rotoriques et même les défauts de roulement. La figure (IV.1) représente le courant statorique d'une machine dans le cas en défaut du court-circuit entre spire [27].

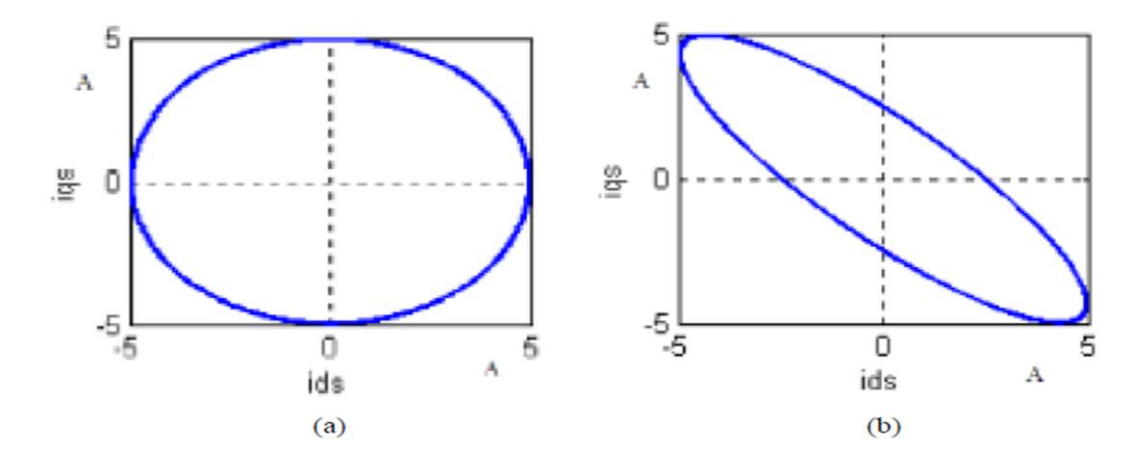

**Figure IV.1 : Analyse du courant statorique par le vecteur de Park. (a) : cas sain, (b) : cas de défaut.**

# **IV.3.2.8. Méthodes d'Intelligence Artificielle (IA)**

# **IV.3.2.8.1. Modèles issus de l'intelligence artificielle (IA)**

De manière globale, trois types de modèle sont utilisés en IA dans le contexte de la surveillance :

# **Modèles associatifs :**

Les situations significatives de dysfonctionnement sont associées à des schémas d'alarmes par l'expression directe des liens entre les symptômes et la situation caractéristique. Ils reposent sur l'expertise existante, qu'elle soit issue des opérateurs du procédé ou des ingénieurs de maintenance.

# **Modèles prédictifs :**

Permettent de simuler les comportements possibles d'un système dans ces différents modes (normal, dégradé ou défaillant). Par leur capacité à calculer pas à pas les comportements prédits, ces modèles sont directement utilisables pour la détection de défauts.

## **Modèles explicatifs :**

S'appuient sur l'expertise déjà explicitée sur l'unité industrielle sous forme de catalogue de dysfonctionnements ou de graphes.

## **IV.3.2.8.2. Réseaux de Neurones Artificiels (RNA)**

De manière générale, l'utilisation des RNA se fait en deux phases. Tout d'abord, la synthèse du réseau est réalisée et comprend plusieurs étapes : le choix du type de réseau, du type de neurones, du nombre de couches, des méthodes d'apprentissage. L'apprentissage permet alors, sur la base de l'optimisation d'un critère, de reproduire le comportement du système à modéliser. Leur emploi peut alors se faire à trois niveaux :

- Comme modèle du système à surveiller en état normal et générer un résidu d'erreur entre les observations et les prédictions,
- $\triangleright$  Comme système d'évaluation de résidus pour le diagnostic,
- Comme système de détection en une seule étape (en tant que classificateur), ou en deux étapes (pour la génération de résidus et le diagnostic).

## **IV.3.2.8.3. Systèmes d'Inférence Flous (SIF)**

La structure de base d'un SIF est constituée :

- D'un univers de discours qui contient les fonctions d'appartenance des variables d'entrée et de sortie à des classes. Ces fonctions peuvent avoir différentes formes, les plus usuelles étant les formes triangulaires, trapézoïdales et gaussiennes
- D'une base de connaissance qui regroupe les règles liant les variables d'entrée et de sortie sous la forme « *SI…ALORS* ».
- D'un mécanisme de raisonnement qui base son fonctionnement sur la logique du modus ponens généralisé.

La figure ci-dessous illustre la structure d'un système Flou.

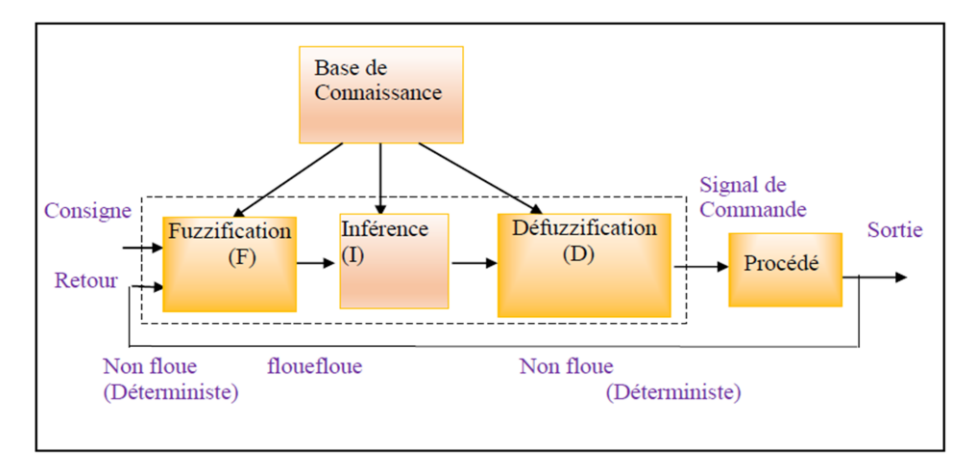

**Figure IV.2 : Structure Interne d'un Système Flou**

#### **IV.3.2.8.4. La reconnaissance des formes:**

La reconnaissance des formes regroupe l'ensemble des méthodes permettant la classification automatique d'objets, suivant sa ressemblance par rapport à un objet de référence. L'objectif est de décider, après avoir observé un objet, à quelle forme type celui-ci ressemble le plus. Une forme est définie à l'aide de *p* paramètres, appelés descripteurs, qui sont les composantes d'un vecteur forme que nous noterons *X*.

## **IV.4. Reconnaissance des Formes (RdF)**

La Reconnaissance des Formes (RdF) repose sur le classement des objets ou formes en les comparants à des formes-types. De manière générale, deux types de RdF se distinguent [21]:

- La RdF structurelle qui se base sur une représentation des formes à l'aide de grammaires Cette approche ne sera pas développée par la suite,
- La RdF statistique qui s'appuie sur une représentation numérique des formes.

Une forme est une observation réalisée sur le processus. Elle est caractérisée par un ensemble de *d* paramètres (ou caractères), et représentée par un point dans l'espace de dimension *d*, défini par les différents paramètres (espace de représentation). Comme les paramètres sont souvent des nombres réels, une forme '*i'* peut être définie par un vecteur  $X_{i}$  = [ $x_{i1}$ ,  $x_{i2}$ , ...,  $x_{1d}$ ] de  $\Re^d$  (figure IV.3).

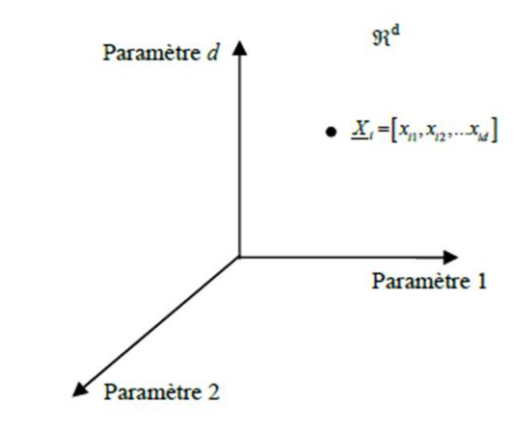

**Figure IV.3 : Représentation d'un objet dans l'espace de dimension** *d*

 Ces formes ou objets sont donc caractérisés par ce vecteur appelé *vecteur forme*. Si l'on se Place dans le contexte du diagnostic, les paramètres du vecteur forme traduisent l'état du système étudié. Ils sont issus d'analyses effectuées sur les signaux mesurés par les capteurs implantés sur le système. Les formes types (ou prototypes) sont des points représentatifs de cet espace, et le problème de la reconnaissance consiste à associer une forme observée à une forme type connue. A cause des perturbations (bruit de mesure, précision des capteurs,…), une nouvelle observation sera rarement identique à l'un des prototypes. Ainsi, afin de traduire l'influence du bruit, les classes  $(\Omega_1, \Omega_2, ..., \Omega_c, \Omega_M)$  correspondent à des zones dans l'espace, regroupant les formes semblables (figure IV.4) [21].

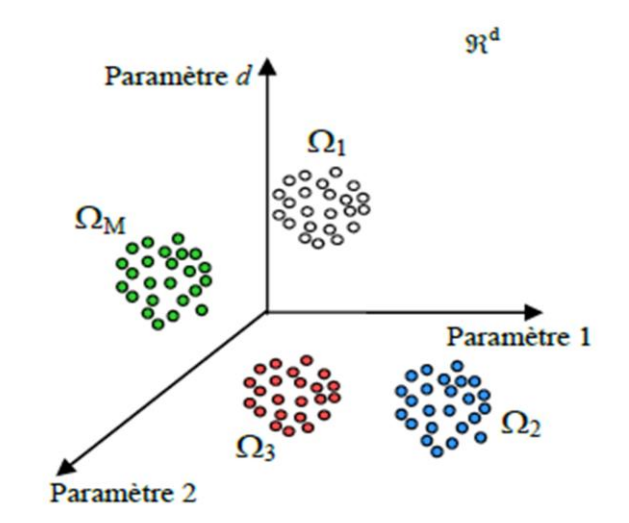

**Figure IV.4 : Notion de classes en Reconnaissance des Formes**

Les formes recherchées peuvent être des formes géométriques, descriptibles par une formule mathématique, telles que :

- Cercle ou ellipse
- Courbes de Bézier, Splines
- Droite

# **IV.4.1. Domaines d'application**

Parmi les domaines d'application de la RdF on peut citer :

- Biométrie (Iris, Signature, Visage, Empreinte digitale, Empreinte vocale,….)
- Diagnostic de différent système électromécanique
- $\triangleright$  Contrôle de qualité
- $\triangleright$  Signaux audio
- > Analyse de scène
- Imagerie (médicale, satellitaire………..)

## **IV.4.2. Le principe de la RDF**

Le principe de la RdF est de savoir décider à quelle classe, parmi *M* classes Connues, associer une nouvelle forme,  $X_{i}$  = [ $x_{i1}$ ,  $x_{i2}$ , ...,  $x_{1d}$ ] observée. En termes de diagnostic, les classes correspondent aux modes de fonctionnement connus. Elles constituent notre ensemble de données initiales, appelé ensemble d'apprentissage et noté *X*a. Le fait de classer une nouvelle observation, revient à identifier un de ces modes. La conception d'un système de diagnostic par RdF se déroule en trois phases:

- 1. Phase de perception
- 2. Phase d'analyse
- 3. Phase d'exploitation.

La phase d'analyse au cours de laquelle il s'agit d'étudier les informations fournies par les capteurs implantés sur le système. Si ces informations sont sous formes de signaux, alors il est nécessaire d'en extraire des valeurs (ou paramètres) numériques. Ces paramètres, qui par ailleurs constituent le vecteur forme, doivent pouvoir décrire le comportement du système

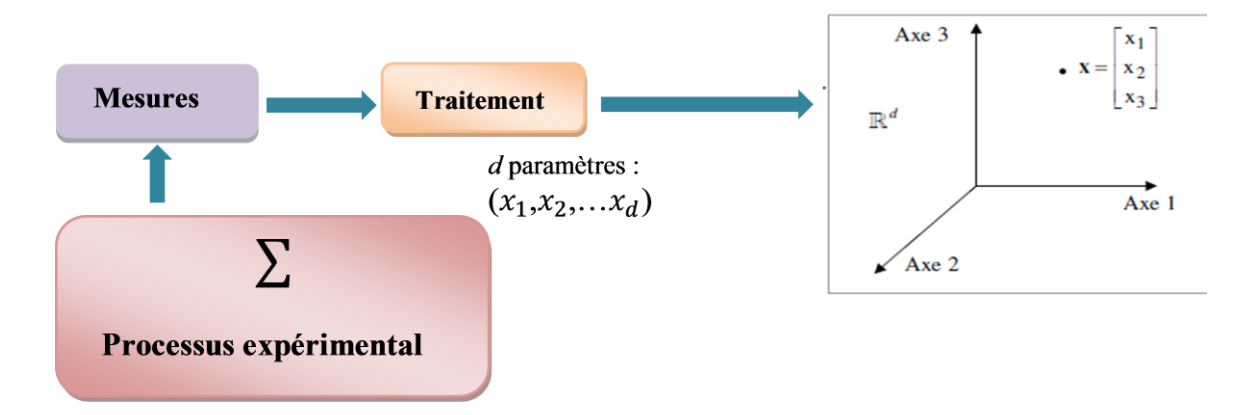

**Figure IV.5 : Phase d'analyse : caractérisation de l'état du système par le vecteur forme.**

De cette phase d'analyse doit également sortir la définition précise des classes qui représenteront les différents modes de fonctionnement. On dispose alors d'un ensemble de *N o*bservations  $X_1, X_2, \ldots, X_N$  regroupées en M classes. C'est l'ensemble d'apprentissage.

La phase de choix du système de détection qui consiste à développer une règle de décision qui établira des frontières entre les différentes classes. La règle de décision décidera d'affecter ou non une nouvelle observation à l'une des classes connues.

La phase d'exploitation qui consiste à implémenter le système décisionnel qui proposera une solution pour toute nouvelle observation recueillie sur le système. La bonne exploitation du système décisionnel dépend de la pertinence du vecteur forme et des performances de la règle de décision. Le diagnostic par reconnaissance des formes a monté son intérêt sur différentes applications Industrielles [25].

## **IV.4.3. Les méthodes utilisées pour la RDF**

Parmi les méthodes globales de la reconnaissance des formes on cite :

- Analyse en Composantes Principales (Principal components Analysis (PCA))
- $\triangleright$  Analyse Discriminante Linéaire (Linear Discriminant Anlysis (LDA))

## **IV.4.3.1. Analyse en Composantes Principales (ACP)**

L'analyse en composantes principales (ACP) est une technique qui permet de caractériser un système complexe multidimensionnel en dimension inférieure. Géométriquement, ce processus de mise en facteur revient à placer des axes dans un ballon de rugby. Imaginons un nuage de points en dimension 100. Dans le cas de cette dimension très élevée, il nous serait bien entendu difficile de rassembler suivant l'axe 1 (ou première composante principale) suffisamment d'information sur cet "hyper ballon". Il est donc nécessaire de définir un deuxième axe qui apporterait une bonne partie de l'information restante. Par convention, cet axe ou deuxième composante principale est perpendiculaire à la première [25].

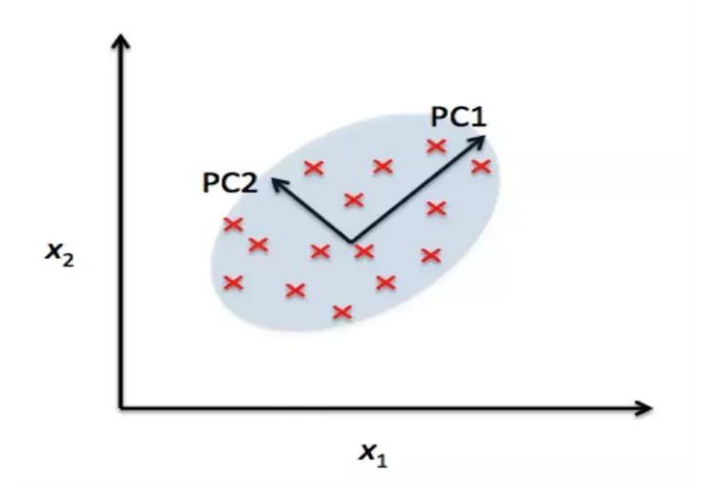

**Figure IV.6 : Projection ACP d'un ensemble de données.**

Pour le diagnostic des défauts, le but de cette méthode est de détecter en temps réel des défauts issus de capteurs par exemple et de déterminer leur origine. Elle permet, pour chaque nouvelle mesure, de décider de sa validité par comparaison à un modèle mathématique représentant le fonctionnement normal du processus.

### **IV.4.3.1.1. L'algorithme de PCA**

Soit  $X = (X_1, X_2, \ldots, X_N)$  L'ensemble des N vecteurs (matrice des données) de dimension *d*. Si les composantes de ces vecteurs ne sont pas homogènes, alors les résultats de l'ACP et de la classification risquent d'être biaisés [28] .

Le centre de gravité de l'ensemble d'apprentissage est défini par :

$$
m = \frac{1}{N} \sum_{k=1}^{N} X_k
$$
 (IV.1)

Les composantes de la variance sont :

$$
\sigma_j^2 = \frac{1}{N} \sum_{k=1}^{N} (X_{kj} - m_j)^2
$$
 (IV.2)

Avec :  $j=1$ ....d

Ainsi, à partir des deux relations précédentes on en déduit les vecteurs formes normalisés (C'est-à-dire de moyenne nulle et d'écart type unité) :

$$
X_{k\,nom} = \Delta^{-\frac{1}{2}} (X_k - m)
$$
 (IV.3)

Avec :  $\Delta$  c'est la matrice diagonale des variances  $\sigma_j^2$  :

$$
\Delta = \begin{bmatrix} \sigma_j^2 & \cdots & 0 \\ \vdots & \sigma_j^2 & \cdots \\ \vdots & \vdots & \ddots & \vdots \\ 0 & \cdots & \cdots & \sigma_j^2 \end{bmatrix} \tag{IV.4}
$$

La matrice de variance- covariance S est donnée par:

$$
\mathbf{S} = \frac{1}{N} \sum_{k=1}^{N} X_k X_k^{\mathsf{t}} \tag{IV.5}
$$

**S :** une matrice carrée (*d*×*d*), réelle et symétrique, c'est aussi la matrice d'inertie du nuage de points considéré. Ses éléments diagonaux sont les variances de l'ensemble d'apprentissage. Elles valent 1 car les données sont centrées et réduites. Et les éléments non diagonaux sont les covariances.

Les vecteurs propres (IV.6) de la matrice de variance- covariance S sont les vecteurs  $V_j$  tels que  $V_j = \lambda_j V_j$ . Les scalaires $\lambda_j$ , repris dans la matrice diagonale (IV.7), sont les valeurs propres.

$$
\mathbf{V} = \left[ \mathbf{V}_1 \mathbf{V}_2 \dots \mathbf{V}_{d'} \dots \mathbf{V}_d \right] \tag{IV.6}
$$

$$
\lambda = \begin{bmatrix} \lambda_1 & & & & & 0 \\ & \lambda_2 & & & & \\ & & \cdots & & & \\ & & & \lambda_{d'} & & \\ & & & & \ddots & \\ 0 & & & & & \lambda_d \end{bmatrix}
$$
 (IV.7)

Les premiers *d'* vecteurs propres, rangés par ordre décroissant des valeurs propres vont constituer la base du sous-espace de dimension  $d'$ . Le vecteur  $X_j^p$  dont les N composantes sont les projections des N vecteurs  $X_k$  sur le vecteur  $V_j$  est appelé  $j^{i\text{eme}}$  composante Principale. Chaque composante  $X_{kj}^p$  du vecteur  $X_j^p$  aura pour expression :

$$
X_{kj}^p = X_{jk}^t \cdot V_j \tag{IV.8}
$$

avec  $k = 1, \ldots, N$ 

La nouvelle matrice des données s'écrit :

$$
X^{p} = [X_{1}^{p}X_{2}^{p} \dots X_{d}^{p}, \dots X_{d}^{p}] = X^{t}V
$$
 (IV.9)

Les axes définis par ces vecteurs  $X_j^p$  sont dits factoriels, et sont les vecteurs propres. Ces axes sont les combinaisons linéaires des *d* axes initiaux. On aboutit ainsi à une représentation optimale de la matrice des données **X** dans un espace de dimension inférieure. L'PCA garantit que la déformation du nuage de points est minimale au sens d'un critère  $J_p$  basé sur la moyenne des carrés des distances entre les Vecteurs  $X_k$ et leurs projections notées  $X_k^p$  :

$$
J_p = \frac{1}{N} \sum_{k=1}^{N} d^2(X_k, X_k^p)
$$
 (IV.10)

Les résultats de l'ACP peuvent être visualisés en considérant la projection du nuage de points sur les deux ou trois premiers axes factoriels. Autrement dit, en visualisant la matrice des données dans l'espace défini par les deux ou trois premiers vecteurs propres.

## **IV.4.3.2. Analyser Discriminante Linéaire (LDA)**

La LDA est une méthode d'analyse numérique qui permet de rechercher la combinaison de variables qui représente mieux les données, elle est très utilisée dans le domaine de la reconnaissance des formes à savoir la reconnaissance du visage. Elle permet de maximiser l'éparpillement inter-classes (la dispersion entre classes) et de réduire l'éparpillement intraclasses (la dispersion intra-classe).

# **IV.4.3.2.1. Présentation:**

L'Analyse Discriminante Linéaire (LDA) est utilisée pour trouver la combinaison des caractéristiques qui séparent mieux les classes d'objet ou d'événement. Les combinaisons résultantes peuvent être classées comme classificatrices linéaires, ou généralement dans la réduction des caractéristiques avant la classification postérieure [26].

LDA est liée à l'ACP, qui fait que les deux recherchent les combinaisons linéaires des variables qui représentent mieux les données. Elle essaie explicitement de modéliser la différence entre les classes de données contrairement à l'ACP qui ne tient pas compte des différences entre les classes. LDA est technique qui cherche les directions qui sont efficaces pour la discrimination entre les données.

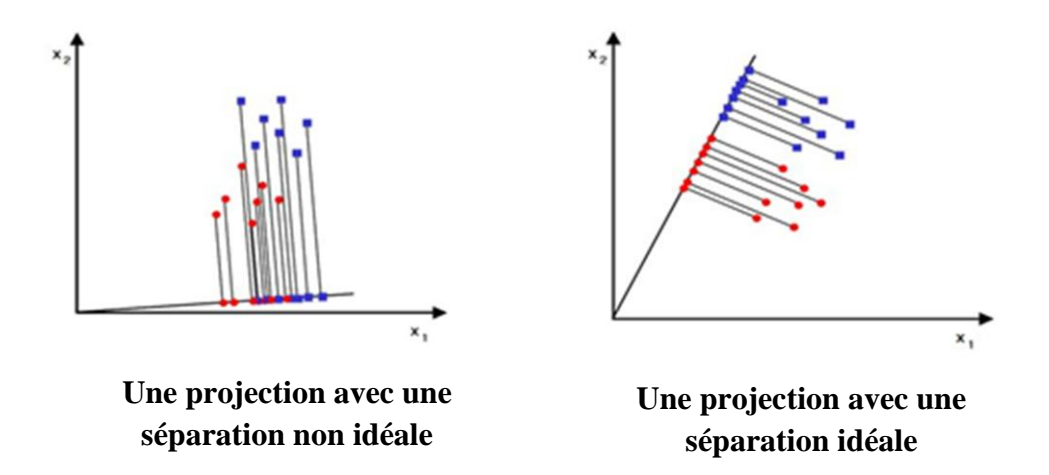

**Figure IV.7 : Projection par LDA avec séparation entre les classes**

La plupart des méthodes traditionnelles déplacées sur LDA, soufrent de l'inconvénient que leurs critères d'optimalité ne sont pas liés aux capacités de classification de la représentation obtenue des caractéristiques. D'ailleurs, leur exactitude de classification est affectée par le problème de la petite dimension de l'échantillon est souvent rencontré en reconnaissance des formes [26].

## **IV.4.3.2.2. Fondement mathématique de la méthode :**

# **1) Calcul des moyennes**

Soit l'ensemble d'apprentissage contenant *C* classes et chaque classe **Xi** contienne **ni**  échantillons, Nous calculons la moyenne d'échantillons dans chaque classe  $(m_i)$  et la moyenne de tout l'échantillon m

$$
m_{i} = \frac{1}{n_{i}} \sum_{j=1}^{ni} x_{j}^{i} \quad ; \quad i = 1, 2, \dots \dots \dots \dots C \tag{IV.11}
$$

$$
m = \frac{1}{p} \sum_{i=1}^{p} x_i \qquad ; \qquad \qquad (IV.12)
$$

**P** : Le nombre d'échantillon d'apprentissage.

 $n_i$ : Le nombre d'échantillon dans chaque classe.

**C** : Le nombre de classes.

### **2) Centrer l'échantillon dans chaque classe**

Soustraire la moyenne de chaque classe de l'échantillon de cette classe

$$
\forall x \in X_i, X_i \in X, \hat{x} = x - m_i
$$

# **3) Centrer les moyennes de chaque classe**

$$
\widehat{m} = m_i - m \tag{IV.13}
$$

### **4) Calculer la matrice de dispersion intra-classes SW**

La matrice de dispersion intra-classes **(SW)** est la somme des matrices de dispersion des classes. Pour la *i<sup>éme</sup>* classe la matrice de dispersion Si est calculée par la somme des matrices de covariance d'échantillon centrées.

$$
s_i = \sum \hat{\mathbf{x}}^T \hat{\mathbf{x}} \tag{IV.14}
$$

La matrice de dispersion intra-classes **(SW)** est la somme de toutes les matrices de dispersion..

$$
s_w = \sum_{i=0}^{C} s_i \tag{IV.15}
$$

Où **C** est le nombre de classe.

### **5) Calculer de la matrice de dispersion inter-classes SB**

La matrice de dispersion inter-classes **(SB)** est la somme de dispersion entre classes.

$$
s_B = \sum_{i=1}^{C} n_i \hat{m}_i \hat{m}_i \tag{IV.16}
$$

Où  $n_i$ : Le nombre d'échantillon dans la classe.

 $\hat{m}_i$ : La moyenne des classes.

Le but est de maximiser les distances inter-classes tout en minimisant les distances intraclasses, ce qui revient à retrouver la matrice de transformation W qui maximise le critère :

$$
J(w) = \frac{w^T s_b w}{w^T s_w w} \tag{IV.17}
$$

Donc, W est optimale pour :

$$
W_{opt} = arg \, max_{w} \left( \frac{|w^{T} s_{b} w|}{|w^{T} s_{w} w|} = [w_{1}, w_{2}, \dots, w_{m}] \right)
$$
 (IV.18)

Résolution du problème généralisé de vecteurs propres *V* et des valeurs propres λ de la matrice de dispersion  $S_W$  et la matrice de dispersion  $S_B$ 

$$
S_B V = \lambda S_w V \tag{IV.19}
$$

La solution est rendue par calcul des vecteurs propres et des valeurs propres de la matrice :

$$
S_{\mathbf{w}}^{-1} * S_{\mathbf{B}} \tag{IV.20}
$$

Arrangement des vecteurs propres par ordre décroissant des valeurs propres correspondantes. La matrice de transformation de la LDA est constituée par les premiers vecteurs propres.

La figure IV.8 illustre les différentes étapes à suivre lors du calcul d'un sous-espace de dimension inférieure par la technique LDA.

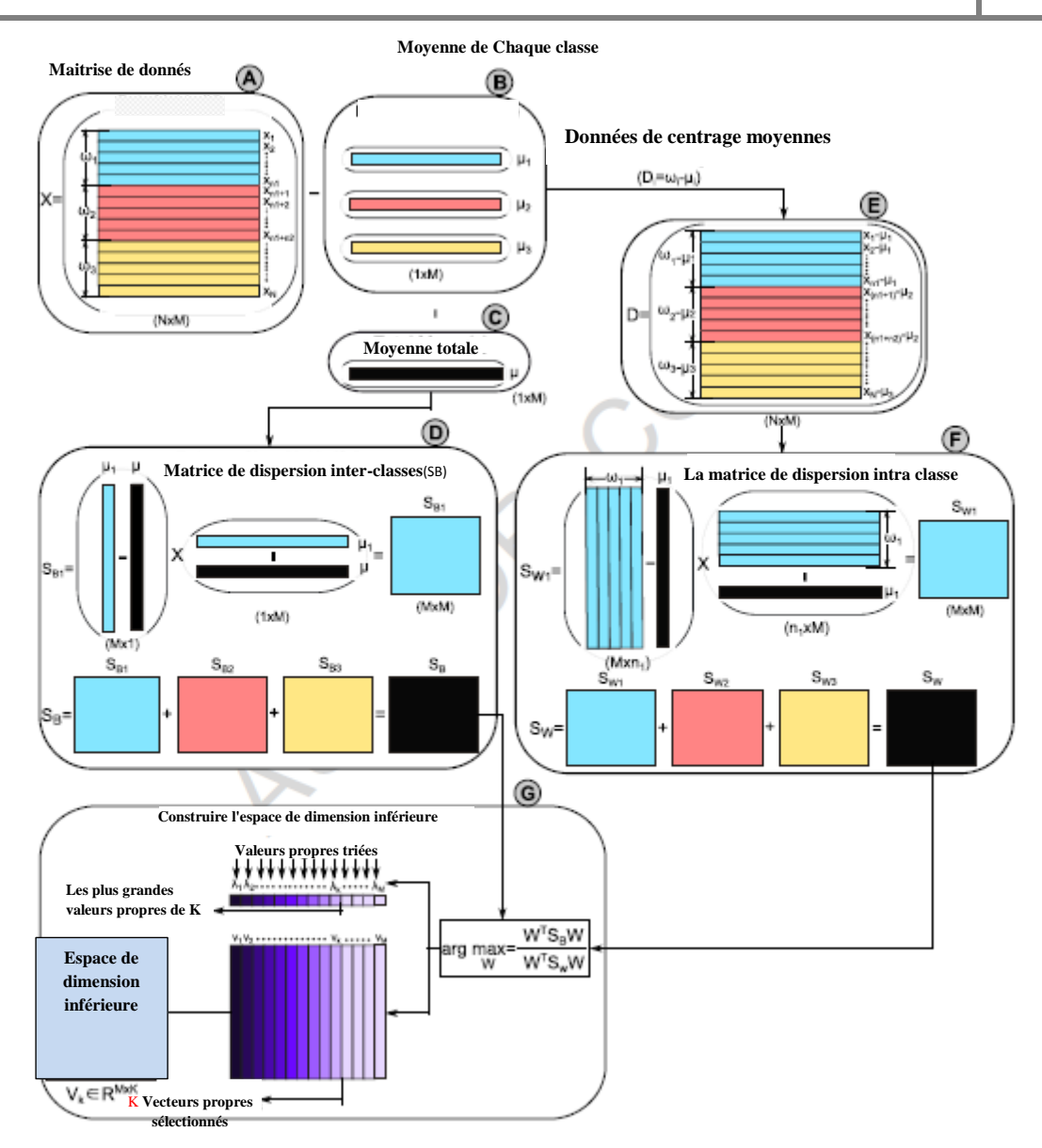

# **Figure IV.8: Etapes à suivre pour le calcul d'un sous-espace de dimension inférieure par la technique LDA [30]**

# **IV.5. Application au diagnostic des défauts de la MSAP**

Il s'agit dans cette phase d'application de démontrer l'efficacité des méthodes de RdF étudiées pour suivre l'état de la machine synchrone à aimants permanents.

# **IV.5.1. Analyse des données**

Les modes de fonctionnement ayant servi à valider la procédure de diagnostic sont repris dans le tableau IV.1. Chacun d'entre eux est représenté par une classe dans l'espace de décision (tableau (IV.2)). Les défauts ont été créés au stator de la machine MSAP, au niveau du bobinage triphasé de la phase *a* (défauts de court-circuit entre spires)*.* Au début de la première phase, les signaux des composantes  $\alpha$  et  $\beta$  du courant statorique sont enregistrés en différents modes de fonctionnement de la machine. Ensuite, ils sont utilisés pour le calcul du module du vecteur de Park (en anglais : Park Vector Modulus, PVM =  $\sqrt{\frac{i^2}{a}(t) + i^2}$  (*t*)) afin de construire le vecteur forme. À l'issue de cette étape, nous obtenons une base de données de taille *M* x *L* où *M* est le nombre d'observations et *L* est le nombre d'indicateurs (vecteur PVM). La figure (IV.9) illustre la forme des courants statoriques  $\alpha\beta$ , simulés pour des défauts de court-circuit entres spires de la MSAP, respectivement de (μ=0.15 et r*f*=1.5Ω), (μ=0.25 et r*f*=1.2Ω) et (μ=0.35 et r*f*=1Ω). On remarque clairement que la forme des courants dans le plan  $\alpha\beta$  représente un cercle (courbe en bleu) dans le cas sain et une ellipse dans le cas de défaut (courbes en rouge, noir et vert).

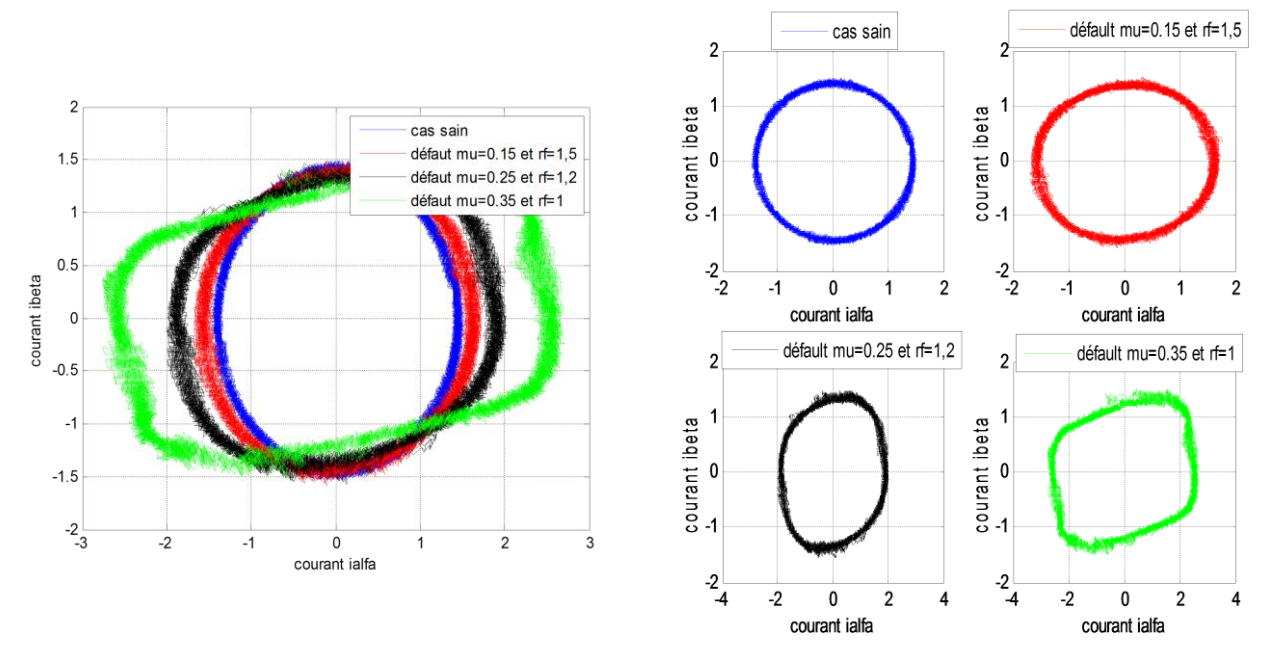

**Figure** (IV.9) **:** Forme des courants  $i_{\alpha}$  *et*  $i_{\alpha}$  de la MSAP saine et avec défaut

On peut conclure que les différents défauts de court-circuit entre spires possèdent différentes caractéristique tel que : la taille des ellipses en fonction de degré de sévérité des défauts, et des angles d'inclinaison correspondant au différent pourcentage de court-circuit mais également selon les localisations (phase *a*).

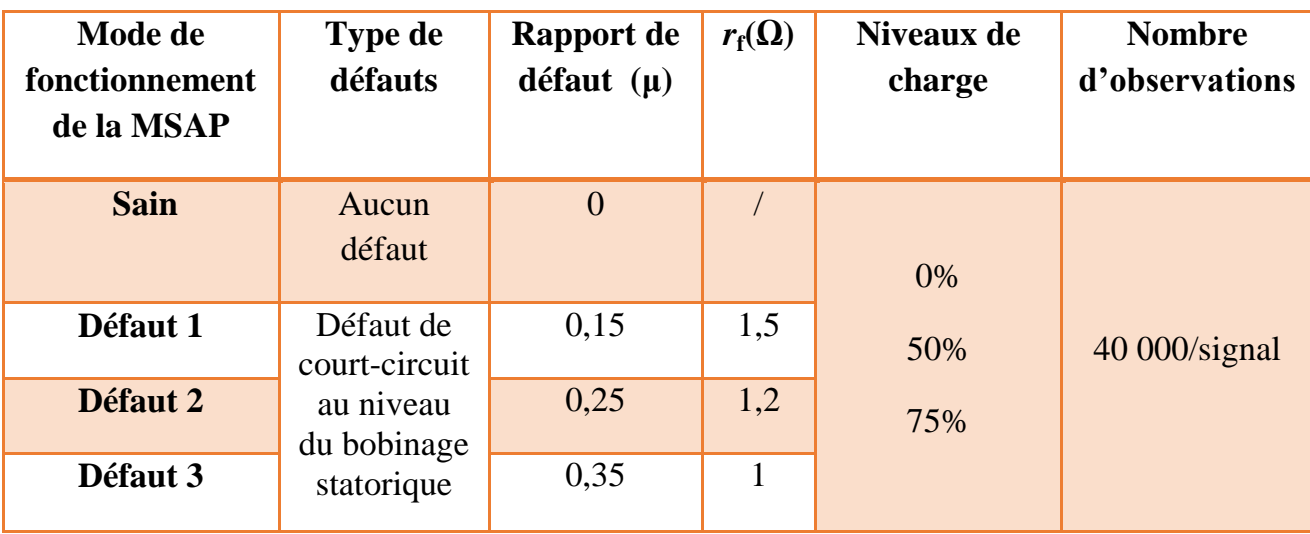

# **Tableau IV.1: Modes de fonctionnement servant à constituer l'ensemble d'apprentissage et l'ensemble de test**

# **IV.5.2. Constitution des classes**

Lors de nos simulations des différents défauts de la machine synchrone à aimants permanents, pour chaque mode de fonctionnement, 40000 acquisitions ont été réalisées pour différents niveaux de charge. Pour définir précisément les caractéristiques statistiques de chaque classe, il est nécessaire de prendre un nombre plus important d'échantillons. Or pour des raisons de performance de notre ordinateur sur lequel on a travaillé, il est difficile d'utiliser un grand nombre de données. Ainsi, pour caractériser correctement nos classes, nous avons réalisé, pour une machine saine (sans défauts) et pour tous les autres défauts à vide et avec différentes charges, 50 acquisitions. Le tableau (IV.2) résume cette étape du choix et de constitution des classes.

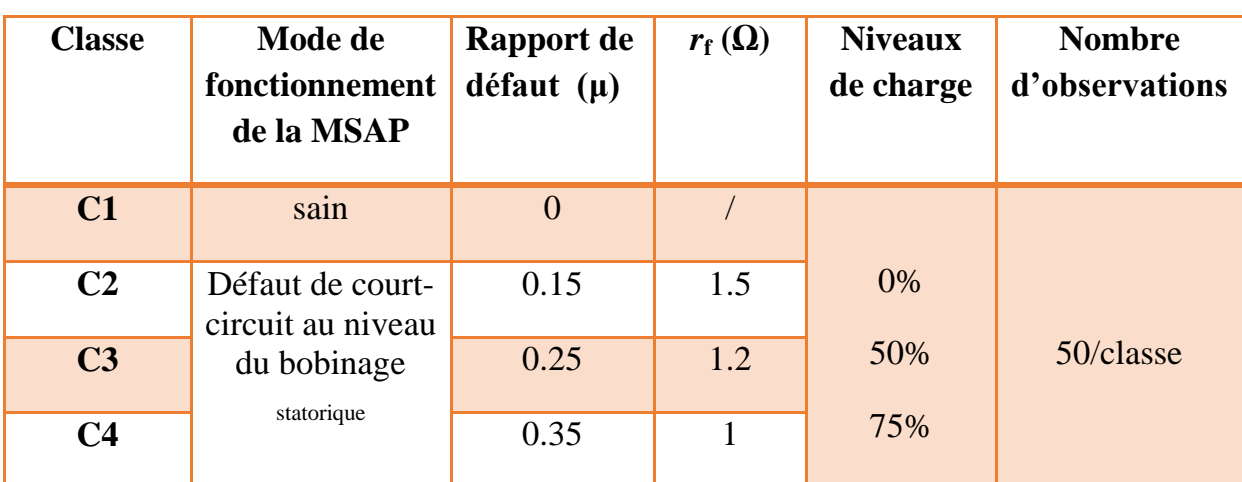

# **Tableau IV.2 : Classes utilisées pour le diagnostic de la MSAP**

# **IV.5.3. Stratégie de reconnaissance et de classification des défauts**

La stratégie de reconnaissance repose sur l'exploitation d'algorithmes de classification, afin de réaliser la reconnaissance des défauts de court-circuit entre spires, dans ce qui suit nous allons utiliser deux algorithmes déjà présentés dans l'étude théorique l'ACP et LDA. La figure (IV.10) représente la projection des données utilisées pour la classification des défauts de la MSAP.

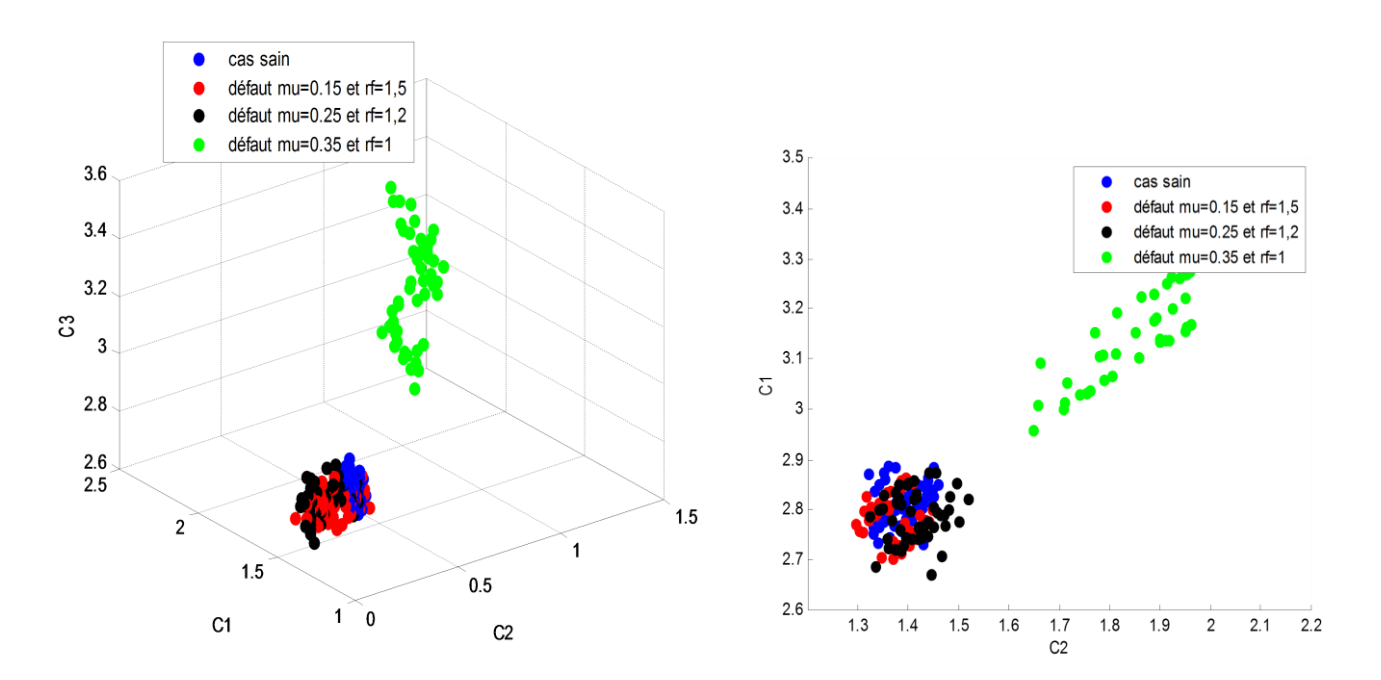

**Figure IV.10 : Projection 3D et 2D des données pour la classification des défauts de la MSAP**

# **A. Classification par la méthode ACP :**

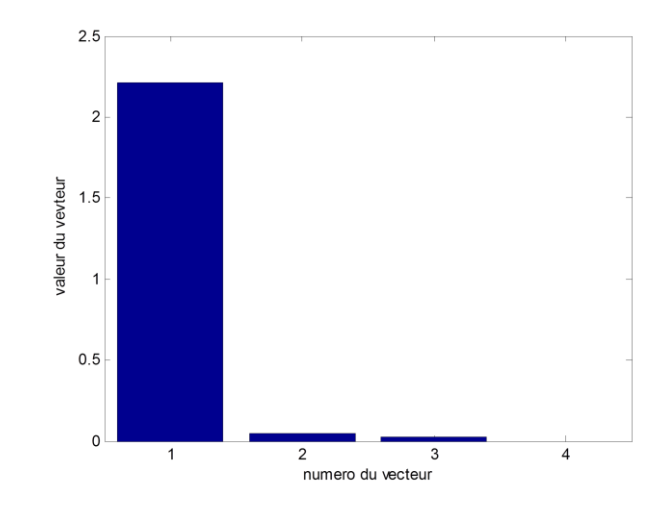

**Figure IV.11 Variances des composantes principales.**

On remarque bien sur la figure (IV.11) que la première composante principale à elle seule contient presque 95% de l'information, c'est pour cela qu'on a gardé seulement une variable, en ne perdant que 5% d'information que contiennent les trois autres composantes. Sur la figure (IV.12), l'effet de classification du à la variation de la gravité du court-circuit n'est pas visible pour les trois premières classes, en revanche la dispersion entre la classe  $3 \ (\mu=0.25, \mu=0.25)$ r*f*=1.4Ω) et les autres classe est nettement visible, cela peut se définir par la différence par rapport à la gravité de défaillance avec les autres classes.

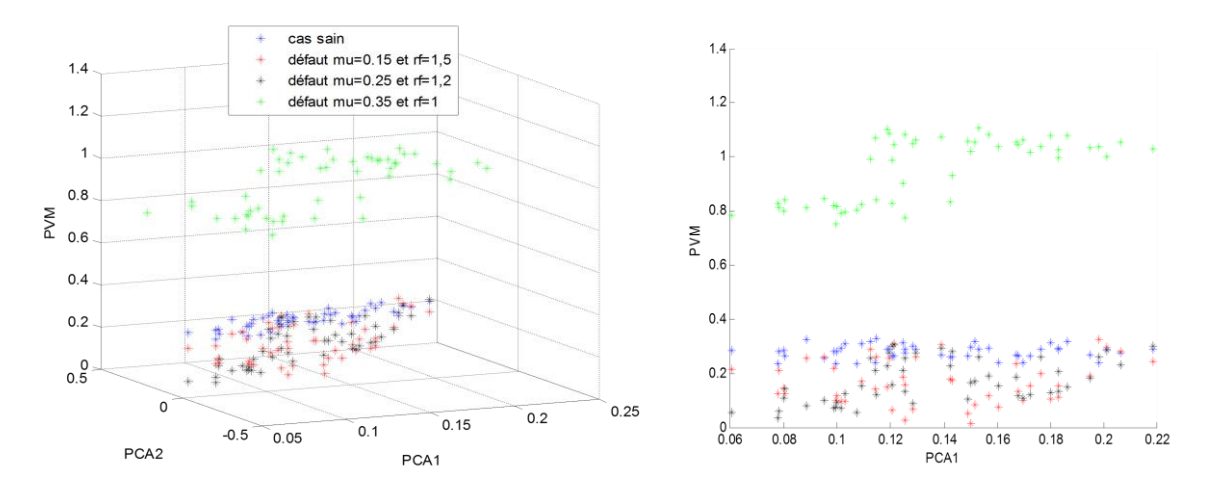

**Figure IV.12 : Projection 3D et 2D des données de classification des défauts de la MSAP par l'ACP**

## **B. Classification par la méthode LDA :**

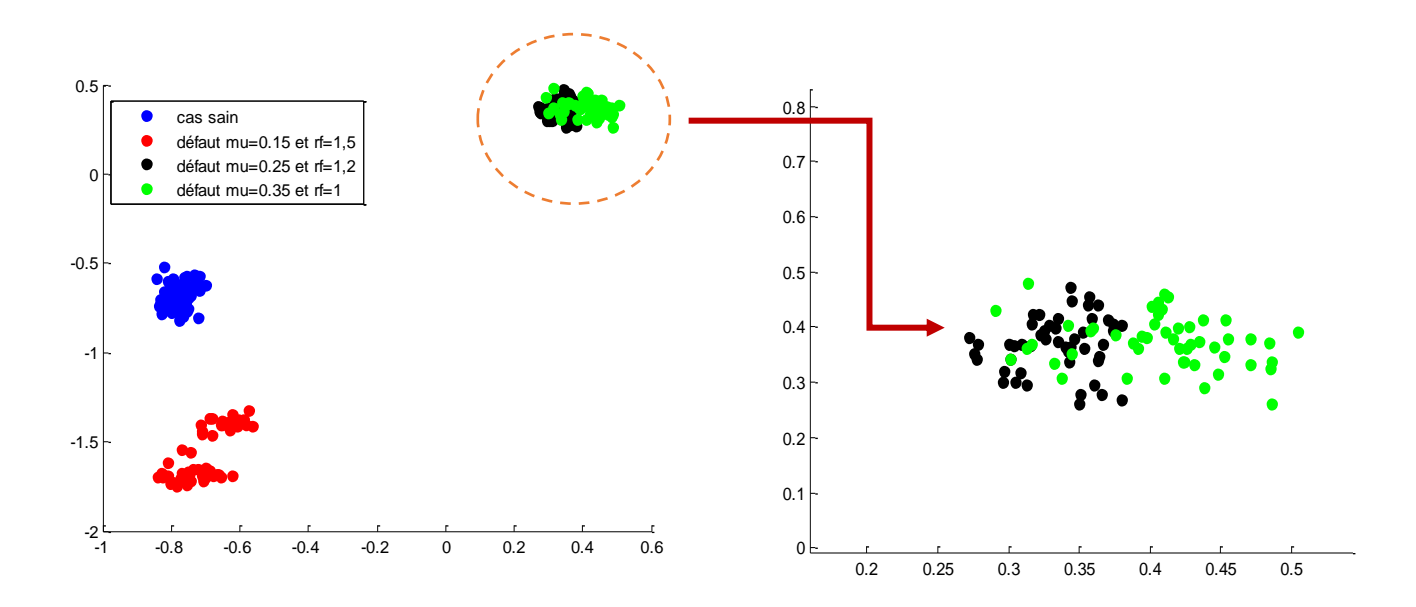

**Figure IV.13 : Projection des données de classification des défauts de la MSAP par LDA**

Sur la figure (IV.13), l'effet de séparation et de classification du à la variation de la gravité du défaut de court-circuit entre spires de la MSAP est nettement plus visible, les premières classes (nuage rouge et bleu) qui représentent le cas sain et le cas d'un léger défaut sont plus proches et bien séparées que les deux autres classes (nuage noir et vert). On peut dire que la méthode LDA a bien classée et séparée chaque défaut par rapport au cas sain et ceci selon sa forme (cercle ou ellipse) et même selon sa gravité (rapport de défaut μ).

A présent grâce à cet Algorithme (LDA), la seule évolution possible entre les classes est due aux différents types de défauts possibles et à l'évolution de leur gravité. Ainsi cette approche utilisée dans cette partie du chapitre peut être utilisée pour faire un pronostic sur l'évolution de la gravité des courts-circuits entre spire du bobinage statorique de la MSAP.

# **IV.5.4. Influence de la gravité de défaut μ et de la variation de r***f* **sur la machine**  $\frac{\text{Cas } 1 : \text{ rf } = 1.5 \Omega \text{ et } \mu = (10\%, 15\% \text{ et } 18\%):}{\text{Im } \mu = (10\%, 15\% \text{ et } 18\%):}$

Afin de montrer l'efficacité de la RdF pour la classification des défauts des machines électriques, on a simulé un cas de défaut de court-circuit entre spires de la MSAP où on fixé la résistance r*f* à une valeur moyenne de 1.5Ω et on a varié le rapport de défaut μ de telle sorte que le défaut au niveau du bobinage statorique soit léger. On procède de la même manière que précédemment pour l'analyse des données, choix du vecteur de forme et la constitution des classes. La figure (IV.14) illustre la forme des courants statoriques  $\alpha\beta$ , simulés pour des défauts de court-circuit entres spires de la MSAP.

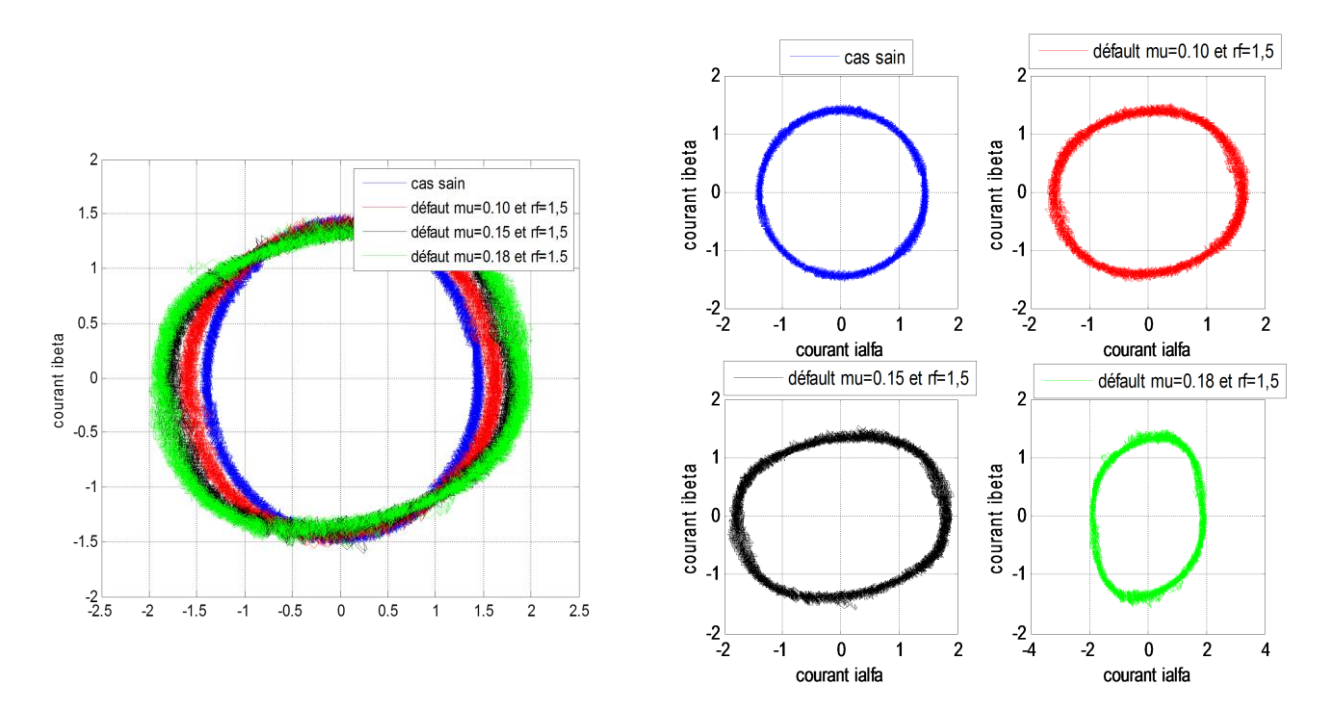

Figure (IV.14) **:** Forme des courants  $i_{\alpha}$  *et*  $i_{\alpha}$  de la MSAP saine et avec défaut

Les tableaux (IV.3) et (IV.4) montrent respectivement les modes de fonctionnement qui servent à la constitution des ensembles d'apprentissage et de test ainsi que les classes utilisées pour le diagnostic des défauts de court-circuit de la MSAP.

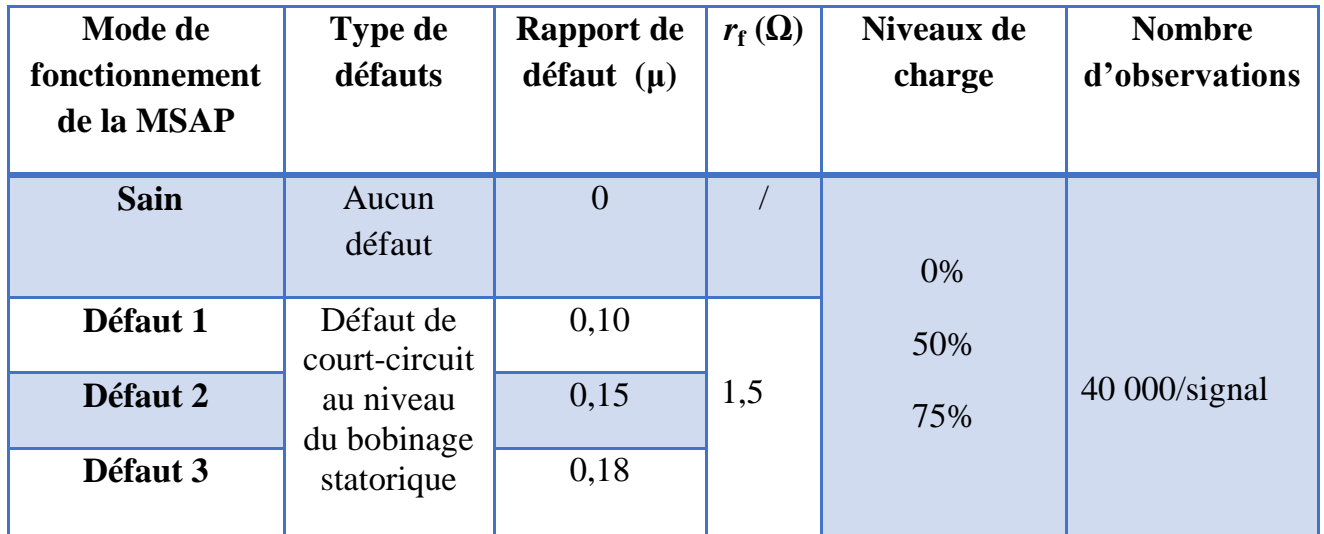

# **Tableau IV.3: Modes de fonctionnement servant à constituer l'ensemble d'apprentissage et l'ensemble de test**

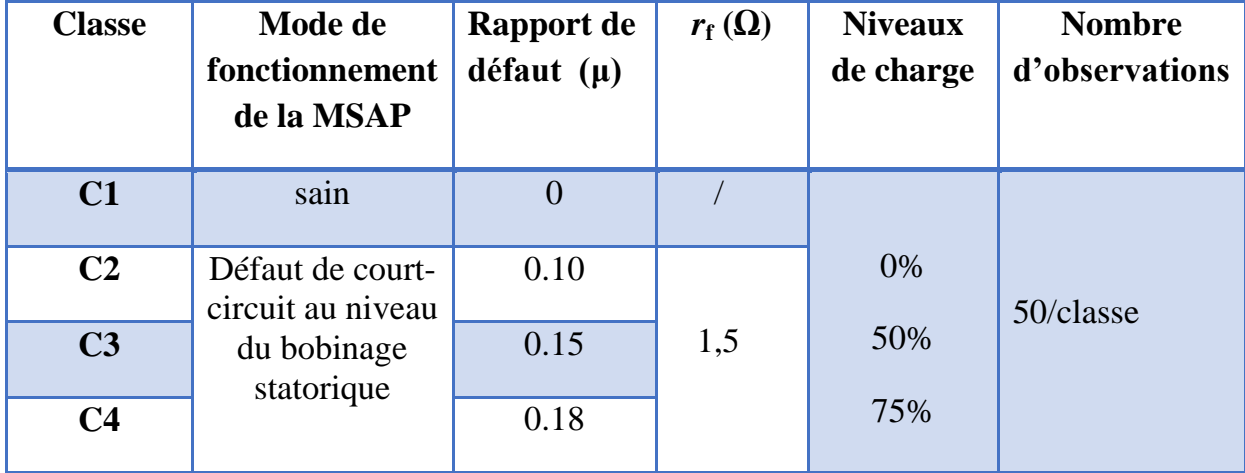

# **Tableau IV.4 : Classes utilisées pour le diagnostic de la MSAP**

La figure (IV.15) représente la projection des données utilisées pour la classification des défauts de la MSAP.

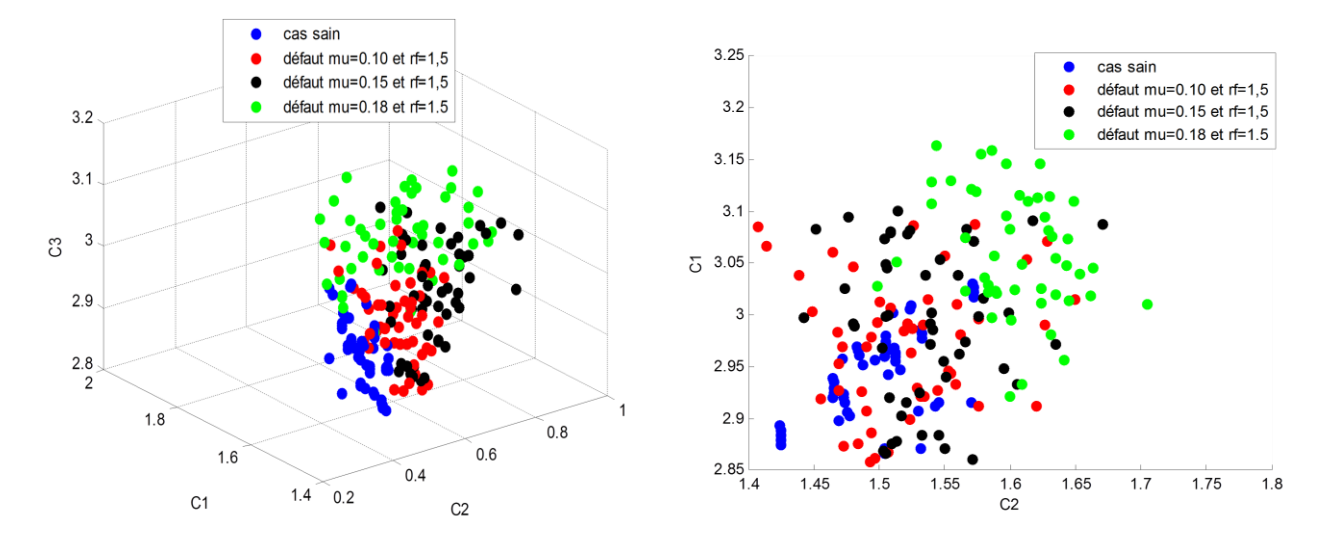

**Figure IV.15 : Projection 3D et 2D des données pour la classification des défauts de la MSAP**

# **A. Classification par la méthode ACP :**

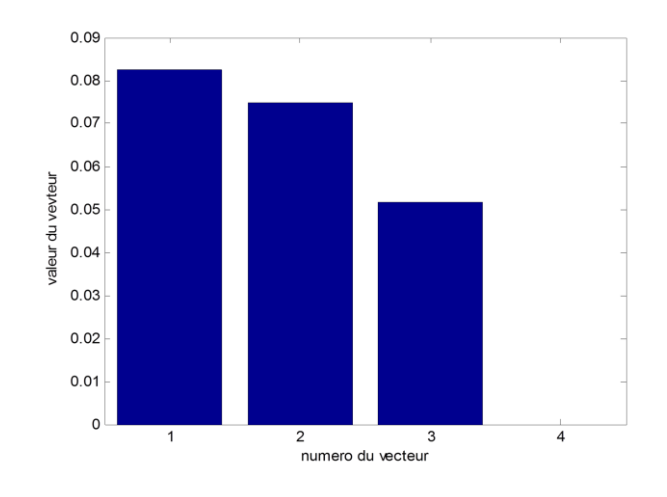

**Figure IV.16 Variances des composantes principales.**

Sur la figure (IV.16) on remarque bien que la trois premières composantes contiennent presque le même niveau d'information, c'est pour cela qu'on ne peut pas les négliger. Sur la figure (IV.17), l'effet de classification du à la variation de la gravité du court-circuit n'est pas visible pour toutes les classes, cela peut se définir par la légère différence du rapport de gravité de défaillance des classes entre elles. En revanche la dispersion entre la première classe (courbe en bleu) et les autres classes est nettement visible.

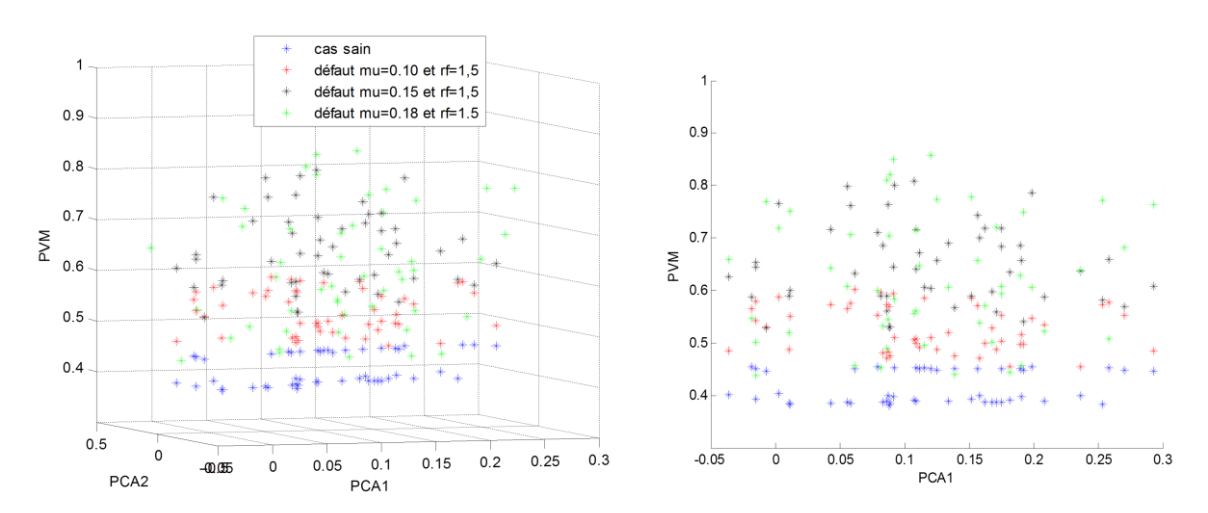

**Figure IV.17 : Projection 3D et 2D des données de classification des défauts de la MSAP par l'ACP**

# **B. Classification par la méthode LDA :**

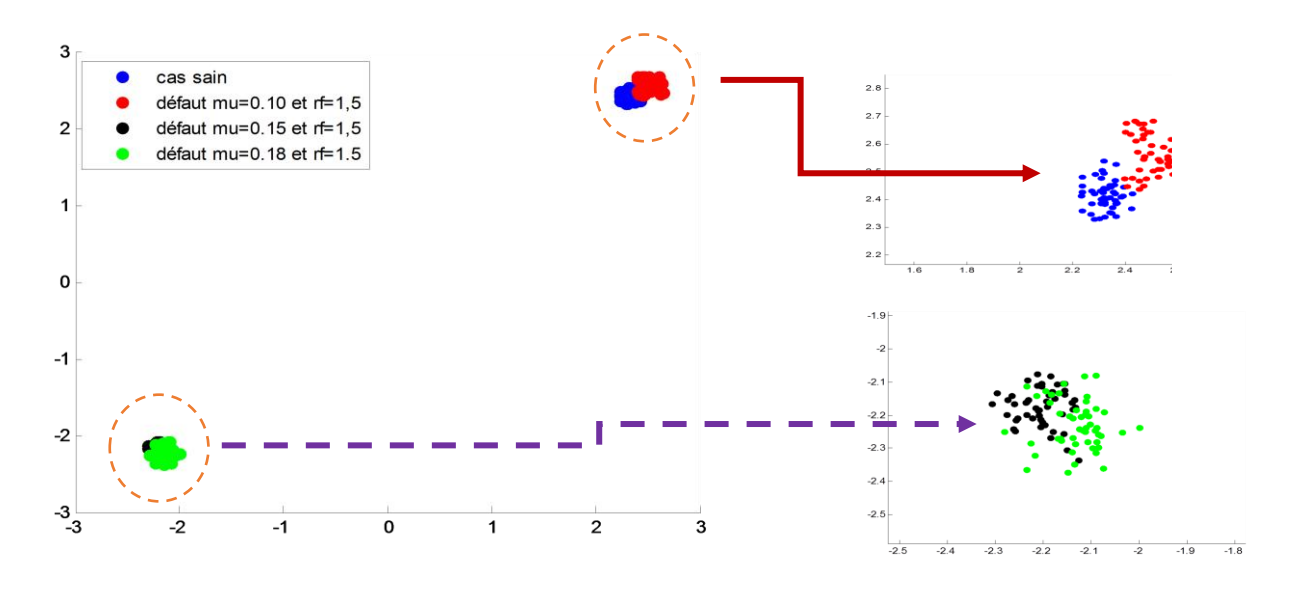

**Figure IV.18 : Projection des données de classification des défauts de la MSAP par LDA**

En utilisant la technique LDA pour la classification des défauts, on observe sur la figure (IV.18), l'effet de séparation et de classification du à la variation de la gravité du court-circuit entre les deux premières classes (courbes en rouge et bleu) et les deux autres classes (courbes en vert et noir) qui est nettement visible. Pour ce cas ont peut dire que l'éparpillement interclasses et bien maximiser par contre l'éparpillement intercalasses est faiblement réduit, cela est du à la similarité de la gravité des défauts.

# **Cas 2 : μ =35% et r***f* **=(5Ω, 2Ω et 0.8Ω) :**

La figure (IV.19) illustre la forme des courants statoriques  $\alpha\beta$ , obtenus par simulation des défauts de court-circuit entres spires de la MSAP. Sachant que le courant de défaut *i*<sup>f</sup> augmente avec l'augmentation du rapport de défaut et la diminution de la résiastance de défaut, on a alors fixé μ à 35% et on a varié r*f de* 5Ω, 2Ω et 0.8Ω afin, de tester les deux méthodes de classification des défauts et de les séparer les uns des autres.

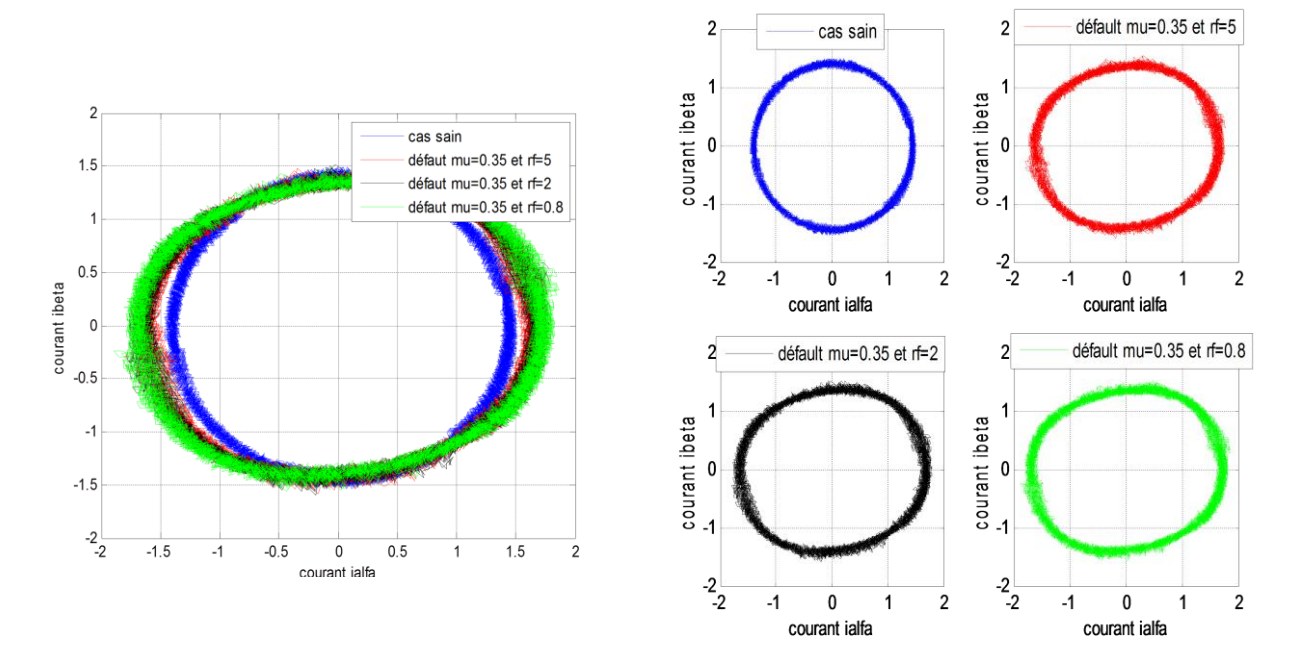

**Figure (IV.19) : Forme des courants**  $i_{\alpha}$ *et* $i_{\alpha}$  **de la MSAP saine et avec défaut** 

| Mode de<br>fonctionnement<br>de la MSAP | <b>Type de</b><br>défauts  | Rapport de<br>défaut $(\mu)$ | $r_{\rm f}(\Omega)$ | Niveaux de<br>charge | <b>Nombre</b><br>d'observations |
|-----------------------------------------|----------------------------|------------------------------|---------------------|----------------------|---------------------------------|
| <b>Sain</b>                             | Aucun<br>défaut            | $\overline{0}$               |                     | $0\%$                |                                 |
| Défaut 1                                | Défaut de<br>court-circuit |                              | 5                   | 50%                  | 40 000/signal                   |
| Défaut 2                                | au niveau<br>du bobinage   | 0,35                         | $\overline{2}$      | 75%                  |                                 |
| Défaut 3                                | statorique                 |                              | 0,8                 |                      |                                 |

**Tableau IV.5: Modes de fonctionnement servant à constituer l'ensemble d'apprentissage et l'ensemble de test**

| <b>Classe</b>  | Mode de<br>fonctionnement<br>de la MSAP | <b>Rapport de</b><br>$d$ éfaut $(\mu)$ | $r_{\rm f}(\Omega)$ | <b>Niveaux</b><br>de charge | <b>Nombre</b><br>d'observations |
|----------------|-----------------------------------------|----------------------------------------|---------------------|-----------------------------|---------------------------------|
| C1             | sain                                    | $\overline{0}$                         |                     |                             |                                 |
| C <sub>2</sub> | Défaut de court-<br>circuit au niveau   |                                        | 5                   | 0%                          | 50/classe                       |
| C <sub>3</sub> | du bobinage<br>statorique               | 0,35                                   | $\overline{2}$      | 50%                         |                                 |
| C <sub>4</sub> |                                         |                                        | 0,8                 | 75%                         |                                 |

**Tableau IV.6 : Classes utilisées pour le diagnostic de la MSAP**

Les tableaux (IV.5) et (IV.6) montrent respectivement les modes de fonctionnement qui servent à la constitution des ensembles d'apprentissage et de test ainsi que les classes utilisées pour le diagnostic des défauts de court-circuit de la MSAP.

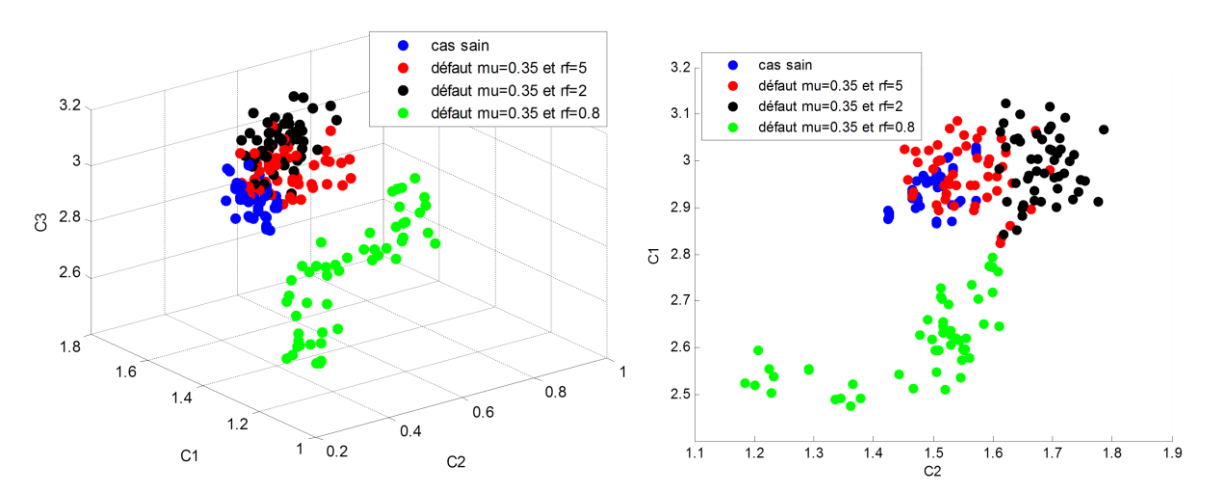

**Figure IV.20 : Projection 3D et 2D des données pour la classification des défauts de la MSAP**

La figure (IV.20) représente la projection des données utilisées pour la classification des défauts de la MSAP.

# **A. Classification par la méthode ACP :**

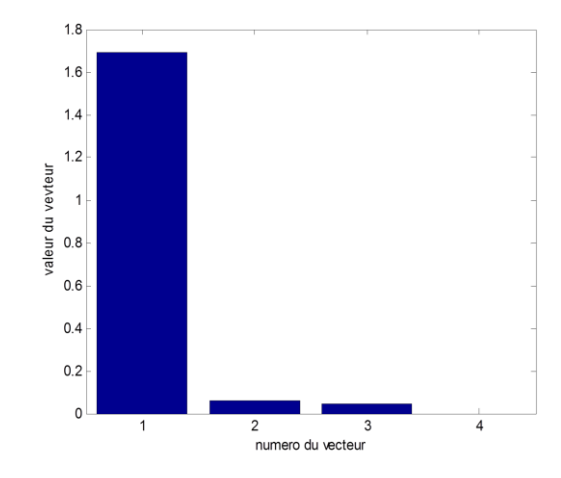

**Figure IV.21 Variances des composantes principales.**

Sur la figure (IV.21) on remarque que la premières composantes à elles seules contient presque 90% de l'information, c'est pour cela qu'on a gardé seulement une variable, en ne perdant que 10% d'information que contiennent les trois autres composantes. Sur la figure (IV.22), l'effet de classification du à la variation de la gravité du court-circuit est légèrement visible pour les trois premières classes, en revanche la dispersion entre la classe  $3 \ (\mu=0.35, 1.5)$ r*f*=0.8Ω) et les autres classe est nettement visible, cela peut se définir par la différence par rapport à la gravité de défaillance avec les autres classes.

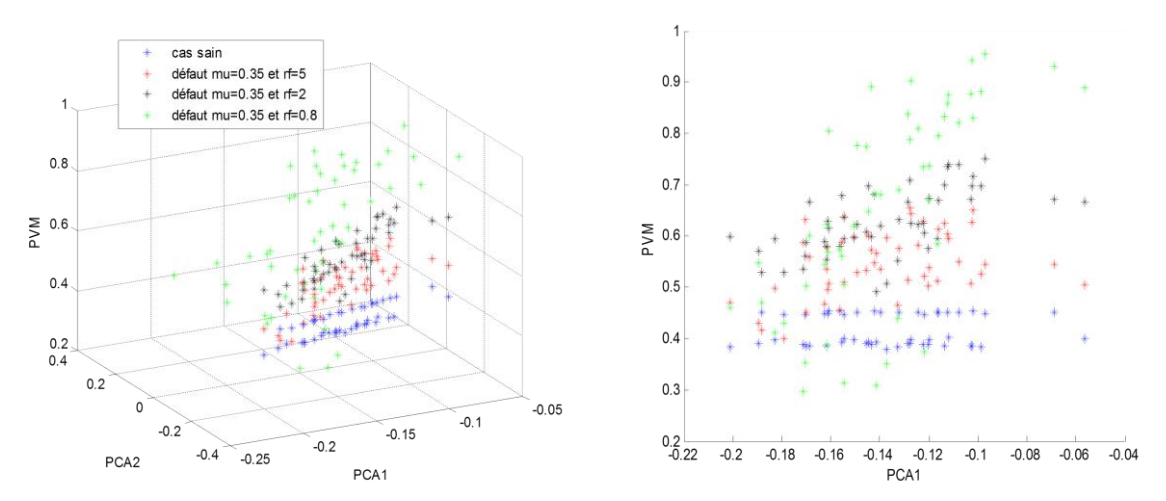

**Figure IV.22 : Projection 3D et 2D des données de classification des défauts de la MSAP par l'ACP**

# **B. Classification par la méthode LDA :**

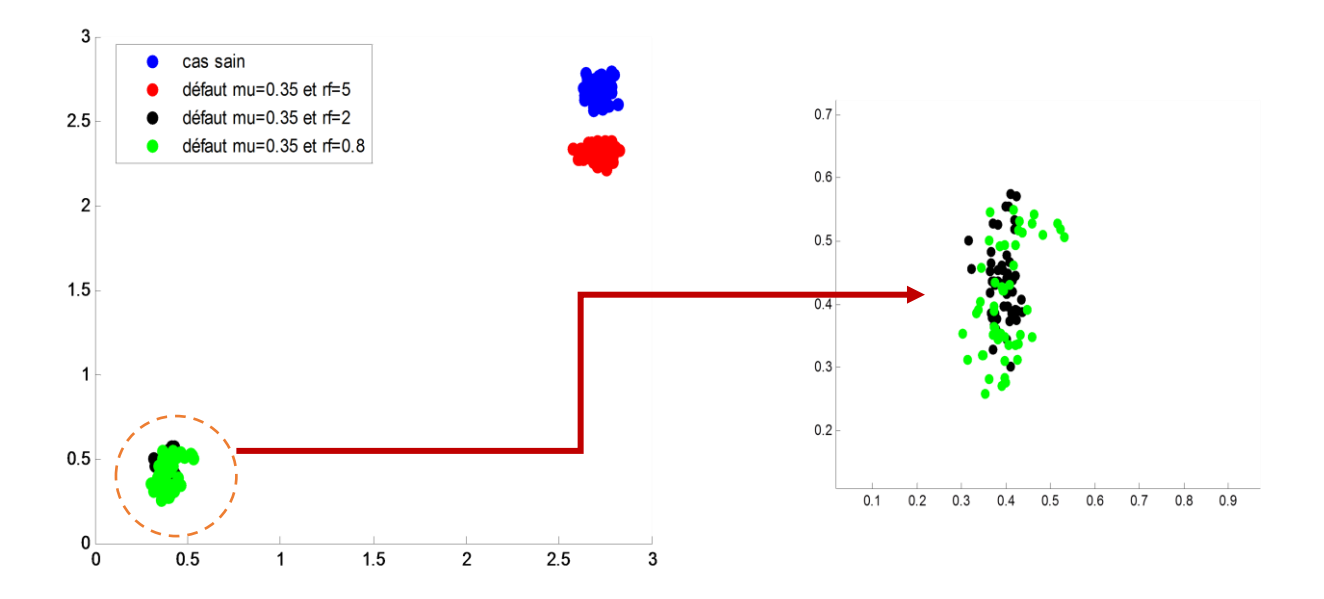

**Figure IV.23 : Projection des données de classification des défauts de la MSAP par LDA**

Sur la figure (IV.23), l'effet de séparation et de classification du à la variation de la gravité de défaut de court-circuit entre spires de la MSAP est bien visible pour les deux premières classes (nuage rouge et bleu) qui représentent le cas sain et le cas de défaut, où la valeur de la résistance  $r_f$  est assez grande. Ces deux classes sont bien séparées par rapport aux deux autres classes (nuage noir et vert) et on note une bonne corrélation par rapport à la méthode ACP.

# **Cas 3 : μ =15% et r***f* **= (1.2Ω, 1Ω et 0.8Ω) :**

La figure (IV.24) illustre la forme des courants statoriques  $\alpha\beta$ , obtenus par simulation des défauts de court-circuit entres spires de la MSAP avec μ est fixé à 15% et r*f* varie de 1.2Ω, 1Ω et 0.8Ω afin, de tester les deux méthodes de classification des défauts et de les séparer les uns des autres.

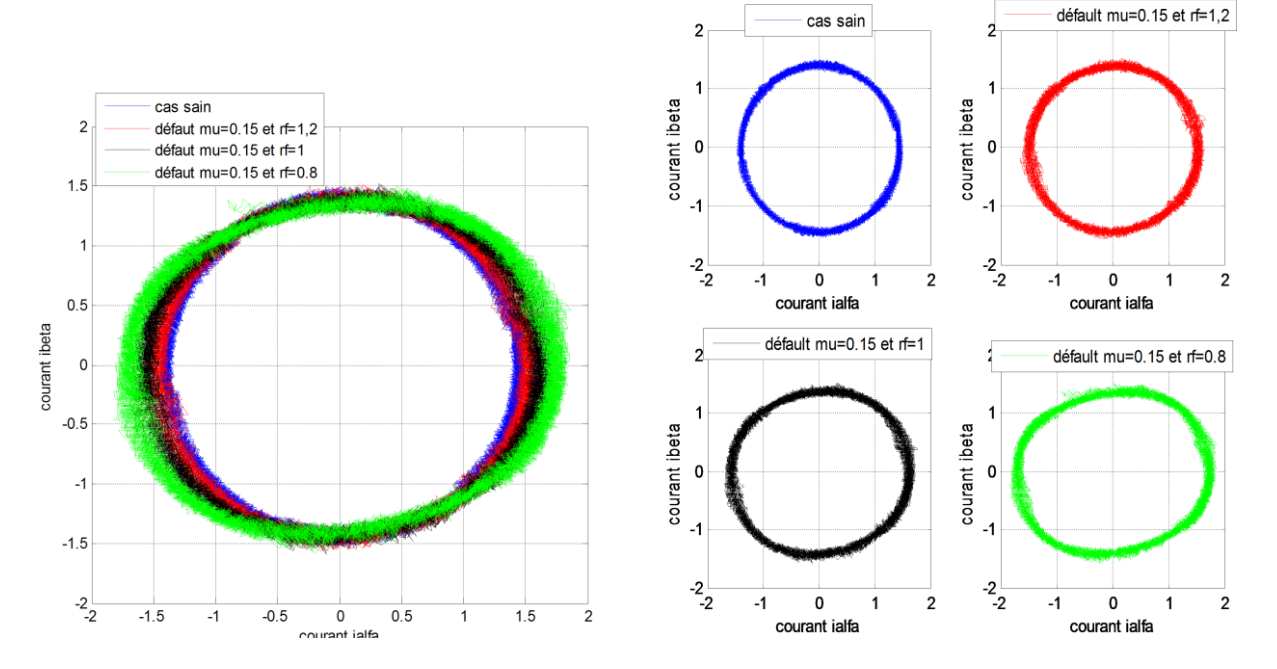

**Figure (IV.24) : Forme des courants**  $i_{\alpha}$ *et* $i_{\alpha}$  **de la MSAP saine et avec défaut** 

| Mode de<br>fonctionnement<br>de la MSAP | <b>Type de</b><br>défauts  | Rapport de<br>défaut $(\mu)$ | $r_{\rm f}(\Omega)$ | Niveaux de<br>charge | <b>Nombre</b><br>d'observations |
|-----------------------------------------|----------------------------|------------------------------|---------------------|----------------------|---------------------------------|
| <b>Sain</b>                             | Aucun<br>défaut            | $\overline{0}$               |                     | 0%                   |                                 |
| Défaut 1                                | Défaut de<br>court-circuit |                              | 1,2                 | 50%                  |                                 |
| Défaut 2                                | au niveau<br>du bobinage   | 0,15                         | $\mathbf{1}$        | 75%                  | 40 000/signal                   |
| Défaut 3                                | statorique                 |                              | 0,8                 |                      |                                 |

**Tableau IV.7: Modes de fonctionnement servant à constituer l'ensemble d'apprentissage et l'ensemble de test**

| <b>Classe</b>  | Mode de<br>fonctionnement<br>de la MSAP                            | Rapport de<br>$d$ éfaut $(\mu)$ | $r_{\rm f}(\Omega)$ | <b>Niveaux</b><br>de charge | <b>Nombre</b><br>d'observations |
|----------------|--------------------------------------------------------------------|---------------------------------|---------------------|-----------------------------|---------------------------------|
| C1             | sain                                                               | $\overline{0}$                  |                     |                             |                                 |
| C <sub>2</sub> | Défaut de court-<br>circuit au niveau<br>du bobinage<br>statorique | 0,15                            | 1,2                 | 0%<br>50%<br>75%            | 50/classe                       |
| C <sub>3</sub> |                                                                    |                                 | $\mathbf{1}$        |                             |                                 |
| C <sub>4</sub> |                                                                    |                                 | 0,8                 |                             |                                 |

**Tableau IV.8 : Classes utilisées pour le diagnostic de la MSAP**

Les tableaux (IV.7) et (IV.8) montrent respectivement les modes de fonctionnement qui servent à la constitution des ensembles d'apprentissage et de test ainsi que les classes utilisées pour le diagnostic des défauts de court-circuit de la MSAP.

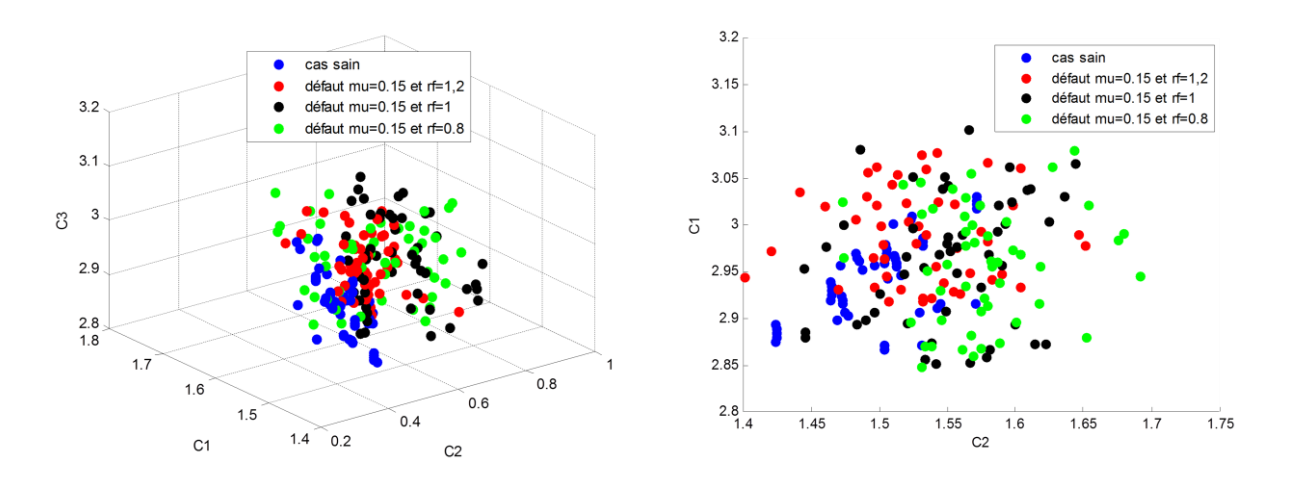

**Figure IV.25 : Projection 3D et 2D des données pour la classification des défauts de la MSAP**

La figure (IV.25) représente la projection des données utilisées pour la classification des défauts de la MSAP.

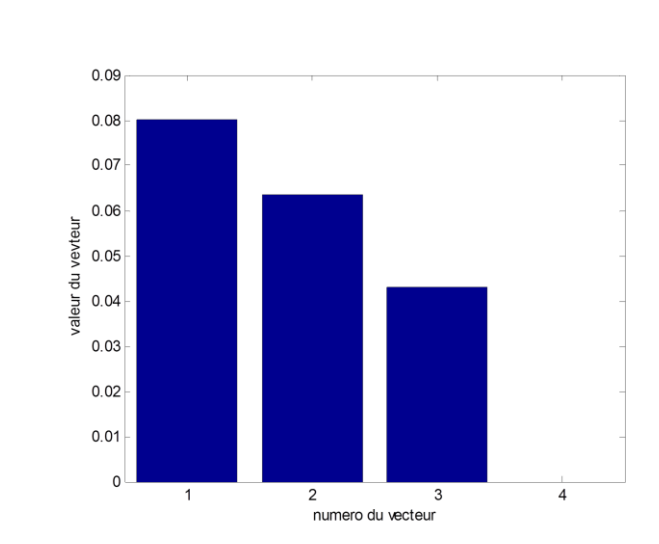

# **A. Classification par la méthode ACP :**

**Figure IV.26 Variances des composantes principales.**

Sur la figure (IV.26) on remarque bien que la trois premières composantes contiennent presque le même niveau d'information, c'est pour cela qu'on ne peut pas les négliger. Sur la figure (IV.27), l'effet de classification du à la variation de la gravité du court-circuit n'est pas visible pour toutes les classes des défauts (courbes en rouge, noir et vert) à part la classe du cas sain (courbe en bleu), cela peut se définir par la légère différence de la résistance de défaut *r<sup>f</sup>* et de la faible valeur du rapport de gravité de défaillance μ.

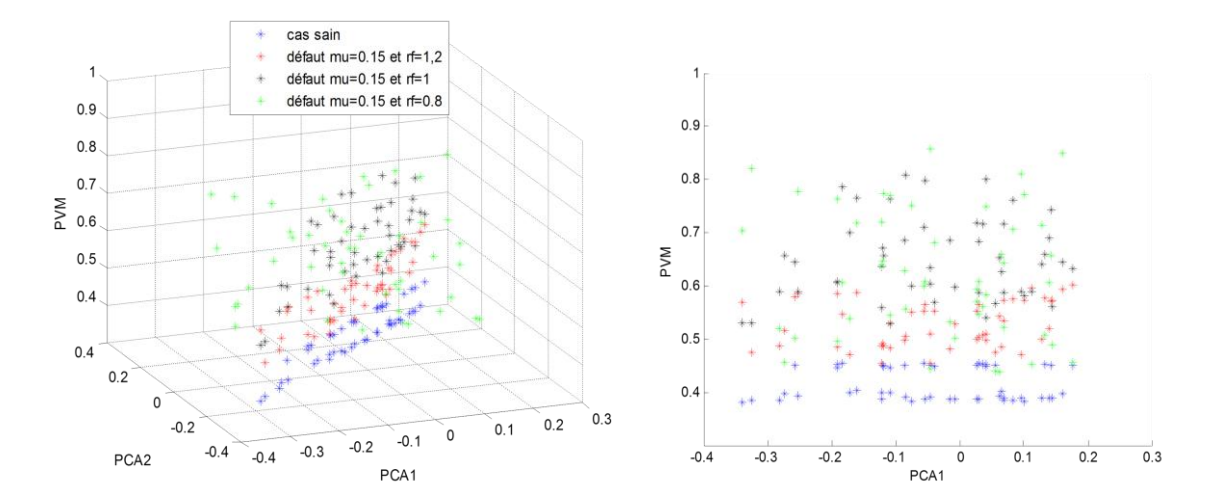

**Figure IV.27 : Projection 3D et 2D des données de classification des défauts de la MSAP par l'ACP**

# **B. Classification par la méthode LDA :**

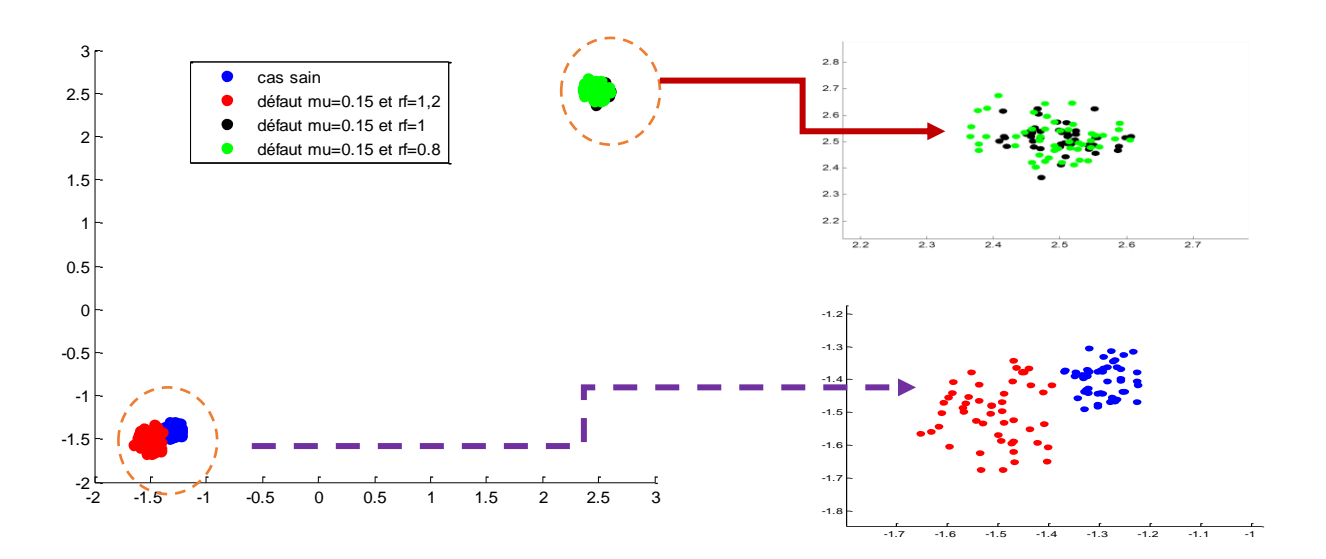

# **Figure IV.28 : Projection des données de classification des défauts de la MSAP par LDA**

Sur la figure (IV.28), l'effet de séparation et de classification du à la variation de la résistance de défaut est légèrement visible pour les deux premières classes (nuage rouge et bleu) qui représentent le cas sain et le cas de défaut, où la valeur de la résistance *r<sup>f</sup>* égale à 1.2Ω. Ces deux classes sont légèrement séparées entre elles, et parfaitement séparées entre les deux autres classes (nuage noir et vert).

# **IV.6 Conclusion**

Ce dernier chapitre à été consacré au diagnostic des défauts de court-circuit entre spires du bobinage statorique d'une MSAP par reconnaissance des formes. Après quelques rappels sur les méthodes de diagnostic des défauts des machines électriques, on a présenté l'une des techniques de diagnostic les plus utilisées dans la détection et la classification des défauts dans les systèmes industriels appelée reconnaissance des formes. En utilisant deux approches de réduction de dimension l'ACP et LDA, les résultats de simulation ont bien montré l'efficacité de ces deux approches dans la caractérisation des défauts en séparant les différentes classes qui représentent chaque défaut. Vu l'éparpillement inter-classes et l'éparpillement intra-classes, on peut dire que la technique LDA nous a permis de discriminer les différents défauts de court-circuit du bobinage statorique de la MSAP.

# **Conclusion générale**

Ce mémoire a porté sur le diagnostic des défauts de court-circuit entre spires du bobinage statorique d'une MSAP. Dans le premier chapitre, on a rappelé les éléments de constitution de la machine (MSAP), on a ensuite présenté le modèle dynamique de la MSAP dans le référentiel d-q, en se basant sur les équations électriques et mécanique qui régissent le comportement de la MSAP.

Le deuxième chapitre a été consacré à la commande directe du couple de la MSAP. Des résultats issus de la simulation ont montré la robustesse de ce type de commande qui n'exige qu'un seul paramètre (résistance statorique) dans sa structure de commande.

Un défaut naissant lors d'un fonctionnement de la machine n'implique pas l'arrêt instantané de cette dernière mais affecte directement ses performances telles que le couple électromagnétique, les courants et la vitesse. Le défaut électrique entre spires des bobines statoriques est l'un des défauts les plus fréquents rencontrés dans la surveillance et le diagnostic des machines électriques. L'établissement d'un modèle précis, qui prend en compte la nature et la sévérité du défaut devient primordiale dans l'étude du comportement de ces machines. Dans le deuxième chapitre nous avons validé par simulation numérique un modèle de défaut de CC entre spires d'une MSAP. Ces résultats ont montré l'effet d'augmentation du rapport de court circuit et la diminution de la résistance de défaut sur la dynamique de la MSPA, où se présentent des ondulations importantes au niveau de la vitesse, du couple et des courants statroriques pour différents niveaux de charge.

Dans le dernier chapitre, on a présenté brièvement quelques méthodes de diagnostic des défauts des machines électriques après, nous avons mis l'accent sur l'une des méthodes les plus répandues dans le domaine de réduction des dimensions et de classification des défauts des systèmes industriels complexes, c'est la méthode de reconnaissance de formes (RdF). Nous avons choisi deux techniques globales dites ACP et LDA qui permettent de réduire la taille des données d'apprentissage et de séparer les différentes classes. Les deux méthodes ont été appliquées au diagnostic des défauts de court-circuit du bobinage statorique d'une MSAP. Les courants statoriques  $\alpha\beta$  ont été choisis dans la base d'apprentissage vu les deux formes, cercle et ellipse que représentent respectivement dans le sain et le cas de défaut. Plusieurs tests ont été effectués afin de montrer l'efficacité de ce type de technique qui n'exige pas le modèle de

la machine pour caractériser le type de défaut. Des classes ont été constituées pour différents modes de fonctionnement de la MSAP et avec différents niveaux de charge. En exploitant les deux algorithmes ACP et LDA, les résultats de simulation ont pu montrés l'efficacité de ces deux méthodes de classification globales, et surtout la méthode LDA dont les classes ont tété bine séparés, vu l'éparpillement inter-classes et l'éparpillement intra-classes.

En perspective, il nous semble important d'étudier le défaut de court-circuit entre spires de deux ou trois phases en appliquant des techniques de diagnostic et de détection avancées comme les réseaux de neurones. Application de la technique de classification des défauts SVM (Support Vector Machines). Appliquer la méthode LDA pour la classification d'autres types de défauts tels que les défauts de roulement, défauts de désaimantation des aimants permanents, défauts d'excentricité et des défauts des convertisseurs statiques.
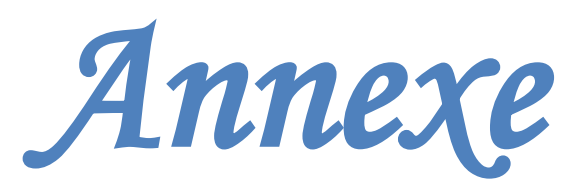

## **Paramètre de la MSAP**

 Les paramètres de la machine synchrone à aimants permanents utilisés dans la simulation sont :

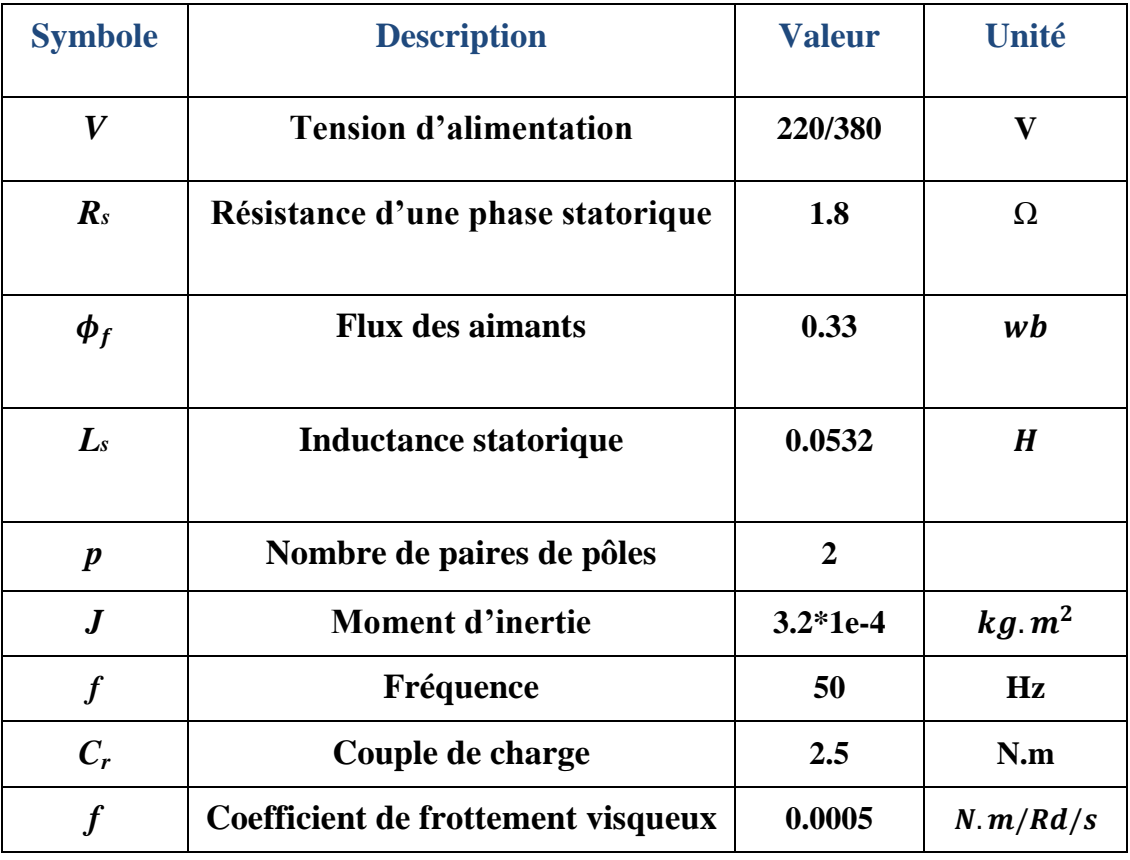

- [1] A. BENBRAHIM, "Commande prédictive généralisée d'une machine synchrone à aimants permanents", Thèse de Magistère à université de Batna, juin 2009.
- [2] A. KADDOURI, " Étude d'une Commande Non Linéaire Adaptative d'une machine Synchrone à Aimants Permanents", Thèse de Doctorat, Université Laval, Québec, 2000.
- [3] B. BOUKAIS, "Contribution à la modélisation des systèmes couples machines convertisseurs : application aux machines à aimant permanents (BDCM-PMSM) ", Thèse de doctorat, université mouloud MAMMERI TIZI-OUZOU, Février 2012
- [4] G.LACROUX, " Les aimants permanents ", Edition technique et documentation, 1989.
- [5] Bernard MULTON, "Application des aimants aux machines électriques ", Notes de cours version 2009. Ecole normale supérieure de Cachan.
- [6] B. MULTON," Les Machines Synchrones Autopilotées ", Notes de Cours ; EcoleNormale Supérieure de Cachan, Antenne de Bretagne, 2004.
- [7] G. LACOMBRE,"Définition et Réalisation d'une Nouvelle Génération de Logiciels pour la Conception des Moteurs Futurs";Thèse de doctorat, Institut NationalPolytechnique de Grenoble, 2007.
- [8] E.SMIGIEL et G.STURTZER, "Modélisation et commande des moteurs triphasés", édition : Ellipses, Collection : Technosup, Année 2000.
- [9] K.AZEDDINE"Etude d'une commande non- linéaire adaptative d'une machine synchrone à aimants permanents", Ph, Québec, Canada, 2000.
- [10] M.SEBAA,"Etude et comparative entre les différentes méthodes de commande d'une machine synchrone à aimants permanents ", Mémoire de magister, ENSET-Oran,2003.
- [11] K.HARTANI,"Contribution à la stabilité du véhicule électrique à l'aide du contrôle des systèmes anti-patinage", Thèse de Doctorat Es-Science, U.S.T.O Oran, Algérie, 2007.
- [12] L.GHAOUTI, "Commande robuste d'un moteur synchrone à aimants permanents sans capteur de vitesse", Mémoire de magister, USTO, 2007.
- [13] A.MAASOUM, "Commande à la commande singulièrement perturbé d'une machine synchrone à aimants permanents (Commande à structure variable CSV) Neuro-Floue", Thèse de doctorat Es-science, Sidi Bel-Abbas, Algérie, 2007.
- [14] F. BENCHABANE, "Commande en position et en vitesse par mode de glissement d'un moteur synchrone triphasé à aimants permanents avec minimisation du chattring", mémoire de magister, Université Mohamed khider de Biskra, Algérie, année 2005.
- [15] J.PCARON, J.P.HAUTIER," Modélisation et Commande De La Machine

Asynchrones", Edition Technip, 1995.

- [16] A. AMEUR, "Commande sans Capteur de Vitesse Par DTC d'une Machine Synchrone à Aimants Permanents Dotée d'un Observateur d'Ordre Complet à Modes Glissants». Mémoire de Magister, université de Batna
- [17] BECHKAOUI AMAR, "Diagnostic des défauts dans les machines synchrones à vitesse variable», thèse de doctorat, université BADJI MOKHTAR Annaba ,2016
- [18] B. ZEGUED,"Commande d'une machine synchrone a aimant permanents sans capteur de vitesse. Utilisation d'un observateur non linéaire», Mémoire de magister, université de Batna
- [19] B.VASEGHI,"Contribution A L'étude Des Machines Electriques En Présence De Défaut Entre-Spires Modélisation – Réduction Du Courant De Défaut ", Thèse Doctorat, Université Nancy 2009.
- [20] S. ZOUZOU, "Détection des défauts statoriques dans la machine synchrone àaimants permanents par les techniques avancées", Mémoire Magister, Université Mohamed Khider – Biskra, 2015
- [21] O. ONDEL, "Diagnostic par reconnaissance des formes : application a un ensemble convertisseur -machine asynchrone", Thèse de doctorat, Ecole central de Lyon France, 2006.
- [22] G. M. JOKSIMOVIC, J. PENMAN, "The detection of inter-turn short circuits in the stator windings of operating Motors", IEEE Transactions on Industrial Electronics, Vol.47,no.5, pp. 1078-1084, Oct. 2000.
- [23] M. MOUMNA,"Détection et diagnostic des défauts d'une machine synchrone à aimants permanents″, Thèse Magister, Université Mohamed Boudiaf Oran, 2011.
- [24] N. SADIKI, "Simulation des défauts statoriques d'un moteur asynchrones», Master académique, université de Ouargla, 2015
- [25] R. CASIMIR, "Diagnostic Des défauts des machines asynchrone par reconnaissance de formes", Thèse de Doctorat, L'école centrale de Lyon, 2003
- [26] A. CHIHEB,"Reconnaissance de visages par analyse discriminante linéaire (LDA)", université de 8 mais 45 de Guelma Algérie, 2003
- [27] K. KHIATI, S. BOUKOURIA, "Diagnostic du défaut de court-circuit de spires statoriques d'une machine synchrone à aimants permanents par emploi de la puissance active et réactive instantanées», Mémoire de Fin d'Etudes master (LMD), université de taher Molay Saïda, 2017.
- [28] M. GAOUAOUI, "Diagnostic par reconnaissance des formes : Application à la machine asynchrone", Thèse de Magistère à Mouloud Mammeri De Tizi-Ouzou,

2012

- [29] M. L. FADDA,"Modélisation et Diagnostic des systèmes non-linéaires : une approche par Analyse en composantes Principales et carte Topologique", de Thèse Magister, Université Bordj Badji Mokhetar, Annaba, 2011
- [30] A THARWAT, T GABER, A IBRAHIM, AE HASSANIEN, ["Linear discriminant](javascript:void(0))  [analysis: A detailed tutorial"](javascript:void(0)), AI Communications 30 (2), 169-190 (2017).